#### **Аудио Видео Электроника Компьютер КВ+УКВ Связь СКТВ**

# Международный радиолюбительский журнал

#### **http://www.ra-publish.com.ua № 6 (2 3 5 ) июнь 2013**

International radio amateur magazine

- **Особенности современных 1Р-видеосерверов**
- **Стереоусилитель для наушников на микросхеме TL3414A**
- **УМ ЗЧ из автомагнитолы**
- **Восстановление современной АС с рупором**
- **Малогабаритный измеритель ЕБВ**
- **Релейный стабилизатор переменного напряжения своими руками**
- **Три схемы автономных источников питания на 555-м таймере**
- **Стабилизированный регулируемый источник питания**
- **Велоспидометр с дополнительным питанием от солнечной батареи**
- **О некоторых особенностях монтажа ветрогенератора Аего4деп на крейсерской яхте**
- **Особенности конструирования генераторов для ВЗУ**
- **Самодельные солнечные батареи для яхты**

Издательство **Радіоаматор** 

#### **Тема номера: «Альтернативная энергетика»** Статью «О некоторых особенностях монтажа **ветрогенератора Аего4деп на крейсерской яхте» читайте на стр. 38**

maca

**KUPAVA** 

#### **СОДЕРЖАНИЕ**

 $C_{\alpha\mu}$ 

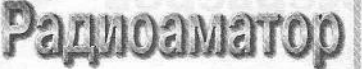

#### Издается с января 1993 г. No 6 (235) **ИЮНЬ 2013**

Ежемесячный научно-популярный журнал Свидетельства о регистрации: Украина - КВ №18826-7626Р от 04.04.2012г. Россия и СНГ - РП №268 от 25.09.1012г.

Редакционная коллегия:

Главный редактор И.Б. Безверхний

В.Г. Бондаренко **C.Г. Бунин, UR5UN** М.П. Власюк А.М. Зиновьев А.А. Перевертайло, UT4UM C.M. PЮМИК Э.А. Салахов А.Ю. Саулов Е.Т. Скорик

Адрес редакции: Киев, ул. Краковская, 13А Для писем: а/я 50, 03110, Киев-110, Украина тел. (044) 291-00-29 ra@sea.com.ua http://www.ra-publish.com.ua

#### Издатель: Издательство «Радиоаматор» В.В. Моторный, директор, тел.: 291-00-31, ra@sea.com.ua,

А.М. Зиновьев, лит. ред., az@sea.com.ua Ю.В. Сухоруков, верстка С.А. Ковалевская, подписка и реализация, ren.: 291-00-29, svetlana@sea.com.ua Отдел рекламы: С.В. Латыш, тел.: 291-00-30, lat@sea.com.ua Е.В. Фурса, тел.: 291-00-29, моб.: (093) 603-27-25, rek@sea.com.ua

Подписано в печать: 03.06.2013 г. Дата выхода номера: 13.06.2013 г. Формат 60х84/8. Усл. печ. лист. 7,54 Учетн. изд. лист. 9,35. Подписной индекс через ДП «Пресса» - 74435, 01567 Общий тираж по странам CHI -12 000 экз. Цена договорная

Отпечатано с компьютерного макета в типографии «Аврора Принт» г. Киев, ул. Причальная, 5, тел.: (044) 550-52-44

Реферируется ВИНИТИ (Москва): Журнал «Радиоаматор», Киев. Издательство «Радиоаматор», Украина, г. Киев, ул. Краковская, 13А

При перепечатке ссылки на «Радиоаматор» обязательны. За содержание рекламы и объявлений ответственность несет рекламодатель. При переписке вместе с письмом вкладывайте конверт с обратным адресом для гарантированного получения ответа.

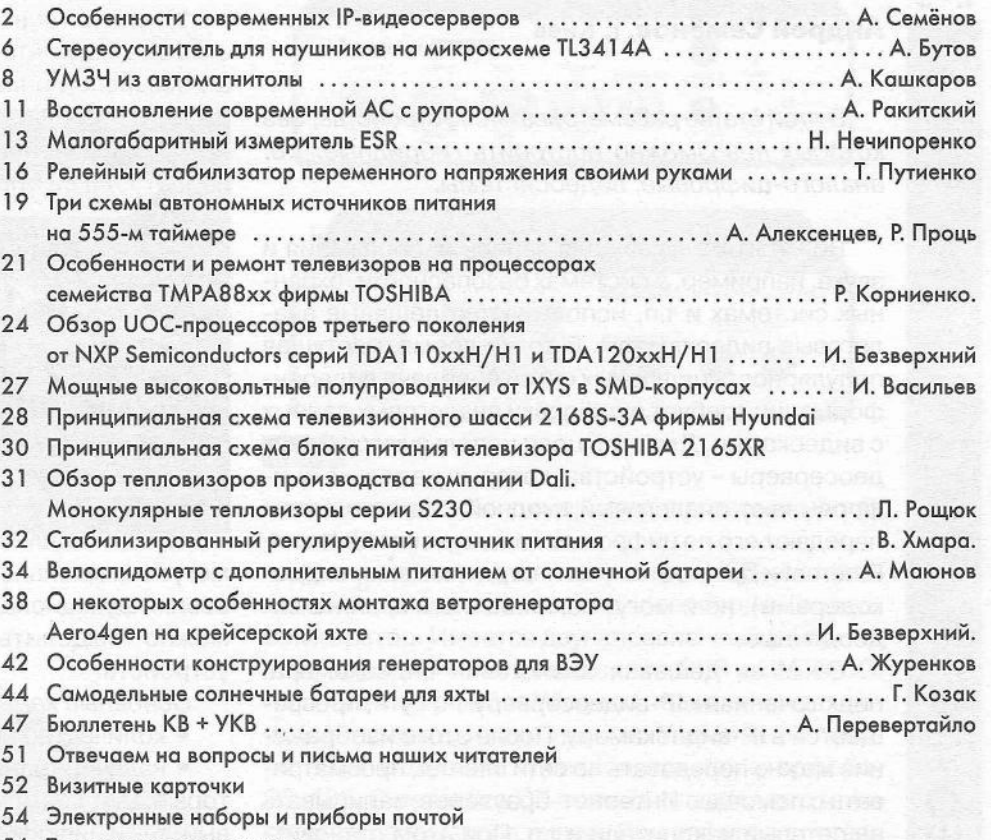

56 Техническая литература

#### Дорогие друзья!

Не успела в апреле этого года закончиться зима, как уже в мае началось лето. Июнь в этом году неожиданно стал вторым летним месяцем. Июнем заканчивается первое полугодие, которое для нас и наших российских подписчиков и читателей было не совсем удачным. Дело в том, что из-за форс-мажорных обстоятельств не по вине редакции, многие из них не получали наши журналы, а узнали мы об этом только в середине мая.

Началась и заканчивается подписка на второе полугодие, а подписчики имеют проблемы с получением журналов в первом полугодии. Назвать это можно только безобразием. Авторы, редакция и типография делают журнал, а подписчики, заплатив за доставку, не могут его получить, а издательство о форс-мажоре никто не извещает. Изначально мы узнаем об этом только от подписчиков. О том, что произошло, можно прочитать на стр. 51. Несмотря на форс-мажор, мы считаем, что в дальнейшем почтовые ведомства наладят свою работу, и подобные неприятности нам с вами более не грозят. Поэтому напоминаем, что в июне заканчивается подписка на украинские и зарубежные периодические издания на II полугодие 2013 года.

Подписчики Украины могут оформить подписку по «Каталогу изданий Украины» в любом почтовом отделении Украины, а также воспользовавшись услугой «Подписка ON-LINE» на корпоративном сайте предприятия www.presa.ua. Оплатить подписанные издания можно с помощью платежных карт Visa и MasterCard. Оплату можно также совершить через систему Webmoney или в банке, оплатив сформированный на сайте счет. Наши подписные индексы: 74435, 22901 и 48727. Подписчики России и стран СНГ могут оформить подписку в ближайшем отделении связи по каталогу «Роспечать» по индексам 74435 и 22090.

Кроме того, на наши издания можно подписаться и после окончания подписной кампании с любого месяца. Подписку можно оформить и через редакцию журнала.

Летом самое время заниматься работами на свежем воздухе. Поэтому главной темой РА6 и РА7 стала «Альтернативная энергетика». На первой странице обложки РА6 яхта «Купава» после кругосветки с ветрогенератором и солнечной батареей.

#### **Внимание! КОНКУРС 2013**

В новом году мы объявили новый конкурс, - конкурс статей с описаниями конструкций на 555-ом таймере, посвященный 40-летию этой микросхемы. Лучшие статьи, присланные на конкурс, будут опубликованы, а победители будут награждены призами.

Любые предложения по улучшению нашего журнала принимаются. Присылайте их на адрес редакции: а/я 50, 03110, Киев-110, Украина, или на электронный адрес: ra@sea.com.ua.

Главный редактор журнала «Радиоаматор» Игорь Безверхний

#### Особенности современных IP-видеосерверов

Андрей Семёнов, г. Киев

В этой статье рассматриваются устройства, без которых невозможно построить гибридные, т.е. аналого-цифровые, видеосистемы.

Во многих случаях для записи изображения и звука, например, в системах безопасности, охранных системах и т.п. используются дешевые аналоговые видеокамеры. В то же время, растущая популярность цифровых сетей передачи видеоинформации требует оцифровки аналоговых данных с видеокамер. Для этой цели используются IP-видеосерверы - устройства, которые не только оцифровывают аналоговый входной сигнал и затем передают его по цифровым каналам связи Internet, Ethernet и др. (поэтому их иногда называют видеокодерами), но и могут накапливать и хранить видеоданные.

Обычная дешевая аналоговая видеокамера, подключенная к IP-видеосерверу, по сути, превращается в IP-видеокамеру. После этого изображение можно передавать по сети Internet, просматривать с помощью Интернет-браузеров, записывать на сетевые накопители и т.п. При этом становится возможным использовать ряд интеллектуальных функций:

- запись по выявлению движения в кадре;
- использование встроенных видеоалгоритмов;
- передача уведомлений по сети и т.д.

Изображение можно будет передавать по нескольким потокам, с тем чтобы его оптимально настроить для удобства просмотра с нескольких разнотипных устройств одновременно несколькими пользователями.

Основным фактором для выбора IP-сервера является количество видеокамер, которые вам необходимо к нему подключить, а это определяется числом аналоговых входов IP-сервера.

Самые простые, бюджетные, IP-серверы - это одно или 2-канальные устройства. В большинстве случаев они содержат также ряд различных интерфейсов и источник питания.

Более дорогие, профессиональные, IP-серверы производятся в корпусах, предназначенных для установки внутри стоек с аппаратурой. Как правило, они имеют возможность наращивания числа подключаемых к ним видеокамер путем установки дополнительных плат расширения. При этом камеры подключаются к IP-серверам с помощью BNC-разъемов, т.е. так же, как аналоговые мониторы или цифровые видеорегистраторы.

#### **Оснащение IP-серверов**

Подобно цифровым или аналоговым видеокамерам, IP-серверы различных производителей

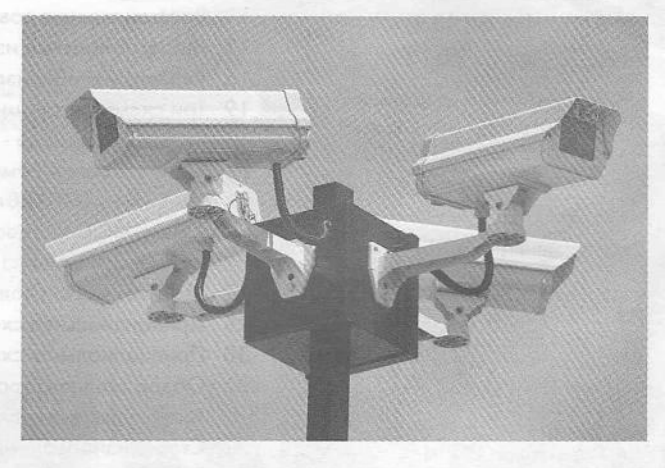

могут значительно отличаться как по цене, так и по своим функциональным возможностям. Однако можно выделить общие особенности таких устройств.

Основные характеристики IP-серверов

• количество аналоговых входов;

• наличие транзитного аналогового выхода, который дает возможность передавать как аналоговый, так и цифровой видеосигнал, сохраняя структуру системы, нарастить её функциональными возможностями IP-сервера;

• аудиовыход - к нему можно подключить акустическую систему и, используя программное обеспечение IP-сервера, посылать звуковые сообщения в зону, где работает видеокамера;

• аудиовход для микрофона - если в аналоговой камере нет канала звука, то это позволяет дополнить систему внешним микрофоном, либо подключить дополнительный микрофон;

• управление поворотными видеокамерами обеспечивается наличием интерфейса RS-485 и поддержкой соответствующих протоколов управления электроприводом видеокамеры;

• цифровые входы и выходы обеспечивают возможность подключения различных исполнительных устройств и датчиков, например, сирен, осветительных устройств, датчиков открывания дверей и т.п.;

• кодеки MPEG4, MJPEG, Н.264 и др. позволяют сжать видеоинформацию и обеспечить совместимость с запоминающими устройствами (HDD, картами памяти);

• слот для карт памяти позволяет осуществлять резервную запись видеоинформации;

• поддержка двух или более видеопотоков дает возможность настраивать независимо несколько потоков видеоинформации. Это очень важно, когда, с одной стороны, необходимо обеспечить запись видео в максимальном качестве, а с другой стороны, необходимо обеспечить прос-

 $\overline{2}$ 

мотр видео с камер в режиме реального времени на мобильных устройствах;

• источник питания РОЕ (питание по сети Ethernet) избавляет от необходимости прокладывать дополнительные кабели питания и использовать внешний источник питания;

• встроенный Wi-Fi модуль обеспечивает беспроводную передачу информации на расстояние до 300 м;

• встроенное программное обеспечение - этому надо уделить особое внимание, поскольку может оказаться, что не все сетевые видеорегистраторы, программные продукты и серверы записи поддерживают данный 1Р-сервер.

Разумеется, выше приведен далеко не полный перечень функций !Р-сервера, однако он дает представление о том, на что надо обращать внимание при покупке 1Р-сервера.

Рассмотрим некоторые модели 1Р-серверов, представленные на рынке.

#### ACTi TCD-2500

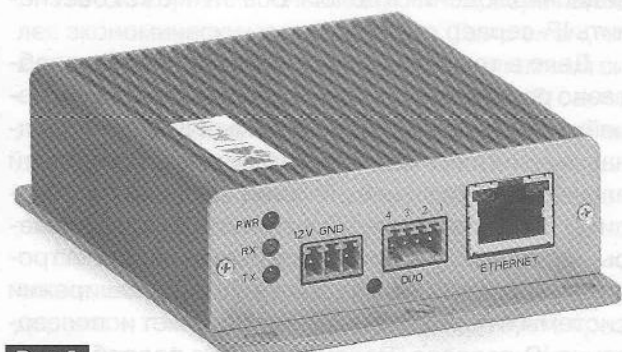

Puc.1

Предназначен для использования в крупных системах видеонаблюдения (рис. 1). Он надежно защищен от сбоев и зависания системы. Обладает расширенным динамическим диапазоном и детектором движения. Может передавать по LAN/WAN сетям черно-белое или цветное изображение и двунаправленный звук. Двунаправленный (дуплексный) звуковой канал позволяет не только производить аудиодетекцию на объекте, но и передавать речевую информацию на объект. Имеется порт RS-232 для управления поворотными камерами. Имеется слот для HDD локального хранения информации и система ЗО-интерлейсинга. Использование фильтрации IP-адресов и парольной защиты пользователя обеспечивает надежную защиту видеосервера от несанкционированного доступа.

#### GeoVision VS04H

Наличие кодека Н.264 позволяет видеосерверу работать с сетями с полосой пропускания 1 Мбит/с (рис.2). При этом предусмотрена настройка формата выходного видеосигнала. При использовании кодека Н.264 битрейт выходного сигнала почти вдвое ниже, чем при использовании

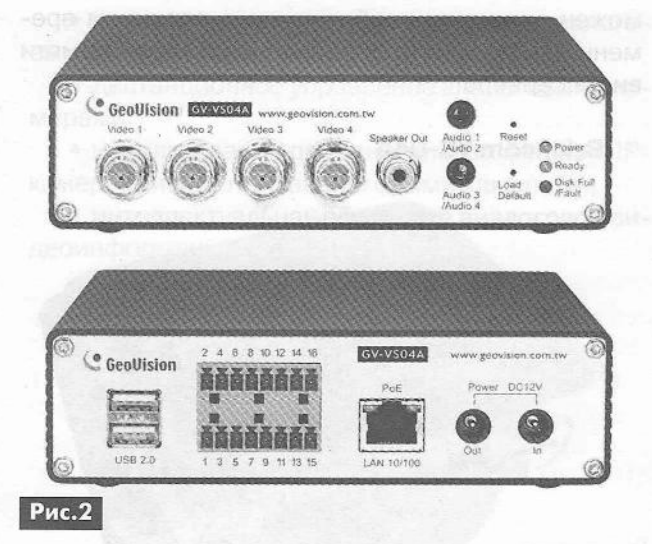

Наличие выхода для записи на USB-носитель позволяет использовать видеосервер как видео-

регистратор. Имеется двунаправленный (дуплексный) звуковой канал, поддержка GPS и UMTS/3G. Наличие интерфейса Wiegand позволяет подключать считыватели карт памяти. Управление поворотными камерами производится по интерфейсу RS-485. С сетевого ПК возможен просмотр и настройка параметров видео. При работе в составе многоканальной системы видеосервер может работать под управлением ПО GV-NVR, что позволяет объединить до 32 IP-устройств.

кодека mpeg4, при примерно одинаковом качестве

#### Samsung SPE-400

«картинки».

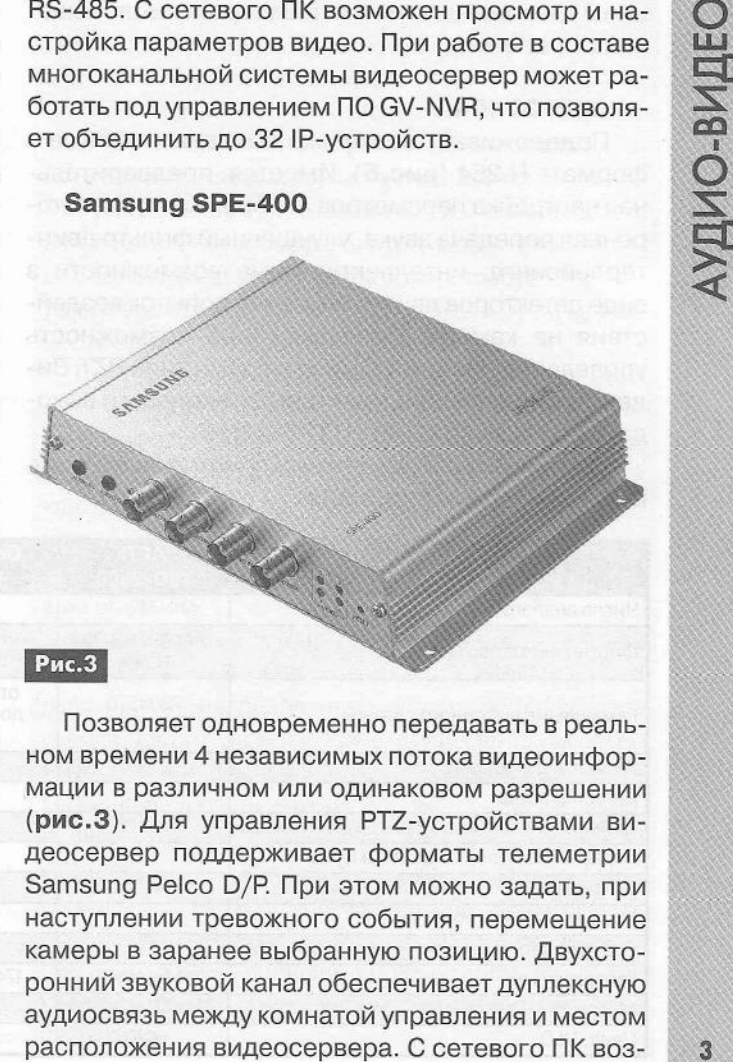

Позволяет одновременно передавать в реальном времени 4 независимых потока видеоинформации в различном или одинаковом разрешении (рис.З). Для управления РТг-устройствами видеосервер поддерживает форматы телеметрии Samsung Pelco D/P. При этом можно задать, при наступлении тревожного события, перемещение камеры в заранее выбранную позицию. Двухсторонний звуковой канал обеспечивает дуплексную аудиосвязь между комнатой управления и местом

можен просмотр изображения в реальном времени или просмотр видеозаписи с карты памяти видеосервера.

#### Brickcom VS-04A

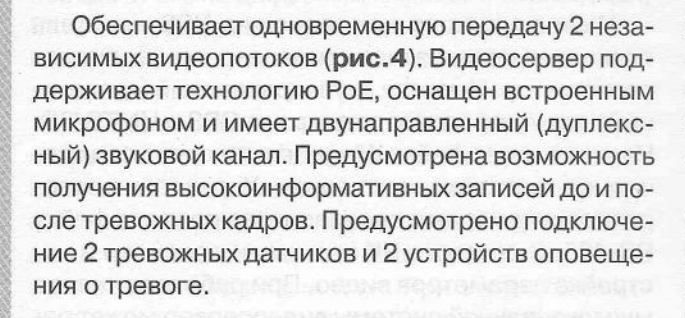

#### AXIS G7404

Рис.4

Поддерживает несколько выходных потоков в формате Н.264 (рис.5). Имеется: предварительная настройка параметров изображения, двухсторонняя передача звука, улучшенный фильтр деинтерлейсинга, интеллектуальные возможности в виде детекторов движения, звука, попыток воздействия на камеру. Предусмотрена возможность управления поворотными камерами типа PZT. Видеосервер оснащен тревожными входами и выходами, а также Ipv4/v6, HTTPS и QoS.

Основные характеристики рассмотренных IP-серверов приведены в таблице.

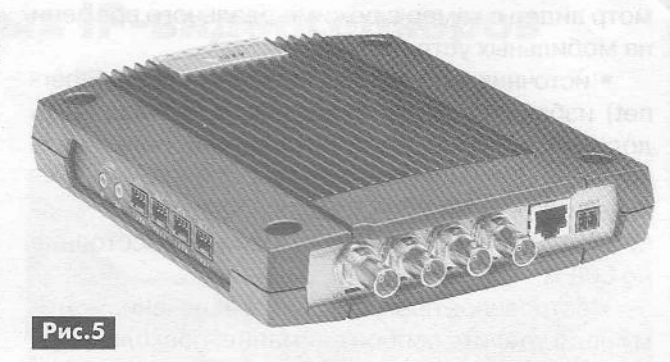

#### Применение 1Р-с@рв@ров

Преимущества перехода к цифровым системам обработки видеоинформации проявляются в том, что они позволяют упростить задачу быстрой обработки данных, улучшить качество видеоизображения на мониторе конечного пользователя, а значит, быстрее, или даже в автоматическом режиме, реагировать на происходящие перед объективом видеокамеры события, К тому же появляется возможность удаленно управлять системой видеонаблюдения в целом. Всё это может обеспечить 1Р-сервер.

Дело в том, что на многих объектах целесообразно расширить систему видеонаблюдения и перейти от существующей системы к 1Р. Однако полная замена системы видеонаблюдения цифровой влечет очень большие расходы, поскольку необходимо будет заменить абсолютно всё: видеокамеры, кабельную систему, системы записи и электропитания и т.д. Именно поэтому при расширении системы и переходе на 1Р вам поможет использование 1Р-сервера. Рассмотрим это подробнее.

*Видеокамеры*

К 1Р-серверу можно подключать имеющиеся у вас аналоговые видеокамеры. Можно будет также постепенно заменять выработавшие свой ресурс аналоговые видеокамеры цифровыми видеокамерами, что позволит «растянуть» расходы на модернизацию системы во времени. Однако при этом важно помнить, что подключение аналоговой ка-

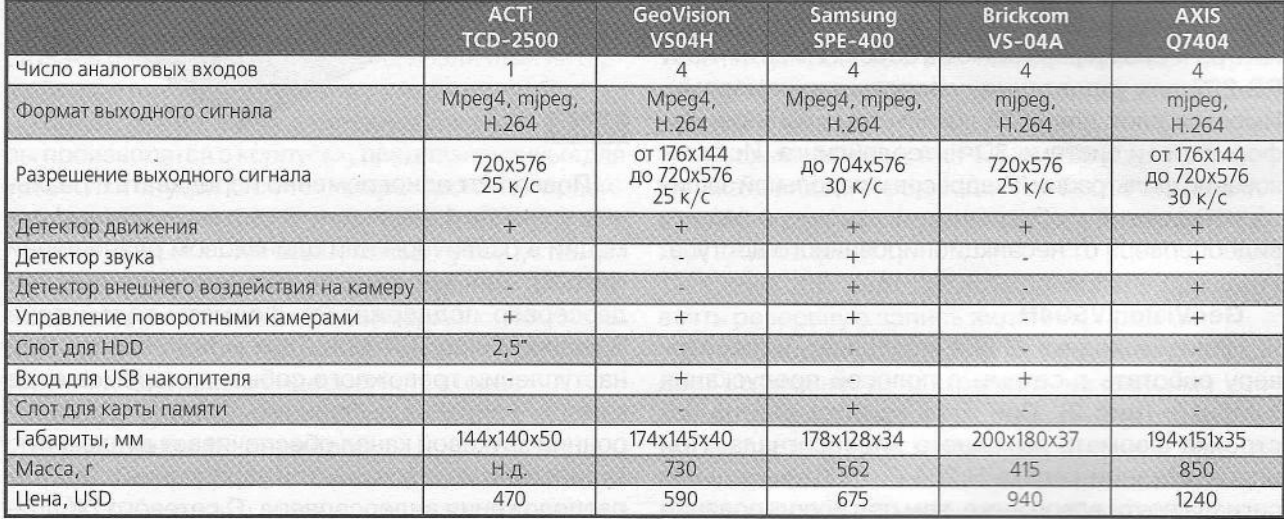

Ряд программных продуктов, использующихся при работе с аналоговыми камерами, может поддерживать 1Р-серверы и камеры, хотя, возможно, вам придется приобрести дополнительное ПО.

*Посторонние системы видеонаблюдения с «нуля»*

Казалось бы, в этом случае сразу надо строить систему с использованием только цифровых видеокамер. Однако это можно сделать не всегда, когда надо производить видеозапись в специальных условиях, например, под водой, в условиях низкой освещенности и т.п. К тому же, в настоящее время, на рынке ассортимент предлагаемых аналоговых камер гораздо шире, чем цифровых, да и стоят они дешевле. Поэтому и в случае построения цифровой видеосистемы с помощью 1Р-сервера в неё легко интегрировать аналоговую камеру с уникальными характеристиками или просто камеру, которая себя хорошо зарекомендовала.

*Система видеонаблюдения за периметром*

В этом случае использование 1Р-сервера наиболее экономически целесообразно. Дело в том, что в этом случае использование чисто аналоговой системы наблюдения дорого и трудоемко. В самом деле, понадобится прокладка кабелей к каждой видеокамере, специальные приемопередатчики и другое оборудование. Стоимость эксплуатации такой системы также достаточно высока.

Можно, конечно, построить такую систему исключительно на 1Р-видеокамерах. Однако это ещё дороже, к тому же далеко не всегда требуется разрешение в 4...8 мегапикселей, обеспечиваемое такими камерами. В этом случае использование 4-8-канальных 1Р-серверов, размещаемых недалеко от видеокамер, позволяет значительно сократить расходы на оборудование, а использование оптоволоконного кабеля с выхода 1Р-сервера - сэкономить на прокладке кабелей.

*Какие 1Р-серверы использовать?*

В этом случае всё определяется поставленной задачей. Для небольших систем, с далеко разнесенными камерами, используют малоканальные 1Р-серверы. Если на объекте используется большое количество аналоговых видеокамер, то лучше использовать целую стойку с 1Р-серверами. В любом случае, следует учитывать, что, если отсутствуют дополнительные приемопередатчики, расстояние от 1Р-сервера до видеокамеры не должно превышать 100...150 м. Сами 1Р-серверы также нельзя устанавливать на расстоянии более 150 м от коммутирующих сетевых устройств.

*Основные преимущества использования 1Р-серверов*

• использование специальных камер в стандартной 1Р-системе;

• совместимость аналоговых и 1Р-камер в одной видеосистеме;

• многопотоковая передача данных с аналоговых камер;

• дистанционное управление аналоговыми камерами;

• использование дополнительных функций ІРкамер, при работе с аналоговыми камерами;

• интеллектуальная обработка аналоговой видеоинформации.

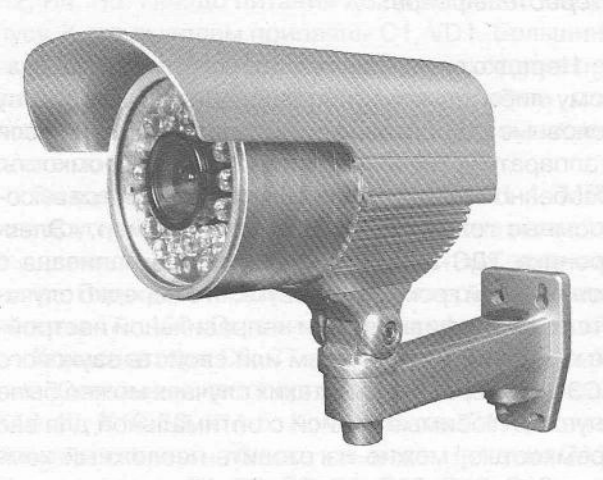

Замечено, что ночные записи с IP-камер видеонаблюдения занимают больший объем, чем аналогичные дневные, хотя днем движения в кадре куда больше. Это происходит потому, что для сжатия видеоинформации, в данном случае, используются кодеки mpeg4 или Н.264. Они должны статичные сцены сжимать гораздо сильнее, чем динамичные. Однако эффективность их работы зависит ещё и от шума на изображении, особенно при недостаточной освещенности. Таким образом, ночное статичное изображение для кодека превращается в высокодинамичное, для которого требуется значительно большая скорость видеопотока, и места на диске оно займет больше.

Для устранения этого эффекта, прежде всего, можно использовать камеру с режимом ограничения сетевого трафика. В этом случае камера сама, не превышая заданное максимальное значение, выберет нужный в конкретный момент битрейт. Конечно, задавая максимальный битрейт, приходится идти на компромисс между качеством записи и требуемым для нее дисковым объемом.

Можно пойти и другим путем: бороться с причиной явления, т.е. снизить шум на изображении. Для этого надо применить дополнительную подсветку объекта съемки. Такую подсветку можно осуществить как обычными, так и инфракрасными прожекторами, в случае Когда афишировать наличие подсветки нежелательно. Разумеется, в последнем случае должна использоваться видеокамера, записывающая в ИК диапазоне. Желательно использовать прожекторы, так называемого, even illumination типа. Такие прожекторы, в отличие от обычных, дающих концентрированный луч по центру кадра, позволяют более равномерно осветить всю площадь кадра.

#### Стереоусилитель для наушников на микросхеме TL3414A

Андрей Бутов, с. Курба, Ярославской обл.

В статье описывается простой усилитель для стереотелефонов.

Нередко случается так, что подключенные к какому-либо звуковоспроизводящему устройству головные стереотелефоны звучат тихо, даже если в аппарате установлена максимальная громкость. Особенно это актуально, если используются высокоомные головные телефоны, например, «Электроника ТДС-5М», или фонограмма записана с пониженной громкостью звука, что нередко случается в видеофильмах при неправильной настройке кодирующих программ или свойств звукового АСЗ декодера. Чтобы в таких случаях можно было слушать любимые записи с оптимальной для вас громкостью, можно изготовить несложный компактный усилитель для стереонаушников.

Интегральная микросхема TL3414A производства фирмы Texas Instruments представляет собой двухканальный операционный усилитель с внутренней частотной коррекцией. Этот операционный усилитель имеет относительно мощный выход в каждом канале - выходной ток может достигать 70 мА при напряжении питания 5 В. Микросхема позиционируется изготовителем как идеальное решение для при-

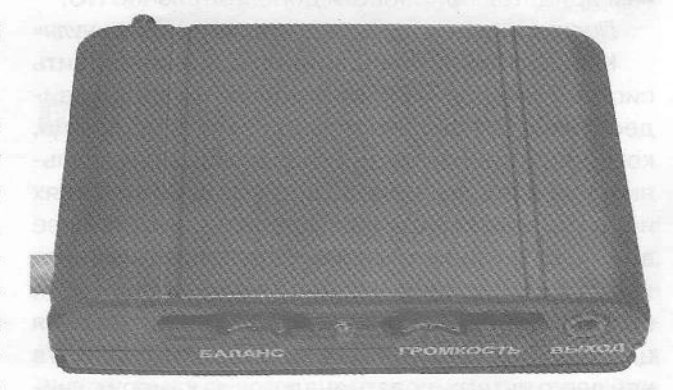

менения в качестве усилителя для головных телефонов, обычно используется по этому назначению в компьютеризированной звуковоспроизводящей аппаратуре, например в приводах для чтения/записи оптических компакт-дисков и карманных МРЗ-плеерах. Диапазон однополярного напряжения питания 3...15 В или 1,5...7,5 В для двуполярного питания.

На рис. 1 показана принципиальная схема стереоусилителя для головных телефонов, собранного на микросхеме TL3414A. Напряжение звуковой частоты от источника сигнала поступает на вход XS1. Резисторы R1, R2 и конденсаторы C2, С3 препятствуют проникновению на вход устройства ра-

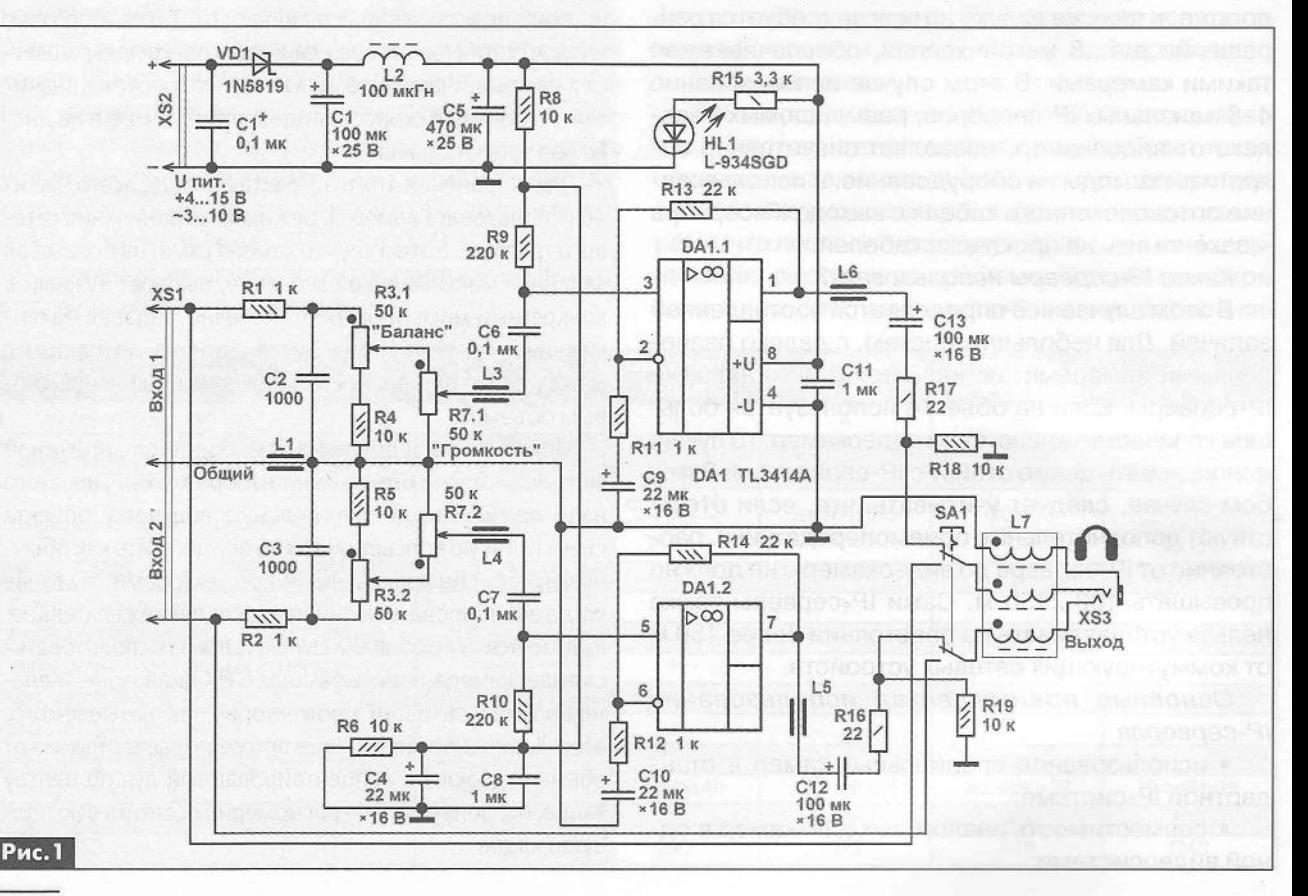

**АУДИО-ВИДЕО** 

диочастот и импульсных помех. Эту же цель выполняют дроссели L1, L3-L7. После RC-фильтра звуковой сигнал поступает на регулятор стереобаланса, выполненный на сдвоенном переменном резисторе R3. Резисторы R4, R5 ограничивают глубину регулировки стереобаланса. С подвижных контактов переменного резистора R3 стереосигнал поступает на регулятор громкости, выполненный на сдвоенном переменном резисторе R7. С подвижных контактов переменного резистора регулятора громкости стереосигнал через дроссели L3, L4 и разделительные конденсаторы С6, С7 поступает на неинвертирующие входы операционного усилителя DA1. Коэффициент усиления по напряжению каждого канала зависит от соотношения сопротивлений резисторов R13/R11 и R14/R12, при указанных на схеме будет около 20. Резисторы R6, R8 образуют делитель напряжения питания на 2, которое через резисторы R9, R10 поступает на неинвертирующие входы DA1 - выводы 3, 5, задавая оптимальный режим работы обоих каналов микросхемы. Усиленные сигналы звуковой частоты с выводов 1 и 7 DA1 через дроссели L5-L7, разделительные конденсаторы С12, С13 и токоограничительные резисторы R16, R17 поступают на гнездо XS3, к которому подключают головные стереотелефоны, которые могут иметь сопротивление от 8 Ом и выше. Резисторы R18, R19 устраняют щелчок при подключении к гнезду XS3 стереонаушников при уже работающем усилителе.

Это устройство может работать не только как усилитель при наличии напряжения питания, но и как удлинитель-повторитель стереосигнала. Для этого нужно перевести контакты переключателя SA1 в нижнее по схеме положение. Теперь стереосигнал 34 будет с входа устройства, гнездо XS1, поступать на выход, гнездо XS3, напрямую, минуя узлы усилителя. Наличие напряжения питания в этом случае не требуется. Усилитель можно питать напряжением постоянного тока 4...15 В или переменного синусоидального 3...10 В. Диод Шотки VD1 защищает устройство от переполюсовки полярности напряжения при питании устройства постоянным током или работает как однополупериодный выпрямитель при питании переменным током. Конденсаторы С1, С5, С11 блокировочные по цепи питания микросхемы. Конденсаторы 04, С8 блокировочные для делителя напряжения, выполненного на резисторах R6, R8. Дроссель L2 совместно с конденсаторами С1, С5 образует LCфильтр напряжения питания, который сглаживает пульсации питающего напряжения. Светодиод HL1 светит при наличии напряжения питания. Конденсатор С1+ препятствует повреждению диода VD1 Шотки статическим электричеством.

#### Конструкция и детали

Большинство деталей конструкции установлено на монтажной плате размерами 50x30 мм (рис.2). В качестве корпуса для устройства применён пластмассовый бокс размерами 90x54x18 мм от аккумуляторной батареи VHS видеокамеры JVC GR-AX7EG. Компоновка деталей в корпусе показана на рис.З. Переменные резисторы R3, R7 приклеены к корпусу разведенным в ацетоне полистиролом. К корпусам этих резисторов и соответствующим выводам припаяны L1, С2, СЗ, R1, R2, R4, R5. Гнездо питания XS2 приклеено к корпусу. К его выводам припаяны С1, VD1. Большинство керамических конденсаторов и некоторые резисторы применены в SMD-исполнении для поверхностного монтажа, припаяны на монтажной плате со стороны соединений.

Выводные постоянные резисторы С1-4, МЛТ или другие малогабаритные. Переменные резисторы движковые сдвоенные от импортных автомагнитол. Подойдут переменные резисторы сопротивлением 47... 100 кОм с линейной характеристикой.

Конденсаторы С6, С7 плёночные малогабаритные. Остальные неполярные конденсаторы типов К10-17, К10-50, КМ-5. Конденсатор С11 устанавливают как можно ближе к выводам питания DA1. Конденсаторы С1, С4, С5, С9, СЮ, С12, С13 типа К50-35, К50-68, К53-19, К53-30. Для монтажа в компактном корпусе предпочтительнее использовать низкопрофильные импортные аналоги.

Диод Шотки 1N5819 в этой конструкции можно заменить SM5819, MBRS140TR, MBRS140TRPBF. Вместо светодиода L-934SGD зелёный цвет свечения, диаметр линзы 3 мм подойдёт любой аналогичный непрерывного свечения без встроенных резисторов, например, из серий КИПД66, КИПД40, L-63. Кнопка SA1 любая малогабаритная с фиксаци-

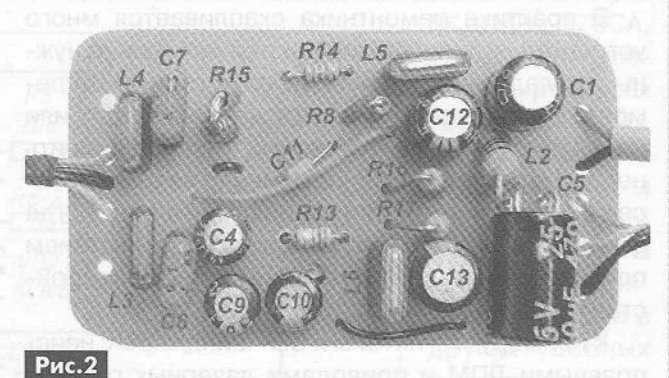

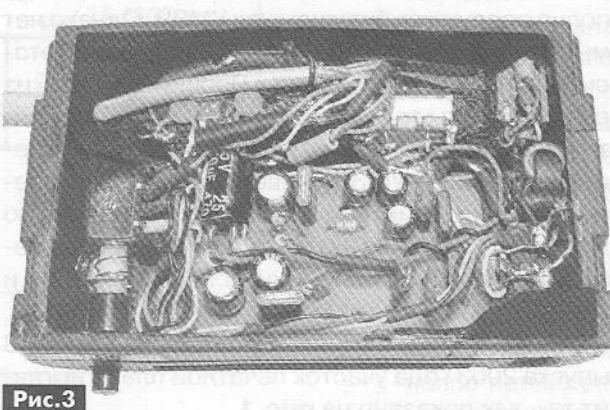

**АУДИО-ВИДЕС** 

ей положения с двумя группами переключаемых контактов, например ПКн61.

Дроссель *12* любой малогабаритный с индуктивностью от 100 мкГн. Дроссель L7 содержит 4 витка сложенного втрое монтажного провода, намотанных на кольце диаметром 8 мм из низкочастотного феррита. Этот дроссель приклеен к корпусу устройства вблизи гнезда ХБЗ. Остальные дроссели представляют собой короткие ферритовые трубки, через которые протянуты проволочные перемычки. В готовом виде такие дроссели широко применяются в компьютерной технике и видеоконтрольном оборудовании. Микросхема TL3414А выпускается в нескольких вариантах корпусов, может также иметь обозначение Z3414A, для удобства монтажа предпочтительнее использовать эту микросхему в корпусе 01Р-8. При отсутствии такой микросхемы её легко найти в ненужном или неисправном старом дисководе для компакт-дисков.

Ток покоя усилителя при однополярном напряжении питания 9 В около 6,5 мА. В режиме максимальной громкости при напряжении питания 9 В устройство потребляет ток около 13 мА при подключении к выходу устройства стереонаушников с сопротивлением капсюлей 32 Ом. Максимальный размах амплитуды сигналов на выходах микросхемы на 2 В меньше текущего напряжения питания.

Металлические корпуса переменных резисторов соединяют с сигнальным общим проводом. Для предотвращения фоновых наводок к внутренним стенкам корпуса устройства приклеивают липкую алюминиевую клейкую ленту, которую электрически соединяют с общим проводом. Такую алюминиевую ленту можно приобрести в магазинах строительных и сантехнических материалов. Изготовленное из исправных деталей устройство начинает работать сразу и не требует налаживания.

#### Литература

1. Бутов А.Л. Усилитель на ИМС АРА2308 для головных телефонов // Радиоаматор. - 2011. -№4. - С.13-14.

2. Бутов А.Л. Телефонный усилитель для DVDплеера // Радиоаматор. - 2008. - №3. - С.6-7.

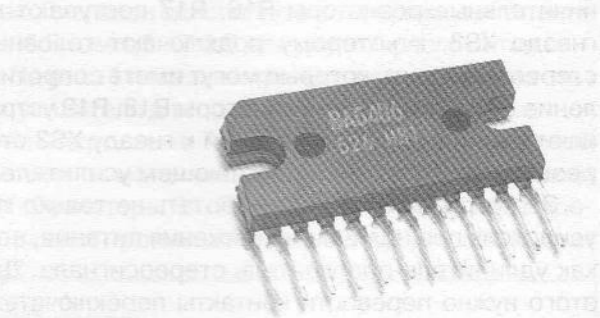

## **УМЗЧ из автомагнитолы**

**Андрей Кашкаров,** г. Санкт-Петербург

*В статье рассказывается, как дать вторую «жизнь» УМЗЧ из неисправной магнитолы.*

В практике ремонтника скапливается много устройств, которые оказываются или уже не нужны их владельцу (к примеру, если стоимость ремонта превышает стоимость нового аппарата), или «морально устарели» настолько, что проще купить новое, более современное. Именно из таких запасов складывается мой «резервный» фонд. Когда есть свободное время, можно с удовольствием покопаться в нем и применить некоторые устройства по назначению.

К примеру, магнитолы и СР-чейнджеры с неисправными ЛПМ и приводами лазерных головок вполне послужат в будущем как УМЗЧ. Однако нет смысла «таскать за собой» целый корпус, в котором 70% начинки бесполезны. Проще «выудить» из печатной платы тот участок с полезными элементами, который пригодится в будущем. Так, для стереофонического УМЗЧ универсального назначения с выходной пиковой музыкальной мощностью 15 Вт (на нагрузке 8 Ом по каждому каналу), я рекомендую разобрать ненужную автомагнитолу и вырезать участок платы с элементами УМЗЧ.

В автомагнитоле фирмы Sony модели XR-C113 выпуска 2003 года участок печатной платы выглядит так, как показано на рис.1.

Я скопировал электрическую схему устройства, она показана на рис.2.

При нагрузке ВА1 и ВА2 с сопротивлением 4 Ом выходная мощность усилителя составит около 4,5 Вт (при напряжении питания 15 В). Таким

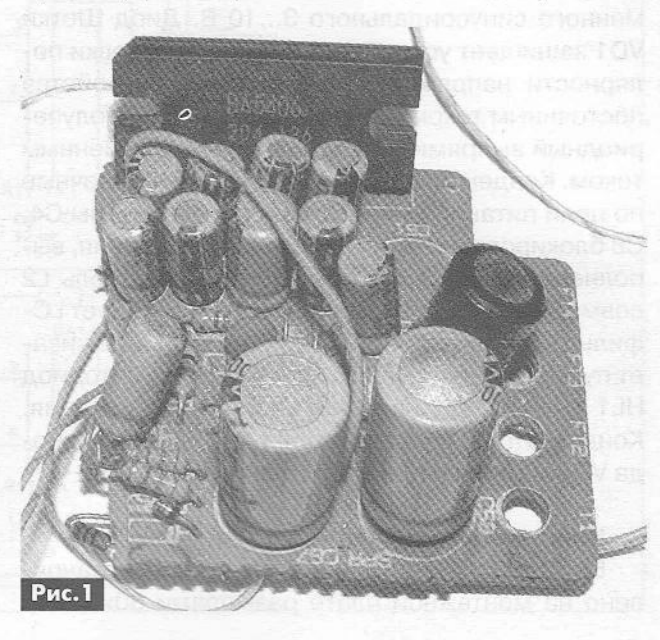

АУДИО-ВИДЕО

образом, в устройстве могут работать одновременно две сфазированные динамические головки.

*Характеристики ИМС ВА5406*

Интегральная микросхема ВА5406 производства фирмы Rohm выполнена в корпусе TABS7 с 12-тью выводами, и представляет собой двухканальный усилитель мощности низкой частоты со следующими электрическими параметрами:

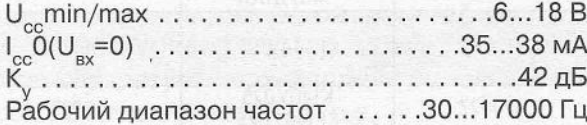

#### Практическое применение УМЗН

Основное назначение УМЗЧ из автомагнитолы - максимально усилить без искажений входной сигнал. Я применяю данное устройство на даче, для музыкальной трансляции на площадке перед усадьбой. Такое аудиосопровождение поднимает настроение и помогает как работать на даче, так и отдыхать лежа в гамаке, слушая мягкую ритмичную или классическую музыку, воспроизводимую стереотюнером или CD-проигрывателем (установленным в доме).

При этом управление CD-проигрывателем, когда я нахожусь за несколько метров от дома, осуществляется дистанционно (ИК лучи ПДУ свободно проходят через окна и, отражаясь от стен внутри комнаты, воздействует на проигрыватель). Поэтому нет необходимости «бегать» в дом, чтобы, к примеру, изменить громкость звучания.

Акустическая система, состоящая из двух колонок 25АС-309, выведена на улицу и подвешена на внешних стенах домика.

Питание 13,5В подаю от импульсного источника питания типа 5-201-13,5 с максимальным выходным током 15 А. От этого же ИП работает вся мощная низковольтная электроника, включая трансивер (радиостанцию). Конечно, источник питания может быть и иным; он должен обеспечивать хорошую фильтрацию напряжения на выходе, иметь защиту от перегрузок и выходное напряжение в диапазоне 10... 18 В (именно в таком диапазоне я экспериментировал с предлагаемым УМЗЧ из автомагнитолы).

Провода питания - гибкие медные с сечением не менее 2 мм, я использую провод ПВСН 2x2,5. Провода к динамическим головкам должны быть минимально возможной длины (для этого в стене дома я просверлил отверстие, а затем его утеплил).

Сдвоенные резисторы Я1 и *Н2* с логарифмической характеристикой изменения сопротивления, типа СП5-16В-2 (СП5-16В-8, СПЗ-ЗО-В), Если вы не намерены использовать промышленные акустические системы или динамики для автомобилей, то иные динамические головки следует подобрать так, чтобы эквивалентное сопротивление На канал было не менее 4 Ом.

В микросхеме ВА5406 встроена защита выхода от короткого замыкания в нагрузке и термозащита. Количество внешних элементов её «обвески» минимизировано. Для получения максимальной мощности без перегрева УМЗЧ, микросхему необходимо установить на теплоотвод площадью охлаждения не менее 100 см<sup>2</sup>.

В других автомагнитолах или СО-чейнджерах, включая отечественные аппараты типа Яуза

> РКД/МРЭ-173СА, также установлены микросхемы серии 5604-5406. «Выделенный» из печатной платы промышленной автомагнитолы УМЗЧ можно применять также и в других удобных случаях.

> В УМЗЧ аналогичного класса могут применяться ИМС разных типов. Микросхемы, аналоги по электрическим характеристикам, предназначенные для усиления аудио- и видеосигналов приведены в таблице.

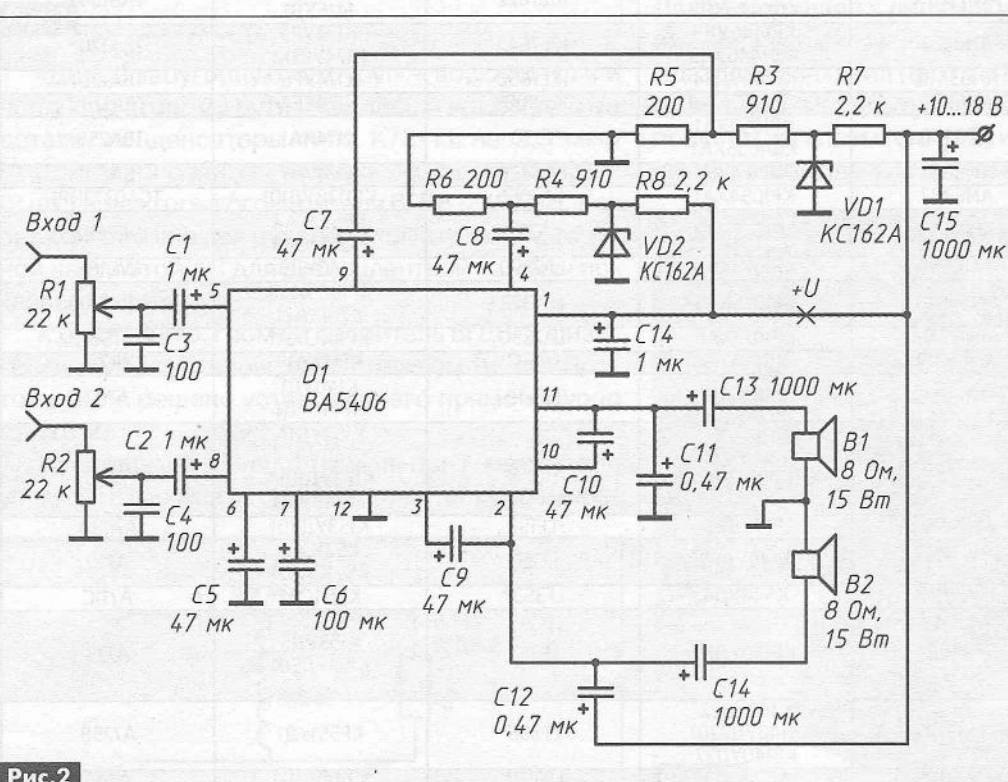

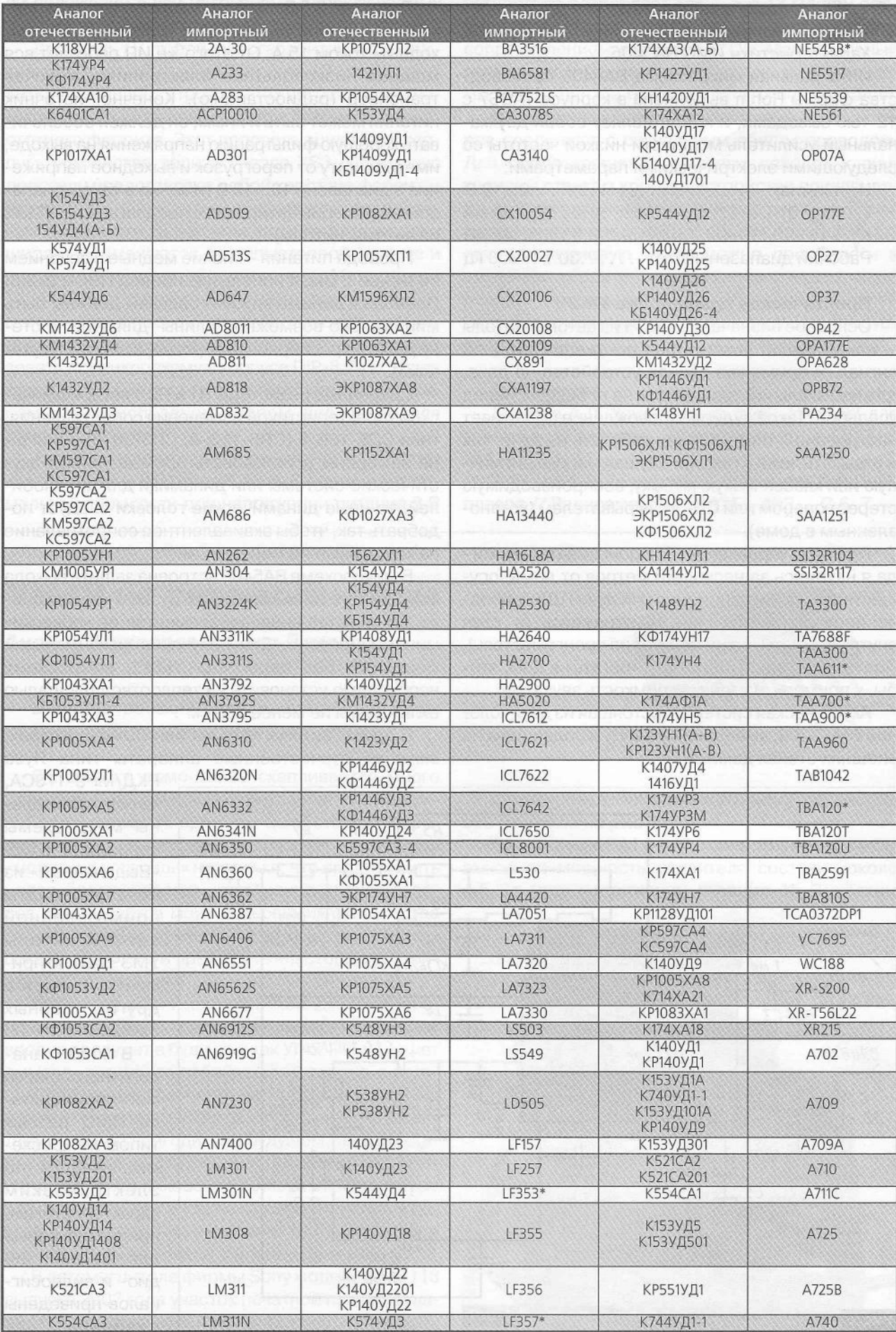

 $\left( \begin{matrix} 0 \\ 1 \end{matrix} \right)$ 

#### **Восстановление современной** АС с **рупором**

#### Александр Ракитский, г. Ижевск

*«Крошка сын к отцу пришёл, и спросила кроха...» - вспомнилось мне, когда младший сын 26 лет от роду попросил разобраться с отсутствием высоких частот в акустической системе (аудиомониторе)* ЗОиМЖ/ЛЮ Г0072В. *Сразу стало ясно, что ремонт требует нестандартного решения, о котором рассказано в этой статье.*

В требующей ремонта акустической системе (AC) SOUNDKING FQ012B (фото 1) сгорели и лопнули от перегрузки: «пищалка», катушка (как оказалось, автотрансформатор), электролитический конденсатор 4,7 мкФ. Хорошо, что НЧ-СЧ громкоговоритель уцелел.

Схема высокочастотной части этой АС показана на рис.1. Сразу встал вопрос: повторять данную конструкцию, т.е. искать, изготавливать все указанные детали или собрать эквивалентную замену из того, что имеется в запасниках.

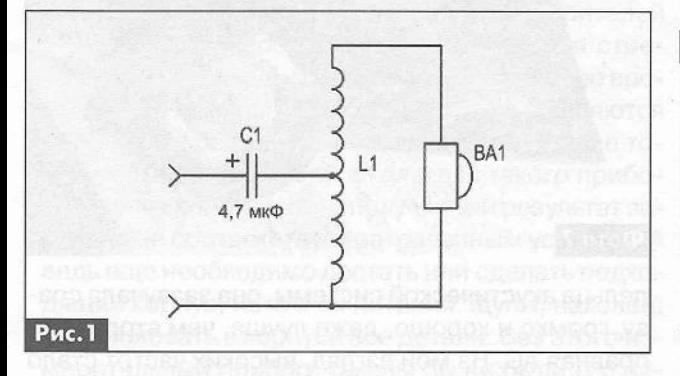

«Долой забугорную халтуру!» - воскликнул я и пошёл по второму пути. Нашлись и необходимые детали: конденсаторы типа К73-11 на 3,9 мкФ (4 шт.), дроссели от колонки «Корвет» 0,6 мГн (2 шт.) и два громкоговорителя 6ГДВ-2 (8 Ом). Как раз комплект на два рупора. Схема высокочастотной части этой АС для эквивалентной замены показана на рис.2.

К сожалению, громкоговоритель 6ГДВ-2 физически нельзя установить на прежнем месте. Поэтому было решено установить его прямо в рупор (фото 2).

Для определения оптимального места для установки громкоговорителя, в картонку размера-

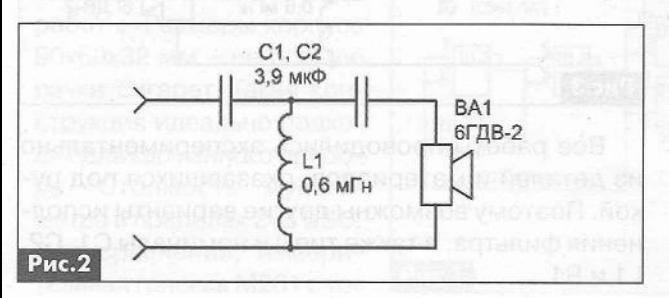

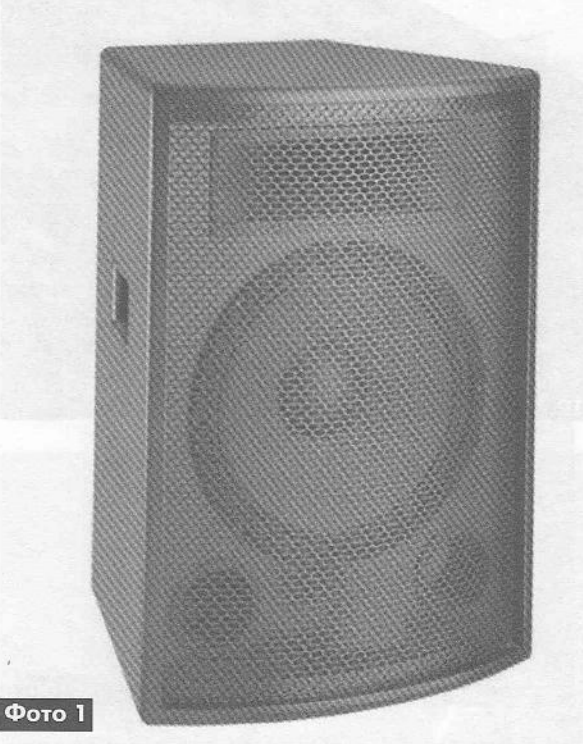

ми 65x85 мм был вставлен динамик, а сама картонка установлена в раскрыве рупора (фото 3). Размеры картонки легли в основу вырезанной из фанеры крепежной панели (фото 4) для громкоговорителя. В неё установлен динамик, боковые щели между динамиком и панелью несколько раз промазаны клеем «Момент» для герметизации. Далее я припаял к динамику провода и протащил их через вход горловины рупора, который затем тщательно заклеил (фото 5), чтобы не было утечки воздуха. Панель с динамиком прикрепил к рупору тем же клеем (фото 6) и герметизировал щели. С минимальным выламыванием внутренних

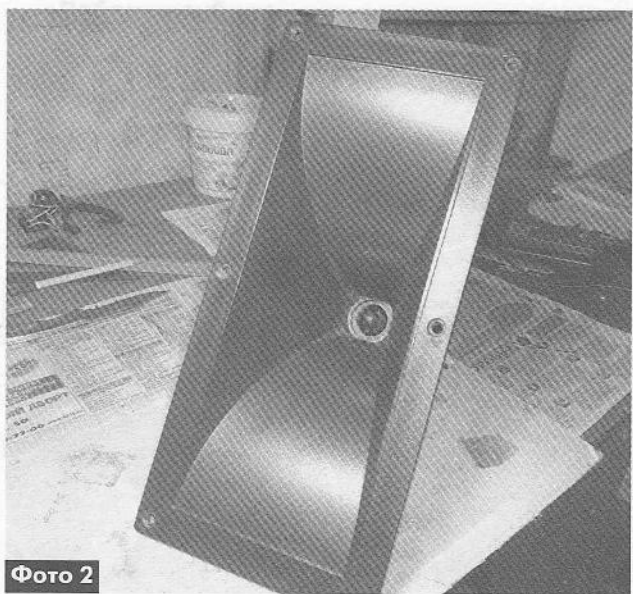

вШшЁ

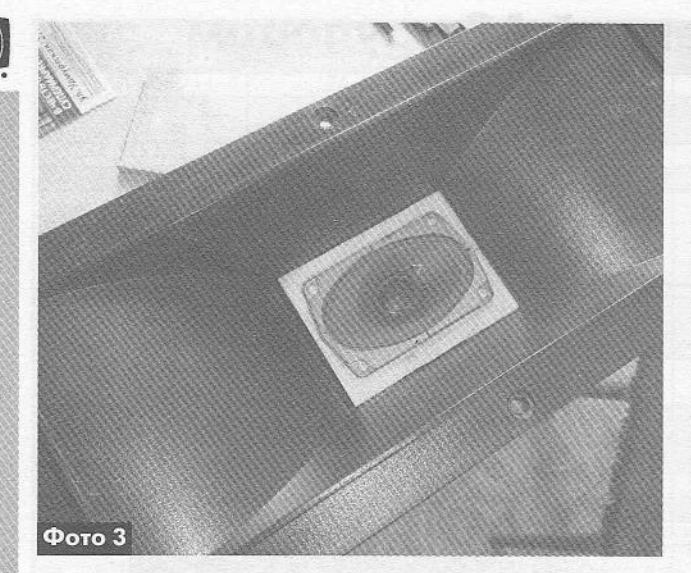

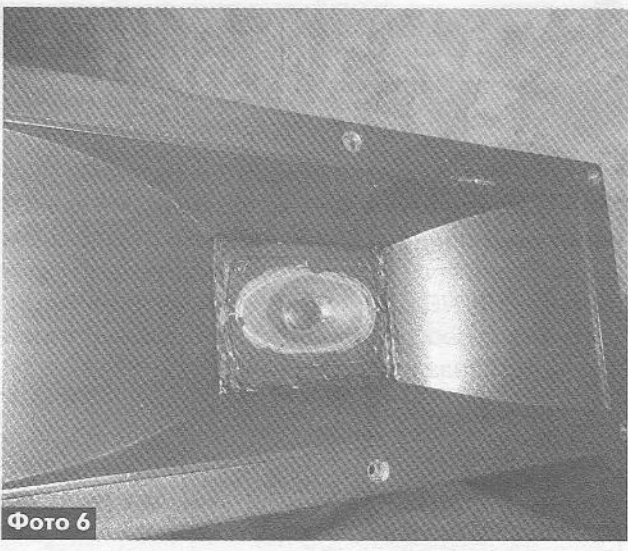

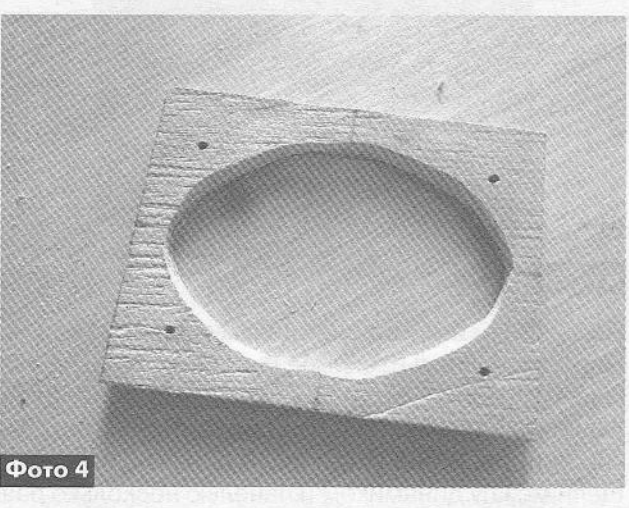

пластмассовых перегородок головки рупорного излучателя, установил в них детали фильтра С1, С2 и L1 (фото 7). После сборки покрасил панель чёрной краской.

Проверка восстановленного рупора после установки его на своём месте в акустической системе показала хорошие результаты. По мнению вла-

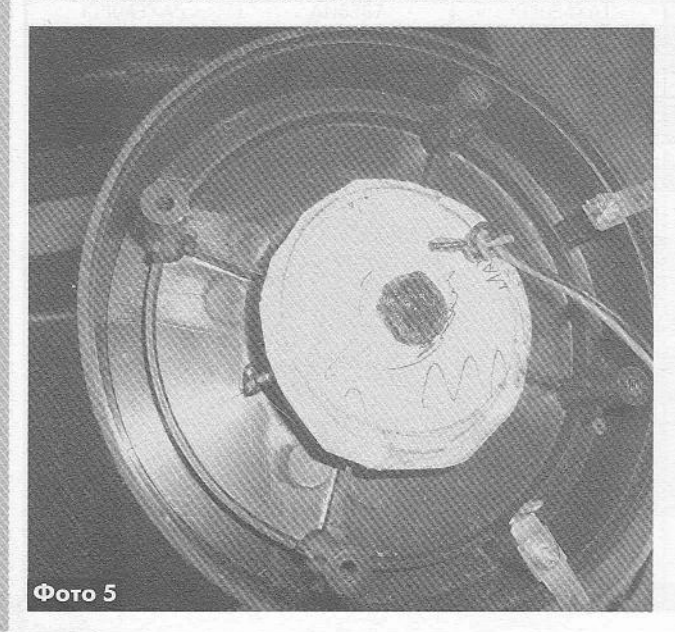

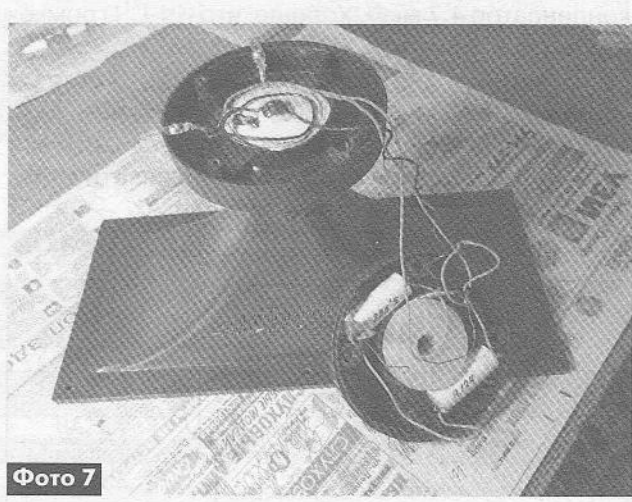

делыда акустической системы, она зазвучала сразу, громко и хорошо, даже лучше, чем вторая исправная АС. На мой взгляд, высоких частот стало даже больше, чем необходимо. Поэтому позже в схему был введен резистор Я1 4,7 Ом типа С5-35В мощностью 10 Вт.

Окончательный вариант схемы восстановленного рупора показан на рис.З. Вторая АС была переделана аналогично, чем была обеспечена идентичность параметров обоих акустических систем.

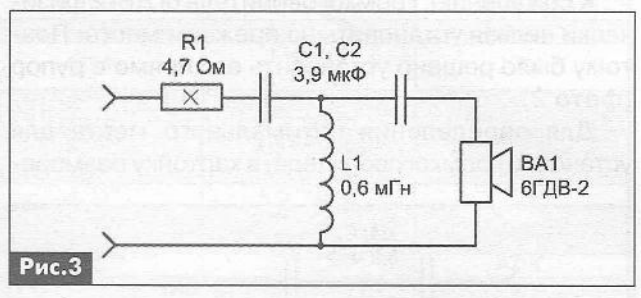

Все работы проводились экспериментально из деталей и материалов, оказавшихся под рукой. Поэтому возможны другие варианты исполнения фильтра, а также типы и номиналы С1, С2,  $L1$  и R<sub>1</sub>.

#### Малогабаритный измеритель ESR

#### Николай Нечипоренко, г. Полтава

Оксидные (электролитические) конденсаторы широко используются в самой различной радиоэлектронной аппаратуре (РЭА). Зачастую именно их отказ приводит к неработоспособности и к заметному ухудшению качества работы РЭА. Поэтому каждому радиолюбителю и профессиональному ремонтнику важно иметь возможность оперативно контролировать величину, так называемого, эквивалентного последовательного сопротивления (ESR) таких конденсаторов. В этой статье рассмотрена конструкция компактного переносного аналогового измерителя ESR оксидных конденсаторов, выполненная на недорогих и широко распространенных электронных компонентах.

На сегодняшний день в литературе можно найти разные схемы и конструкции аналоговых измерителей ESR (ЭПС - эквивалентное последовательное сопротивление) конденсаторов [1, 2]. Общей особенностью аналоговых измерителей ESR является необходимость применения стрелочной измерительной головки. В настоящее время стрелочные измерительные головки являются дорогими и дефицитными приборами. Кроме того, изготовление новой шкалы для такого прибора - дело кропотливое, а полученный результат зачастую не соответствует затраченным усилиям. А ведь еще необходимо достать или сделать подходящий корпус, источник питания, щупы, наконец, скомпоновать в корпусе все детали. Без этого измерительный прибор, каковы бы ни были его параметры, останется просто игрушкой - клубок проводов в повседневной работе использовать нельзя.

В конструкции, которую автор предлагает вниманию читателей, эти проблемы решены выбором карманного мультиметра SUNWA YX-1000А в качестве основы для создания прибора. Он содержит стрелочный измеритель, плату с деталями, которая одновременно выполняет функции переключателя

рода работы, батарейку типоразмера АА. На лицевой стороне его корпуса расположен подвижный контакт переключателя рода работы. Размеры корпуса 90х60х32 мм - не больше пачки сигарет. Такая конструкция идеально подходит для карманного прибора. Стоимость мультиметра в пределах 2-5 USD. Для сравнения, измерительная головка М261 с то-

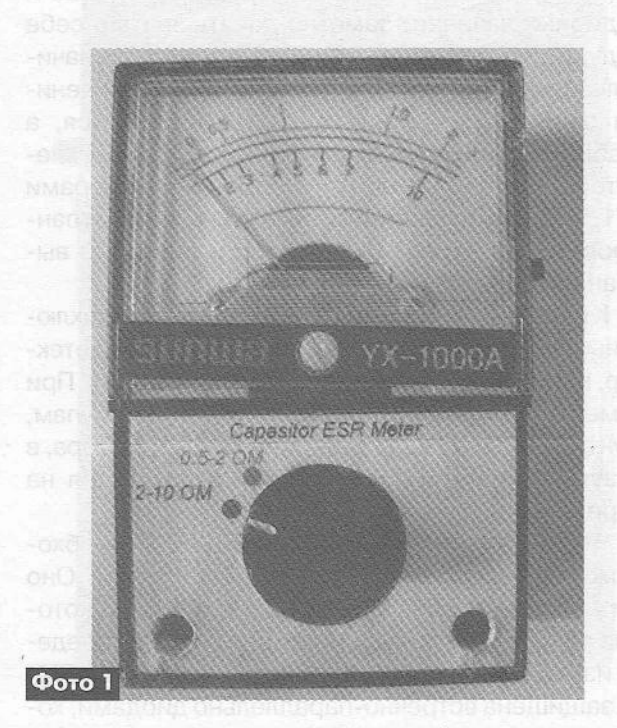

ком полного отклонения 50 мкА (без корпуса и переключателя) стоит вдвое дороже.

#### Технические характеристики

Прибор позволяет измерять величину ESR оксидных конденсаторов на частоте 40 кГц в диапазонах 0,5...2 и 2...10 Ом. Потребление тока в режиме измерения в диапазоне 2...10 Ом около 3 мА, в диапазоне 0,5...2 Ом - 10 мА. Прибор не выходит из строя при подключении к нему заряженных конденсаторов, что позволяет проводить проверку конденсаторов без выпаивания их из плат. Внешний вид готового прибора показан на фото 1.

#### Работа прибора приводительно

Электрическая схема прибора показана на рис. 1. Она разработана по рекомендациям из [1]. Задающий генератор, выполненный на ИМС К561ЛА7, выдает прямоугольный сигнал частотой

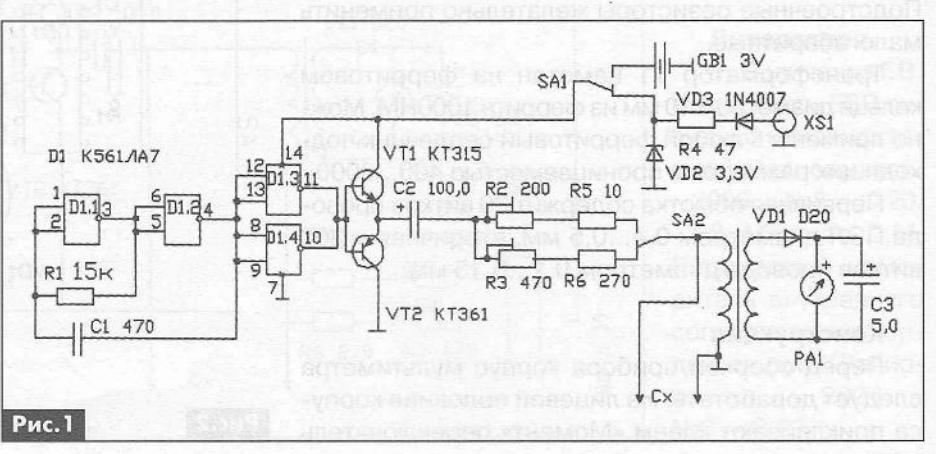

40 кГц. Частота генерации задается элементами R1, C1. Ее можно изменять в пределах 40...80 кГц и более. Однако нужно иметь в виду, что уже на частоте 80...90 кГц у конденсаторов типа К50-35 и подобных начинает заметно давать знать о себе индуктивное сопротивление обкладок, что значительно снижает точность измерений. С увеличением сопротивления R1 частота уменьшается, а стабильность частоты возрастает. Колебания генератора, усиленные по мощности транзисторами VT1, VT2, поступают на первичную обмотку трансформатора через конденсатор и резистор выбранного диапазона.

К первичной обмотке трансформатора подключены измерительные щупы, а к вторичной - детектор, нагруженный на измерительную головку. При измерениях конденсатор, подключенный к щупам, шунтирует первичную обмотку трансформатора, в результате стрелка измерителя отклоняется на определенный угол.

Чтобы измерять малые величины ESR, необходимо увеличить измерительное напряжение. Оно регулируется резисторами R2, R5 и R3, R6, которые переключаются при переходе с одного предела измерения на другой. Измерительная головка не защищена встречно-параллельно диодами, хотя ее чувствительность составляет всего 0,2 В, так как она легко выдерживает напряжение до 2В. Питание осуществляется в переносном режиме от 2 батареек типоразмера ААА, в стационарном режиме от сети с помощью внешнего нестабилизированного блока питания. Такие блоки питания недороги. Их часто можно встретить в магазинах по цене 1-2 USD.

#### Детали

В конструкции прибора применены:

ИМС DD1 - К561ЛА7. Транзисторы VT1 - КТ315, VT2 - КТ361 с любым буквенным индексов.

Резисторы R1 - 10 кОм, R2 - подстроечный 200 Ом, R3 - подстроечный 470 Ом, R4 - 47...100 Ом, R5 - 10 Ом, R6 - 270 Ом, C1 - 470 пФ, C2 - 100 мкФ  $x 6, 3 B, C3 - 4, 7$  мк $\Phi x 6, 3 B$ .

Диоды VD1 типа Д9, Д18 или Д20, VD3 – 1N4007. Стабилитрон VD2 - КС133 в стеклянном корпусе. Подстроечные резисторы желательно применить малогабаритные.

Трансформатор Т1 намотан на ферритовом кольце диаметром 10 мм из феррита 1000НМ. Можно применить любой ферритовый сердечник подходящих размеров с проницаемостью 400...3000.

Первичная обмотка содержит 20 витков провода ПЭЛ диаметром 0,4...0,5 мм, вторичная - 200 витков провода диаметром 0,1...0,15 мм.

#### Конструкция

Перед сборкой прибора корпус мультиметра следует доработать. На лицевой половине корпуса приклеивают клеем «Момент» переключатель

рода питания, движок которого выступает в специально проделанный паз. На задней половине корпуса делают отверстие, в котором крепят гнездо блока питания. Чтобы поместились батарейки, необходимо удалить часть (не полностью) пластмассовой стойки, служащей для соединения половин корпуса между собой. Материал корпуса пластмасса, которая легко плавится паяльником и режется ножом. Батарейки свободно помещаются в доработанный корпус, а вот кассеты для них нет - приходится подпаивать к ним провода. Впрочем, в этом нет особого неудобства, так как батарейки придется менять редко.

Единственное слабое звено такой конструкции - подвижные контакты переключателя рода работы от серийного мультиметра. Если он не работает, контакты надо аккуратно подогнуть. При покупке мультиметра сразу же следует проверить его работоспособность, что убережет вас от неприятных неожиданностей.

С платы мультиметра необходимо удалить все детали. Это надо делать очень аккуратно, чтобы не повредить печатные проводники. Отверстия в плате лучше прочищать зубочисткой или тонкой щепочкой, но не иглой, иначе легко испортить плату. После этого новые детали можно смонтировать навесным монтажом, приклеив их к плате клеем «Момент», или собрать новую плату.

На рис.2 показано размещение деталей на плате прибора, на рис.3 - конфигурация проводников печатной платы, а на рис.4 - печатная плата мультиметра после удаления с нее деталей. Цифрами отмечены места, где старая и новая платы соединяются между собой. Новую плату устанавливают поверх старой и соединяют с ней монтажными проводами. Компоновка прибора, собранного навесным монтажом, показана на фото 2. Если нет надобности в питании от сети, конструкцию

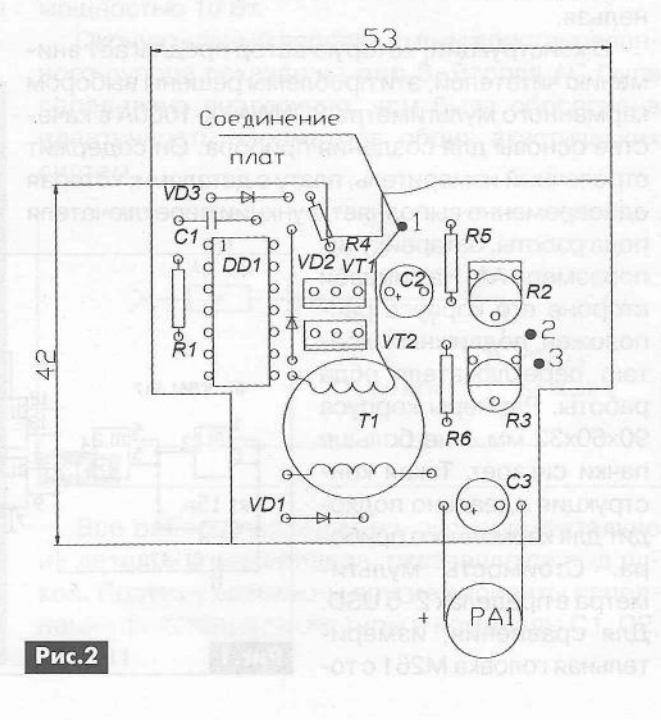

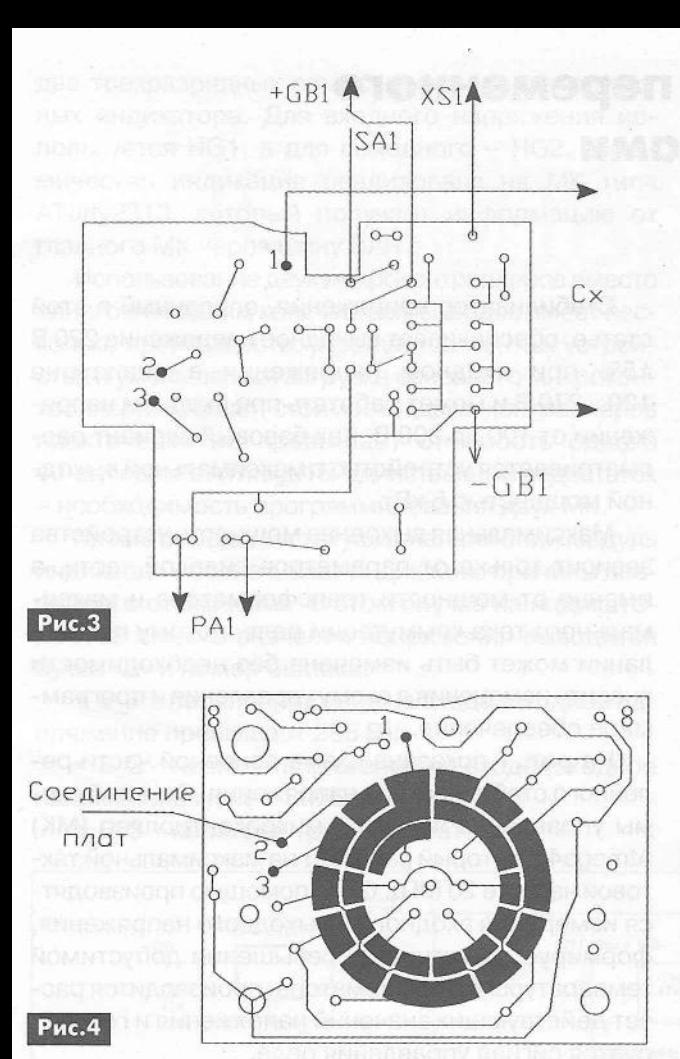

прибора можно еще больше упростить, избавившись от SA1, R4, VD2, VD3 (рис.5). При этом переключатель рода работы будет выполнять функцию выключателя питания.

#### Настройка

Правильно собранный из исправных деталей прибор начинает работать сразу же. При этом стрелка отклоняется до упора. Для настройки

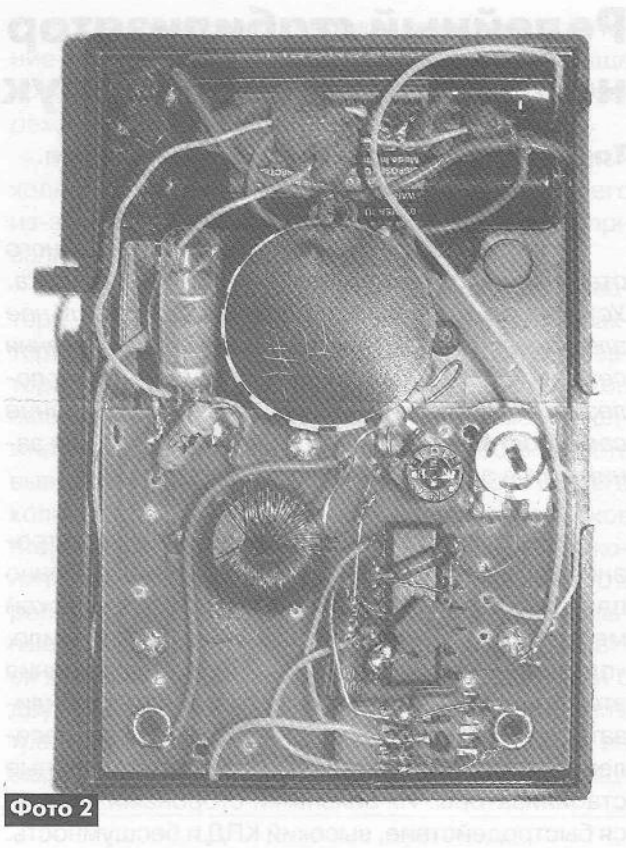

поддиапазонов понадобятся два десятка резисторов сопротивлением 1 Ом. Включая их параллельно или последовательно, можно получить любые сопротивления от 0,5 до 10 Ом. Настройка заключается в том, чтобы, подключив к щупам резисторы сопротивлением 2, а потом 10 Ом, с помощью подстроечных резисторов установить стрелку на правую крайнюю отметку шкалы.

После этого необходимо изготовить новую шкалу. Для этого необходимо вырезать из плотной бумаги заготовку по форме старой шкалы, а затем аккуратно установить ее вместо старой и приклеить клеем «Момент». Затем, подключая к щупам резисторы известного сопротивления, градуируют

> шкалу с точностью 0.1 Ом в диапазоне 0,5...2 и с точностью 1 Ом в диапазоне 2...10 Om.

#### Литература

1. Воличенко Г.В. Измеритель ESR оксидных конденсаторов // Радиоаматор.  $-2006. - N<sub>2</sub>8. - C.20.$ 2. Абрамов С.М. Переносный измеритель внутреннего сопротивления конденсаторов // Радио-

 $N<sub>2</sub>6. - C.23.$ 

ABTOMATIMKA M M3MEPMTEJIBHAЯ TEXHMKA

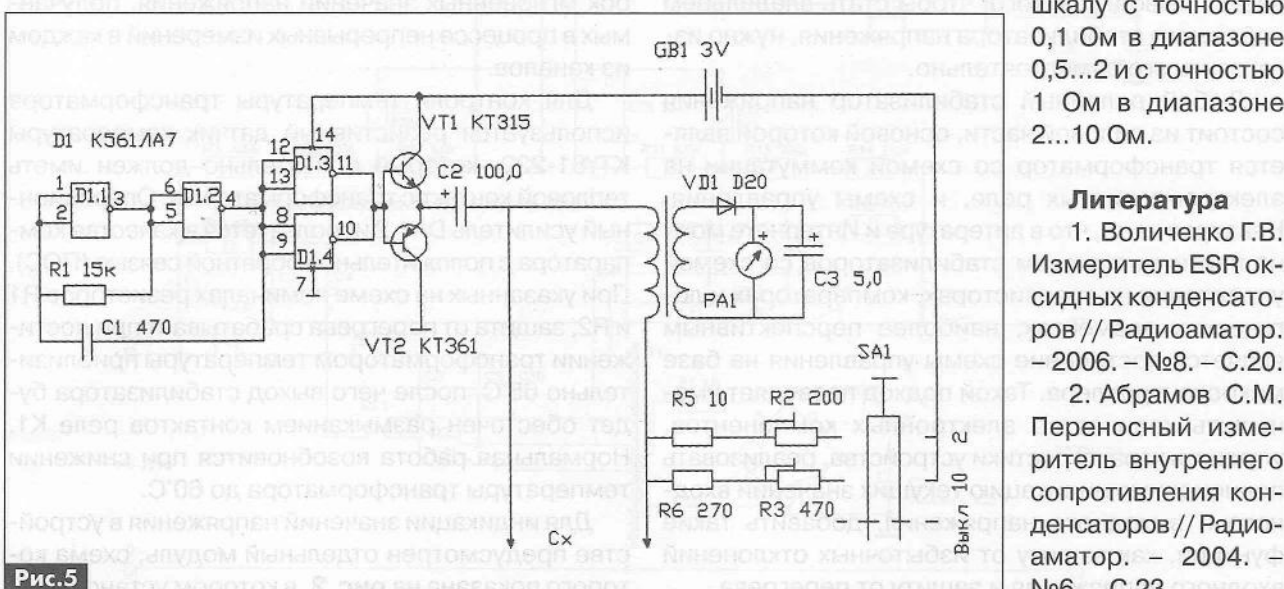

PA 6'2013

## **1^' Релейный стабилизатор переменного напряжении своими руками**

**Тарас Путиенко,** с. Озерное, Киевской обл.

*В статье приводится конструкция релейного стабилизатора напряжения переменного тока. Устройство способно обеспечивать стабильное электроснабжение даже при снижении напряжения сети до 120В. Приведенная информация будет полезной для читателей, которые выразят желание самостоятельно изготовить стабилизатор или занимаются ремонтом аналогичных устройств.*

Не секрет, что качество снабжения электроэнергии в Украине далеко от нормы. Особенно плачевная ситуация складывается в сельской местности, где напряжение в сети, как правило, «плавает» в диапазоне 170...260 В. Для решения этой проблемы приходится использовать стабилизаторы напряжения. Наибольшим спросом у населения пользуются, так называемые, релейные стабилизаторы. Их сильными сторонами является быстродействие, высокий КПД и бесшумность.

Практика использования приобретенного релейного стабилизатора показала, что даже достаточно высокая стоимость не гарантирует его надежной работы. Типичными неисправностями релейных стабилизаторов являются: прилипание или подгорание контактов реле, перегорание печатных проводников, обгорание соединений алюминиевых выводов трансформатора с медными монтажными проводами и т.д.

Большинство неисправностей стабилизаторов связаны с некачественным монтажом или использованием дешевых компонентов. Обещанные производителем защиты почему-то не срабатывают в наиболее ответственный момент. Напрашивается вывод: для того, чтобы стать владельцем надежного стабилизатора напряжения, нужно изготовить его самостоятельно.

Любой релейный стабилизатор напряжения состоит из силовой части, основой которой является трансформатор со схемой коммутации на электромагнитных реле, и схемы управления. Невзирая на то, что в литературе и Интернете можно найти много схем стабилизаторов со схемой управления на транзисторах, компараторах и логических элементах, наиболее перспективным является построение схемы управления на базе микроконтроллера. Такой подход позволяет уменьшить количество электронных компонентов, улучшить характеристики устройства, реализовать полноценную индикацию текущих значений входного и выходного напряжения, добавить такие функции, как защиту от избыточных отклонений 16 входного напряжения и защиту от перегрева.

Стабилизатор напряжения, описанный в этой статье, обеспечивает выходное напряжение 220 В ±5% при входном напряжении в диапазоне 120...270 В и может работать при входном напряжении от 100 до 300 В. Как базовый вариант рассматривается устройство с максимальной выходной мощностью 5 кВт.

Максимальная выходная мощность устройства зависит только от параметров силовой части, а именно от мощности трансформатора и максимального тока коммутации реле, потому при желании может быть изменена без необходимости вносить изменения в схему управления и программное обеспечение.

На рис.1 показана схема основной части релейного стабилизатора напряжения. Основой схемы управления является микроконтроллер (МК) Atmega48, который работает на максимальной тактовой частоте 20 МГц. С его помощью производятся измерения входного и выходного напряжения, формируется сигнал о превышении допустимой температуры трансформатора, производится расчет действующих значений напряжения и генерируется сигнал управления реле.

Для измерения напряжения используется внутренний источник опорного напряжения МК 1,1 В. Резисторы R9, R10 и операционный усилитель DA1.1 используются для получения средней точки двухполярной схемы измерения напряжения. Таким образом, измерение мгновенного напряжения проводится с 9-битной точностью. Для получения действующего напряжения МК проводит расчет среднего квадратичного значения из выборок мгновенных значений напряжения, получаемых в процессе непрерывных измерений в каждом из каналов.

Для контроля температуры трансформатора используется резистивный датчик температуры KTY81-220, который обязательно должен иметь тепловой контакт с трансформатором. Операционный усилитель DA1.2 используется в качестве компаратора с положительной обратной связью (ПОС). При указанных на схеме номиналах резисторов R1 и R2, защита от перегрева срабатывает при достижении трансформатором температуры приблизительно 65°С, после чего выход стабилизатора будет обесточен размыканием контактов реле К1. Нормальная работа возобновится при снижении температуры трансформатора до 60°С.

Для индикации значений напряжения в устройстве предусмотрен отдельный модуль, схема которого показана на рис.2, в котором установлены

**ACTOMHMKM FIMTAHMS** 

два трехразрядных семисегментных светодиодных индикатора. Для входного напряжения используется HG1, а для выходного - HG2. Динамическая индикация реализована на МК типа ATtiny2313, который получает информацию от главного MK через шину UART.

Использование двух микроконтроллеров вместо одного с большим количеством выводов имеет несколько преимуществ: упрощается монтаж устройства и уменьшается загрузка основного микроконтроллера. Общая стоимость двух контроллеров практически не превышает стоимость одного 40-выводного АТтеда16. Единственный недостаток - необходимость программирования двух МК.

Кроме выведения текущих напряжений модуль индикации обеспечивает индикацию причины аварийного отключения. В этом случае на индикаторе HG2 вместо значения напряжения выводится буква «Е» и номер ошибки:

• Е 1 - перенапряжение на входе (входное напряжение превышает 285 В);

• Е 2 - низкое напряжение на входе (входное напряжение менее 110 В);

• Е 3 - перегрев трансформатора;

• Е 4 - низкое напряжение на выходе (в течение 1 с напряжение на выходе ниже 200 В, чаще всего возникает в результате перегрузки или повреждения стабилизатора);

• Е 5 - высокое напряжение на выходе (выходное напряжение превышает 240 В, чаще всего из-за повреждения стабилизатора, например, при залипании контактов реле).

Единственная специфическая деталь стабилизатора - это трансформатор Т1. Именно от его характеристик зависит мощность и габариты стабилизатора. Допускается использовать трансформатор любого типа и мощности. Первичная обмотка должна быть рассчитана на напряжение 300 В и иметь выводы от 0,923, 0,846, 0,772, 0,673, 0,546 общего количества витков обмотки. Количество витков вторичной обмотки должно составлять 0.044 от количества витков первичной обмотки. Чаще всего в релейных стабилизаторах используют тороидальные трансформаторы. Такой выбор обосновывается хорошим охлаждением обмотки в сравнении с другими видами трансформаторов. Мощность трансформатора непосредственно не влияет на мощность всего стабилизатора. Оптимальная мощ-

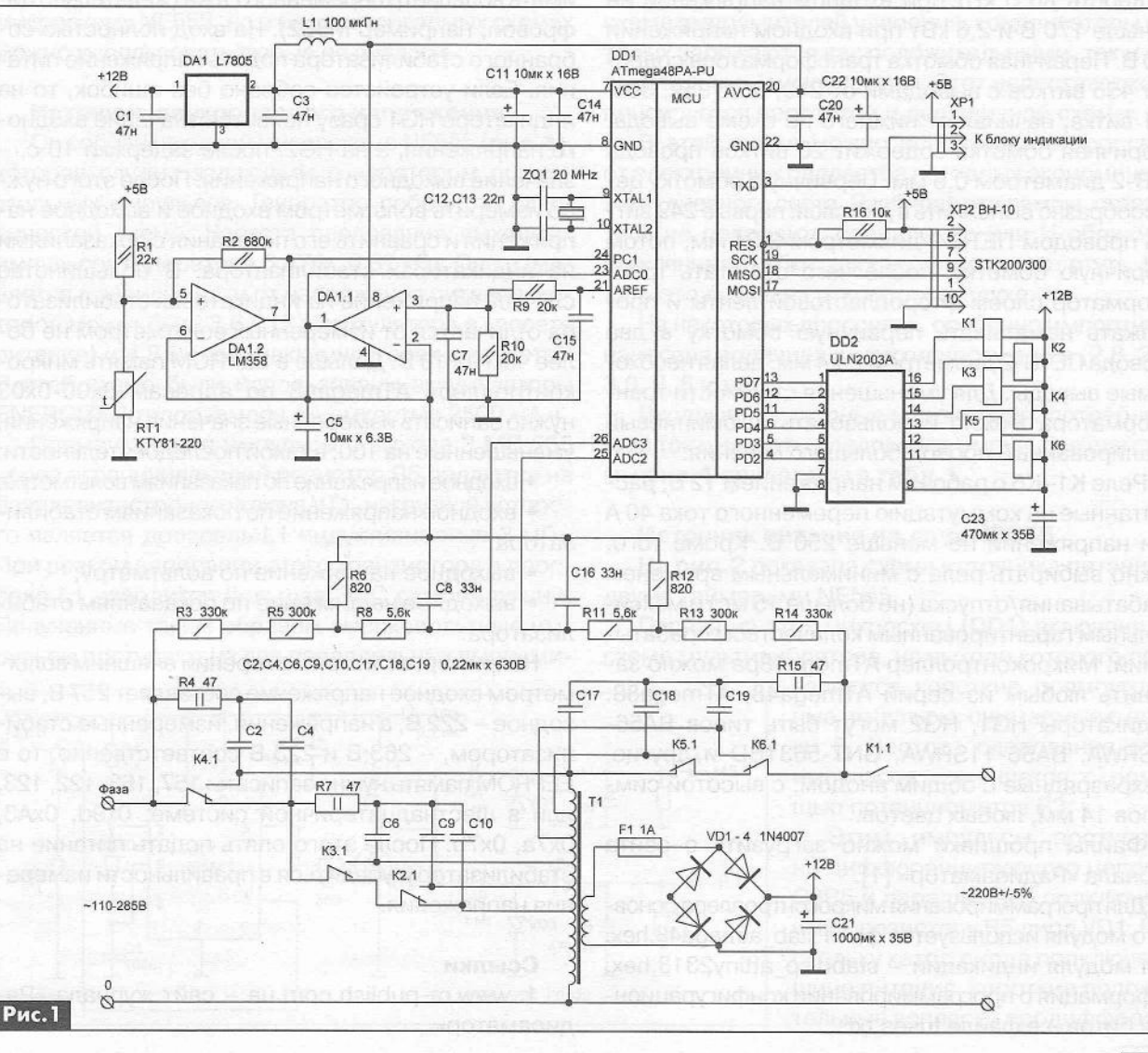

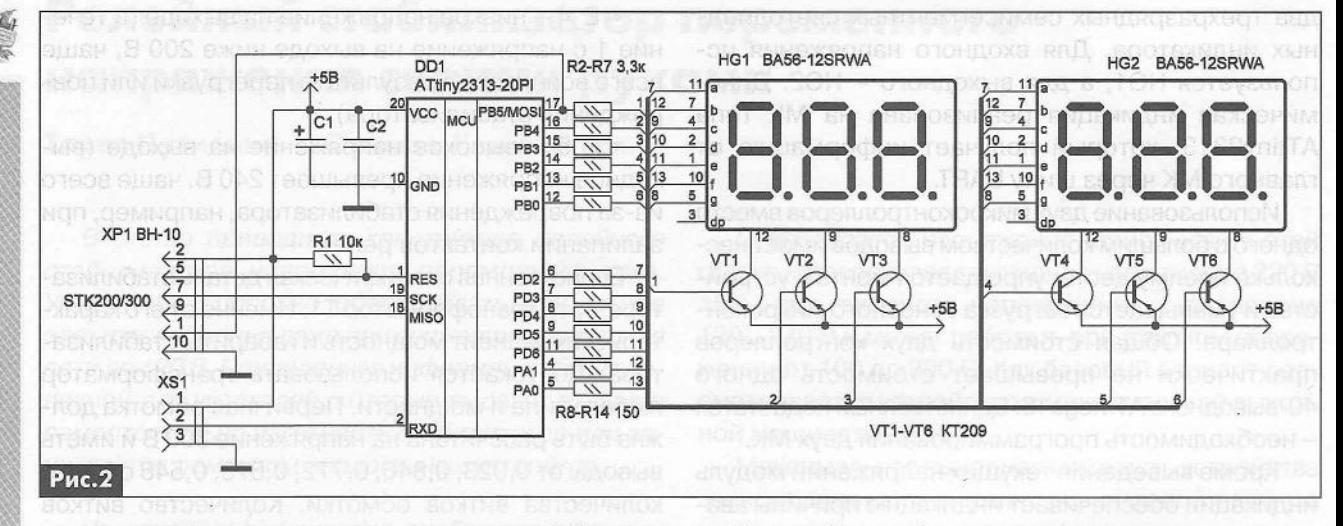

ность трансформатора составляет около 1/4 номинальной мощности стабилизатора. При этом достигается оптимальное соотношение параметров стабилизатора с его габаритами и массой.

В предложенном варианте, для изготовления трансформатора использован сердечник ОЛ80/130-80, что может обеспечить мощность около 1200 Вт. При этом стабилизатор сможет отдавать в нагрузку мощность до 5 кВт при входном напряжении не меньше 170 В и 2,6 кВт при входном напряжении 120 В. Первичная обмотка трансформатора содержит 456 витков с выводами от 249, 307, 352, 386, 421 витка, начиная от нижнего по схеме вывода. Вторичная обмотка содержит 20 витков провода ПЕВ-2 диаметром 0,6 мм. Первичную обмотку целесообразно выполнить в два слоя: первые 249 витков проводом ПЕТВ-2 диаметром 2,24 мм, потом вторичную обмотку, после чего обмотать трансформатор слоем фторопластовой ленты и продолжать наматывать первичную обмотку в два провода ПЕТВ-2 диаметром 2,24 мм, делая необходимые выводы. Для уменьшения стоимости трансформатора можно использовать алюминиевый эмалированный провод большего сечения.

Реле К1-К6 с рабочим напряжением 12 В, рассчитанные на коммутацию переменного тока 40 А при напряжении не меньше 250 В. Кроме того, важно выбирать реле с минимальным временем срабатывания/отпуска (не больше 15 мс) и максимальным гарантированным количеством срабатываний. Микроконтроллер ATmega48pa можно заменить любым из серий ATmega48, ATmega88. Индикаторы HG1, HG2 могут быть типов BA56-12SRWA, BA56-11SRWA, GNT-5631BD и другие, трехразрядные с общим анодом, с высотой символов 14 мм, любых цветов.

Файлы прошивки можно загрузить с сайта журнала «Радиоаматор» [1].

Для программирования микроконтроллера основного модуля используется файл stab atmega48.hex, для модуля индикации – stabdisp attiny2313.hex, информация о программировании конфигурационных битов - в файле fuses.txt.

Настройка стабилизатора заключается в достижении точности измерения напряжения ±1 В. Если использовать резисторы R3, R5, R8, R12-R14 с допуском 1%, то, скорее всего, никакой коррекции вообще проводить не придется. В случае использования обычных 5-% резисторов придется подобрать сопротивление резисторов R3 и R14 или использовать программную калибровку. Для этого нужно иметь вольтметр переменного тока (желательно цифровой, например М832). На вход полностью собранного стабилизатора подать напряжение питания. Если устройство собрано без ошибок, то на индикаторе HG1 сразу появится значение входного напряжения, а на HG2, после задержки 10 с, значение выходного напряжения. После этого нужно измерить вольтметром входное и выходное напряжения и сравнить его показания с показаниями на индикаторах стабилизатора. В большинстве случаев напряжение на индикаторах стабилизатора отличается от измеренных вольтметром не более чем на 10 В. Дальше в ЕЕРРОМ память микроконтроллера ATmega48 по адресам 0x00-0x03 нужно записать измеренные значения напряжения, уменьшенные на 100, в такой последовательности:

• входное напряжение по показаниям вольтметра;

• входное напряжение по показаниям стабилизатора;

• выходное напряжение по вольтметру;

• выходное напряжение по показаниям стабилизатора.

Например, если при измерении внешним вольтметром входное напряжение составляет 257 В, выходное - 222 В, а напряжения, измеренные стабилизатором, - 263 В и 223 В соответственно, то в ЕЕРROМ память нужно записать: 157, 163, 122, 123, или в шестнадцатеричной системе: 0х9d, 0хА3, 0х7а, 0х7b. После этого опять подать питание на стабилизатор и убедиться в правильности измерения напряжения.

#### Ссылки

1. www.ra-publish.com.ua - сайт журнала «Радиоаматор».

#### Три схемы автономных источников питания **на** 555**-м таймере**

#### **Александр Алексенцев, Роман Проць, г. Львов**

*Микросхема 555-го таймера (отечественный аналог КР1006ВИ1) настолько универсальна, что ее можно встретить в самых неожиданных узлах РЭА. В этой статье рассмотрены схемы трех автономных источников питания, в которых используется эта микросхема.*

В домашней лаборатории, особенно в полевых условиях, необходим маломощный источник разных постоянных напряжений, который можно запитать от аккумуляторов или гальванических элементов, легкий и портативный. Подобные источники, которые принято называть DC/DC-преобразователями, можно создать на 555-м таймере. Так получилось, что мы в своих конструкциях используем микросхему NE555, но в рассматриваемых схемах можно использовать любые ее аналоги.

#### Источник двухполярного напряжения

Он собран на одной микросхеме NE555 (рис.1), которая служит задающим генератором прямоугольных импульсов. Генератор собран по классической схеме. Частота следования выходных импульсов генератора 6,474...6,37 кГц. Она изменяется в зависимости от напряжения питания, которое может быть 3,6 В (3 аккумулятора в кассете питания) и 4,8 В (при 4 аккумуляторах в кассете). В этой схеме были использованы аккумуляторы ENERGIZER типоразмера АА емкостью 2500 мА-ч.

Прямоугольные импульсы с выхода 3 МС 555 через ограничивающий резистор R5 подаются на базу транзисторного ключа VT1, нагрузкой которого является дроссель L1 индуктивностью 3 мГн. При резком запирании этого транзистора в дросселе L1 наводится большая ЭДС самоиндукции. Полученные таким образом высоковольтные импульсы поступают на два параллельных выпрями-

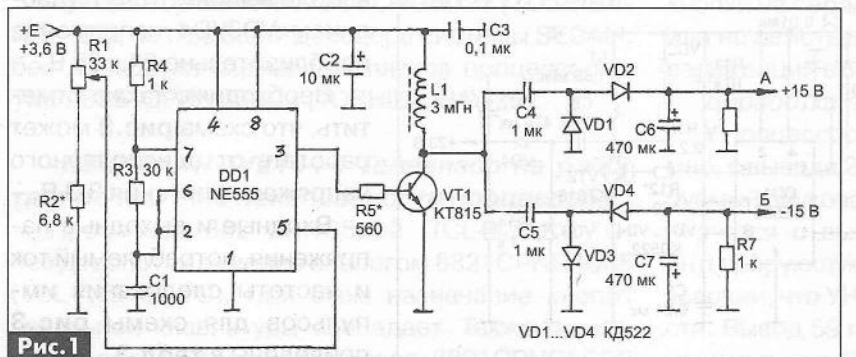

теля с удвоением напряжения, на выходах которых будут два разнополярных напряжения ±4,5.. ,15В.

Эти напряжения можно регулировать, изменяя скважность выходных импульсов с помощью потенциометра Р1. Постоянное напряжение с движка И1 попадает на вывод 5 МС555 и меняет скважность, а следовательно, и выходные напряжение обоих выпрямителей. Выходные напряжения этого источника будут идеально равны только в том случае, когда скважность импульсов генератора будет равна 2 (длительность импульсов равна паузе между ними). При другой скважности импульсов выходные напряжения источника в точках А и Б будут несколько разниться (до 1 ...2 В). Столь небольшая разница обеспечивается применением в схеме выпрямителей удвоения, конденсаторы которых заряжаются как положительными, так и отрицательными импульсами. Этот недостаток компенсируется простотой и дешевизной схемы.

В этой схеме можно использовать дроссели от электронных балластов негодных экономичных ламп дневного света. Разбирая эти лампы, старайтесь не повредить спиральные или U-образные стеклянные трубки, так как они содержат ртуть. Делать это лучше на открытом воздухе.

На некоторых дросселях, особенно импортных, нанесена величина индуктивности в мГн (2.8, 2.2, 3.0, 3, 6 и т.д.).

Входные и выходные напряжения, потребляемый ток и частоты следования импульсов для схемы рис.1 приведены в табл. 1.

#### Источник питания на двух МЕ555

На рис.2 показана схема источника питания с двумя таймерами NE555.

Первая из этих микросхем (001) включена по схеме мультивибратора, на выходе которого про-

> являются короткие прямоугольные импульсы, снимаемые с ножки 3. Частота следования этих импульсов изменяется с помощью потенциометра РЗ.

Этим импульсы поступают на дифференцирующую цепочку СЗР5 и параллельно подключенный к резистору R5 диод VD1. Поскольку катод диода подключен к шине питания, короткие положии имения и и нижники длигания по сувлились и слигания и дливные нивения в дливные нивения и отстой и дешевизной схемы.<br>В обеспечивается применением в след статой и дешевизной схемы.<br>В похно использовать дроссели в дливно

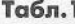

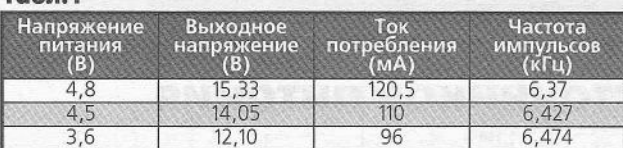

цированных импульсов (фронты) шунтируются малым прямым сопротивлением диода и имеют незначительную величину, а отрицательные всплески (спады), попадая на запертый диод VD1, свободно проходят на вход ждущего мультивибратора МС DD2 (ножка 2) и запускают его. Хотя на схеме VD1 указан как Д9И, в этой позиции желательно использовать маломощный диод Шотки, а, в крайнем случае, можно использовать кремниевый диод КД 522.

Резистор R6 и конденсатор С6 определяют длительность выходного импульса ждущего мультивибратора (одновибратора) DD2, управляющего ключом VT1.

Как в предыдущей схеме ток через транзистор VT1 регулируется резистором R7, а нагрузкой служит дроссель из балласта экономичных ламп дневного света 3 мГн.

Поскольку частота генерации МС ниже, чем в первой схеме, то конденсатор выпрямителя с удвоением напряжения С7 имеет емкость 10 мкФ, а для уменьшения габаритов в этой позиции использован керамический SMD-конденсатор, но можно использовать и другие типы конденсаторов: К73, КБГИ, МБГЧ, МБМ или электролитические на подходящее напряжение.

Входные и выходные напряжения, потребляемый ток и частоты следования импульсов для схемы рис.2 приведены в табл.2.

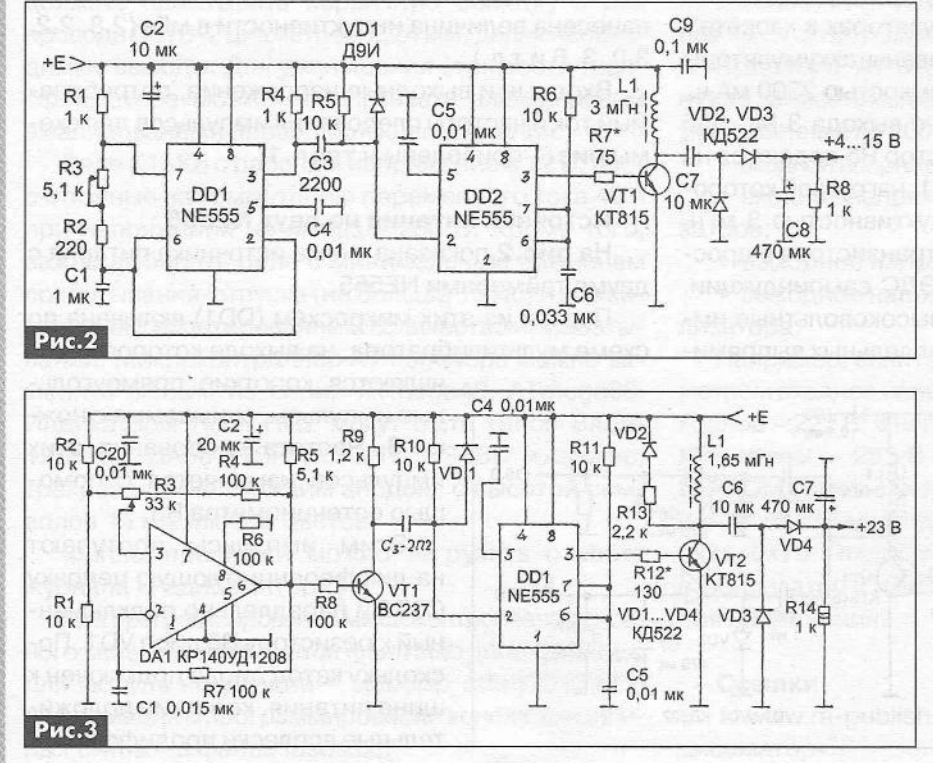

Табл.2

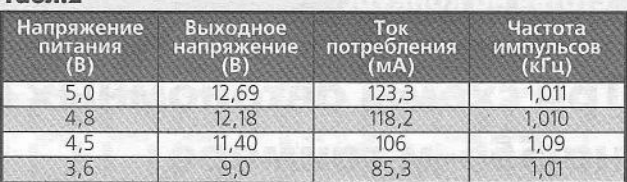

Источник питания на таймере NE555 и операционном усилителе

Схема источника питания, показанная на рис.3, подобна, но в качестве задающего генератора прямоугольных импульсов используется операционный усилитель (ОУ) типа К140 УД12 или КР140 УД 1208. Этот ОУ очень экономичен, может работать от однополярного напряжения питания от 3 до 30 В или от двуполярного ±1,5...15 В.

Частоту генерации регулируют потенциометром R3. Для увеличения широкополосности выводы 1, 4, 5 объединяют и заземляют на общий провод. Резистор R6, регулирующий ток управления, уменьшают до минимально возможного значения 100 кОм. Ток потребления ОУ в пределах 1,5...2 мА. Между выходом ОУ и дифференцирующей цепочкой C3R10VD1, от которой запускается одновибратор DD1, включен буферный усилитель на транзисторе VT1 типа BC237, который служит для увеличения крутизны фронта и спада выходного импульса МС DA1.

#### **Табл.3**

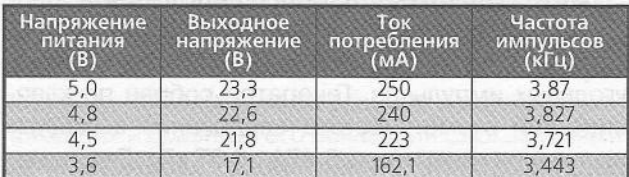

В нагрузке ключа VT2 использован дроссель L1 из тех же балластов от экономичных ламп. От перенапряжения этот дроссель защищен цепочкой R13VD2. Его индуктивность 1,65 мГн, но намотан он более толстым проводом, следовательно, его активное сопротивление меньше, а добротность выше. Это позволяет получить на выходе выпрямителя с удвоением VD3VD4 напряжение приблизительно 24...25 В.

Необходимо также отметить, что схема рис.3 может работать от однополярного напряжения питания 3,3 В.

Входные и выходные напряжения, потребляемый ток и частоты следования импульсов для схемы рис.3 приведены в табл.3.

## **Особенности и ремонт телевизоров на** ||Р **процессорах семейства ТМРА88хх фирмы Т05Н1ВА**

#### **Руслан Корниенко, г.** Харьков

#### *(Окончание. Начало см. в РА 1/2013, РА 2/2013, РА 3/2013, РА 4/2013 и РА 5/2013)*

*Это последняя часть статьи, в которой автор делится своим опытом ремонта телевизоров на процессорах семейства ТМРА88хх фирмы TOSHIBA. На вкладках предыдущих номеров были опубликованы пять схем телевизоров с процессорами этого семейства. В этом номере автор рассказывает о взаимозаменяемости ТВ процессоров семейства ТМРА88хх и некоторых изменениях в схемах аппаратов, которые необходимо сделать при таких заменах.*

При ремонте телевизоров и другой аппаратуры каждый ремонтник наверняка сталкивался со сложностью приобретения нужных версий процессоров, В этом случае следует подобрать близкую версию и, при необходимости, модернизировать аппарат под нее. Примеры замен разных ТВ процессоров семейства ТМРА88хх из личного опыта автора приведены ниже.

*Процессор ТМРА8801CPCNG5HE5*заменяется без доработок процессором ТМРА8801CPCNG5HF5. Он доступен, но в нем отсутствует русскоязычное пользовательское меню. При такой замене рекомендуется запрограммировать EEPROM прошивкой, соответствующей процессору.

*Для информации: Процессор TMPA8801CPCNG5HE5 заменяется не только процессором ТМРА8801CPCNG5HF5, но и ТМРА8801CPCNG4V63 и ТМРА8801CPCNG5HF5.*

*Процессор старого типа TMPA8821CPNG4NC8* зам еняется без доработок процессором 8821CPNG5DD2, при этом после его замены и включении телевизора память автоматически инициализируется.

*Процессор TMPA8873CSCNG6U21 (TOSHIBA-HAY-23),* не имеющий декодера системы SECAM, без доработки схемы заменяется процессором TMPA8891CPBNG6KU3 (TOSHIBA-HAY-20).

*«HYUNDAI Н-7У2104». Телевизор не работает по причине неисправности процессора*

Процессор 8821CRNG5JB2 (TCL-A30V02-TO) без доработок заменен аналогом 8821CPNG4U88 (TCL-A19V03-TO). При этом назначение кнопок локальной клавиатуры совпадает. Также проверялся подстановкой процессор 8821CPNG5CR2

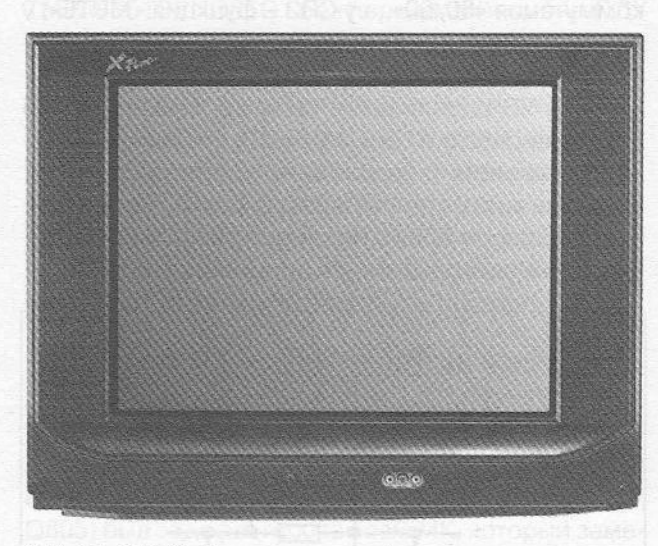

(TS-07-1003). При этом все функции телевизора работают, но назначение кнопок управления не совпадает. Также можно использовать для замены процессор 8821CPNG5CV5 (TCL-A19V07).

#### *«Toshiba 14JC2M» (ТМРА8801CRCNG6DJ6). Телевизор не работает по причине неисправности процессора*

Оригинальный штатный процессор был заменен аналогом 8801CPCNG4V63.

#### *«ERISSON 2102» (шасси - BN6R). Телевизор не работает по причине неисправности процессора ТМРА8821CPNG5CR2 (TS4A-07-1003)*

Шасси было доработано с целью замены оригинального процессора TMPA8821CPNG5CR2 (далее CR2) аналогом TMPA8821CRNG5JB2 (TCL-A30V02-TO) (далее JB2), который применяется в телевизорах фирмы TCL на шасси М28. После записи в EEPROM соответствующей прошивки телевизор работает, но громкость максимальна и не регулируется, индикация регулировки работает. Из диапазонов присутствует только VHF, хотя индикация коммутации диапазонов есть. Некоторые кнопки на передней панели изменили назначение или не действуют, в остальном, после редактирования опций в сервисном режиме, замена удалась. (Т5-07-1003). При этом все функции телевизора дработают, но назначение кнопок управления не<br>совпадает. Также можно использовать для заме-<br>ны процессор 8821CPNGSCV5 (TCL-A19V07).<br>
«**Toshiba 14JC2M» (ТМРА8801CRCNG6DJ6).**<br>

#### *Доработка по цепям звука*

У процессора CR2 звук регулируется программно, с вывода 28 (или 38) наУНЧ подается регулируемый звуковой сигнал. У аналога JB2 звук регулируется с вывода 59, поэтому нужно собрать интегрирующую цепь для регулировки звука при условии, что УНЧ имеет вход регулировки громкости. Вывод 59 предварительно отключают от схекоммутирует стандарты ПЧ звука). Если в телевизоре вывод 59 используется, то его отключают, а отключенную цепь подключают к +5 В или к «земле» (подбирают стандарт ПЧ экспериментально). В описываемом случае стандарт ПЧ не коммутировался, поэтому вывод 59 был отключен (у JB2 - это коммутация «50/60», а у CR2 - функция «MUTE», у процессора JB2 эта функция интегрирована в регулировку звука).

Если УНЧ реализован на микросхеме AN5265 (схему доработки см. на рис.9), то цепь, связанную с выводом 4, необходимо удалить. Если этот вывод не задействован в регулировке, как, например, на шасси BN6R, его через резистор «подтягивают» к выводу питания процессора.

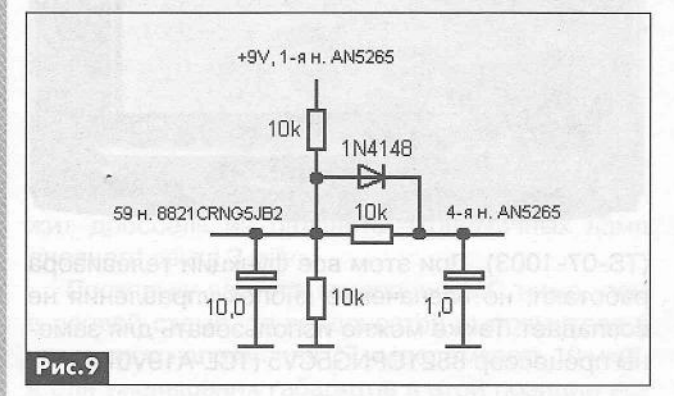

Могут применяться и другие варианты схемных решений регулировки громкости - всё зависит от типа ИМС УНЧ. Принцип и параметры регулировки на выводе 59 у процессора ЈВ2 и на выводе 4 УНЧ AN5265 совпадают. При увеличении напряжения на выводе 59 процессора увеличивается напряжение на выводе 4 УНЧ и, соответственно, громкость.

Встречаются варианты процессоров и микросхем УНЧ, где логика регулировки не совпадает. В этом случае можно применить инвертор на транзисторе.

Если ИМС УНЧ ремонтируемого аппарата не имеет вывода регулировки громкости, но необходимо установить процессор JB2, то оптимальное решение - заменить ИМС УНЧ другой, например ТОА7056 (схему включения см. на рис. 10). Следу-

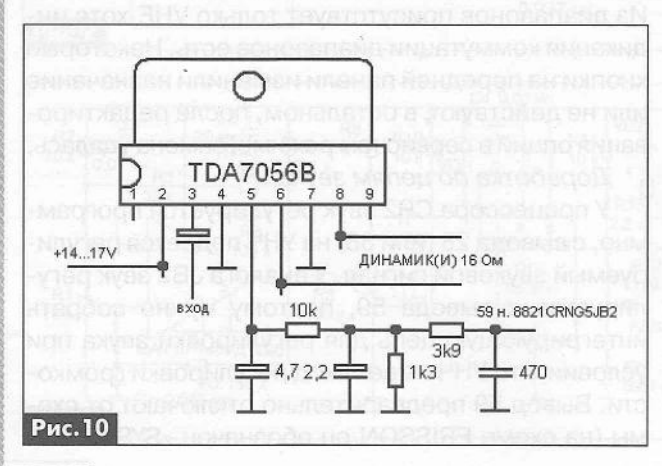

ет обратить внимание на то, чтобы напряжение питания и сопротивление нагрузки устанавливаемой ИМС УНЧ соответствовали шасси.

*Доработка цепей коммутации диапазонов*

Нужно поменять местами подключение цепей к выводам 61 и 2 процессора. У CR2 диапазоны коммутируются командами с выводов 1 и 2, а режимы AV/TV - с вывода 61, а у процессора JB2 диапазоны коммутируются, выводов 1 и 61, a AV/TV - с вывода 2. Кроме того, на тюнере или процессоре соответствующие выводы коммутации диапазонов нужно поменять местами, так как у JB2 вывод 1 - это BAND2 (U/V), а вывод 61 - BAND1 (L/H), а у процессора CR2 - наоборот.

Заметим, что режимы «AV/TV» на пульте ДУ стали переключаться кнопкой «SYS». Для корректной работы кнопок локальной клавиатуры на телевизоре необходимо подобрать измерительные резисторы на клавиатурном порте процессора «KEY» (вывод 3).

#### *Замена процессора ТМРА8821CRNG5JB2 процессором ТМРА8821CPNG4RJ1*

После замены процессоров выяснилось, что логика работы портов коммутации диапазонов (BAND1, BAND2) разная. Если с метровыми диапазонами логику можно подобрать, поменяв местами выводы тюнера, то с диапазоном UHF возникает проблема, поскольку порты коммутации диапазонов у разных процессоров прошиваются при производстве по-разному. Для включения UHF на обоих портах процессора может быть как низкий уровень Low (L), так и высокий уровень High (Н). Для 8821CRNG5JB2 на выводах 1 и 61 уровни для UHF высокие (Н), тогда каку 8821CPNG4RJ1 на выводах 1 и 2 - низкие (L).

После доработок, описанных выше, как при замене ТМРА8821CPNG5CR2 (TS4A-07-1003) процессором ТМРА8821CRNG5JB2 (TCL-A30V02-TO), метровые диапазоны заработали нормально, а UHF-диапазон не включался. Выяснилось, что диапазон UHF включается низкими уровнями. Для корректной замены процессора 8821CPNG4RJ1 с сохранением переключения диапазонов на шину коммутации были установлены инверторы из двух цифровых транзисторов типа DTC144ES, после чего менять местами выводы переключения диапазонов не нужно.

#### *Замена микропроцессора ТМРА8821CPNG4RJ1 процессором ТМРА8821CRNG5JB2*

При замене 8821CPNG4RJ1 процессором 8821CRNG5JB2 необходимо сделать доработку цепей звука и коммутации диапазонов аналогично описанным выше и в опциях сервисного режима изменить значения: VOL25 - 40 на 35; VOL50 -50 на 60; VOL100 - 5С на 80, чтобы регулировка громкости была линейной.

#### *Замена процессора ТМРА8821CRNG5JB2 процессором ТМРА8821CPNG5UU5 в телевизоре TCL 14Е10*

Для такой замены необходимо:

• изменить номиналы резисторов локальной клавиатуры: R022 - 1,5 кОм, R023 - 1,8 кОм, R024 - 9,1 кОм, R025 - 7,5 кОм, R026 - 30 кОм;

• удалить внешний коммутатор 4066, а на плате соединить между собой выводы 1, 2 и 10, 11 на установочном месте коммутатора;

• на вход внутреннего коммутатора (вывод 32) подать сигнал звука (AV), на входы VOL ИМС УНЧ TDA7057Q (выводы 1, 7) через RC-цепь ( 12 кОм, 47 мкФ к +5 В);

• резистор R604A (1 кОм) переставить в позицию R604B для работы через внутренний коммутатор процессора (регулировка звука и переключение AV/TV);

• установить ключи для переключения диапазонов аналогично приведенному выше описанию;

• вывод 2 процессора BAND2 подключить вместо вывода 61 ;

• записать в EEPROM (24С16) соответствующую прошивку.

Процессор работает со штатным ПДУ, выполняет все функции, но не совпадают только названия некоторых кнопок, а также режим НЧ входа. Вход становится монофоническим.

#### *«Shivaki STV 1585» (ТМРА8851CPNG6EG1 ). Нет изображения во всех режимах*

Растр, звук и OSD без искажений. Реакция на ПДУ есть. Пользовательские регулировки в меню работают. По НЧ входу звуковое сопровождение в норме. На НЧ выходе сигнал изображения присутствует. Причина неисправности процессор.

При подборе замен процессора следует обращать внимание, задействован ли в цепи вывод 59 (VOLUME), и на цепь между выводами 62 (TV-SYNC) и 48 (SYNC). В данном случае с небольшой доработкой для замены подойдет, например, ТМРА8821 и/или другой из доступных (следует только добавить селектор синхроимпульсов на одном транзисторе). Не подойдут, пожалуй, только процессоры, используемые в телевизорах TOSHIBA. Процессоры, начиная с ТМРА8851 (естественно, и ТМРА8891) имеют отдельный выход внутреннего селектора синхроимпульсов - вывод 48. В структурной схеме и некоторых схемах на ТМРА8851(8891) он ошибочно обозначается IK-IN, хотя должен быть обозначен как SYNC.

Процессорами ТМРА8851/8891 можно заменять ТМРА880х/882х, так как синхроселектор имеет отдельный вход (вывод 62), и не имеет значения, откуда на него поступает сигнал: через дополнительный селектор с вывода 45, как в процессорах ранних версий 880х, 882х, или с вывода 48 (SYNC), как в более поздних версиях процессоров. Также следует помнить, что назначение некоторых выводов (TV/AV, MUTE и т.п.) можно изменять в сервисном режиме, т.е. необходимо будет корректировать опции.

Например, неисправный процессор TMPA8851CPNG6EG1 без переделок и смены ПДУ можно заменить аналогом ТМРА8891CPBNG6NA3. Для замены подойдут и процессоры 8821CPNG5CR2, 8821CPNG4RJ1, 8821CPNG5UU5, 8821CPNG5CV5, 8821CRNG5JB2, 8821CPNG4U88, но придется доработать схему синхроселектора, заменить ПДУ на RC-820 (RC-830 и подобных с кодом МАК - 1377), а для некоторых процессоров доработать узел коммутации диапазонов и скорректировать опции в сервисном режиме.

#### *«TOSHIBA21CSZ2R1U» (ТМРА8801GPCMG5HE5). Нет изображения после грозы*

Аппарат после грозы не включался. После восстановления ИБП (заменены STRG8656, восстановлена цепь POWER - MUTE QB30, QB43, Q431, 0805) был задефектирован сам МК, который заменён 8801CPCNG4V63. После этого телевизор стал включаться. Изображения нет. На кнопки управления и ПДУ реакция есть. OSD, при переключении каналов, на полсекунды засвечивается белым. Напряжения все в норме. Импульсы SSC в норме. Содержимое ЕЕПРОМ - корректно, наблюдается «общение» по шине <sup>2</sup>С. При увеличении ускоряющего напряжения (Screen) наблюдается серый растр с линиями обратного хода (ЛОХ). При нажатии Р+, Р-, AV - яркая вспышка на полсекунды, а должно быть наоборот: присутствовать изображение, а при переключении каналов или выборе режима AV гаснуть на полсекунды. рум сайта «Монитор». 23ОБМЕН ОПЫТОМ РЕМОНТА РЭА

Эти процессоры формируют OSD на экране без ЕЕПРОМ (синий фон, сжатый растр по вертикали, графика смещена влево), но в данном случае наблюдался темный растр, суженный по вертикали, слева светлая вертикальная полоса 2 см и нет OSD.

Напряжение питания процессора в норме. На 49-м выводе присутствует 9 В, а на 25-м - 3,3 В (на схеме указано Dlgl-5V, что является опечаткой). На выводе 30 (TV-OUT) и на 26-м (TV-IN) осциллографом просматриваются шумы. При подборе частоты канала генератором ТВ сигналов (иначе без OSD настроиться невозможно), на этих выводах наблюдается ПЦТС. После замены процессора еще раз, телевизор заработал исправно. Купленный и установленный в первый раз процессор был бракованный. По информации из [11 ] брак среди них встречается довольно часто.

#### Ссылки

11. http://monitor.net.ru/forum/index.php - фо-

#### Обзор UOC-процессоров третьего поколения от NXP Semiconductors серий TDA110xxH/H1 и TDA120xxH/H1

#### Игорь Безверхний, г. Киев

#### (Окончание. Начало см. в РА 5/2013)

Монофонические процессоры UOC со стереовходами - это следующие микросхемы: ТDA12070Н/Н1, TDA12071Н/Н1, TDA12062Н/Н1 и ТDA12063Н/Н1 (рис.4 см. РА 5/2013).

Цифровой процессор звука (Audio DSP) содержат микросхемы TDA12000H/H1, TDA12001H/H1, TDA12006H/H1, TDA12007H/H1, TDA12008H/H1, TDA12009H/H1, TDA12010H/H1, TDA12011H/H1, TDA12016H/H1, TDA12017H/H1, TDA12018H/H1, TDA12019H/H1, TDA12020H/H1, TDA12021H/H1, TDA12026H/H1, TDA12027H/H1, TDA12028H/H1, TDA12029H/H1, TDA12066H/H1, TDA12067H/H1, TDA12068H/H1, TDA12069H/H1, TDA12072H/H1, TDA12073H/H1, TDA12076H/H1, TDA12077H/H1, ТDA12078Н/Н1 и ТDA12079Н/Н1 (рис.5).

Читателю, вероятно, будет интересно «расшифровать» наименование и назначение выводов этих микросхем. Для примера, рассмотрим обозначение и назначение выводов процессора ТDA12027Н, которые сведены в таблицу. Этот **UOC-процессор устанавливался в телевизоры** фирмы SONY, собранные на шасси ВХ1.

Другие процессоры семейства имеют подобное назначение выводов с учетом различных версий БИС и программного обеспечения (ПО). Отметим, что в этом шасси могут устанавливаться разные версии процессоров. Наиболее распространены TDA12027H/N1A0B0AG и TDA11020H/N1A000AK.

Существует модификация этого шасси, обозначенная как BX-1L, в которой используются UOCпроцессоры с обратным расположением выводов («face-down» version), такие, как TDA12027H1/N1E0B,

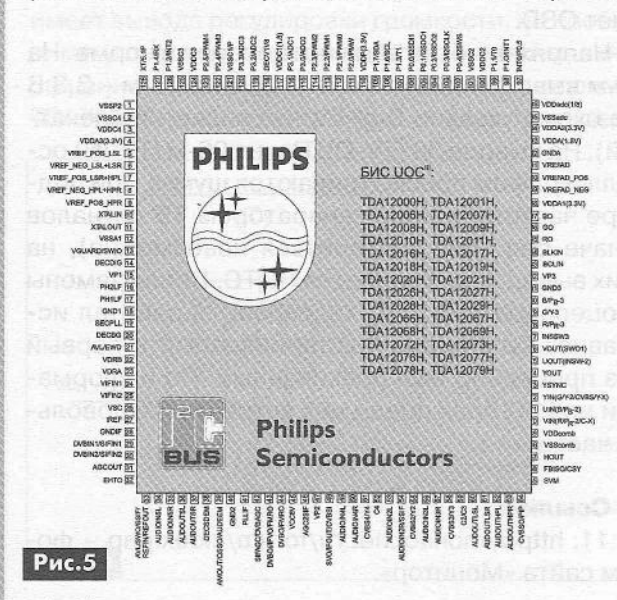

ТDA12067Н1/N1Е0В и TDA12017Н1/N1Е0В. Применяют процессоры UOC<sup>III</sup> многие фирмы. Так, например, в телевизоре JVC AV-25MX16 установлена БИС TDA12062H/N1F00, а в Daewoo KR29S7 -TDA12072PQ/N1F00.

Дополнительную информацию можно найти в технических описаниях (мануалах) телевизоров, а также в Интернет, например, в теме «Процессоры семейства TDA110xx (TDA111xx, TDA120xx)» [2].

Существуют и более новые UOC-процессоры, такие как TDA11136PS/N3/3 (отечественный телевизор RUBIN 55SM10-6) и TDA11106PS/V3/3 (ROLSEN C21R45). Процессоры UOC широко используются также и в жидкокристаллических (LCD) телевизорах. Компания NXP Semiconductors специально для этих целей разработала и выпускает процессоры UOC серии TDA15xxxH/H1 и ряд других БИС.

Ранее в статье мы вскользь коснулись конфигурации процессора UOC. Биты конфигурации как раз и определяют, какой узел этого процессора будет приведен в работающее состояние, а какой отключен. Изменение конфигурации процессора UOC позволяет в некоторых случаях из одного процессора UOC путем изменения содержимого его ПЗУ получить совсем другой процессор, более дорогой и дефицитный. Эта операция в домашних условиях малодоступна, так как помимо оборудования (ПК и соответствующего программатора) надо знать, какие ячейки ПЗУ отвечают за конфигурацию и как их содержимое надо поменять. Для этого надо очень много поэкспериментировать даже опытному программисту. Несколько проще изменить версию ПО конкретного процессора, но для этого также необходимы ПК и программатор, а главное, необходима версия прошивки. Замечу, что, имея даже фирменный программатор, с помощью которого изменятся версия ПО UOC-процессора, как правило, нельзя изменить его конфигурацию, так как биты конфигурации не будут доступны. Такова фирменная защита. Судя по информации в Интернете, некоторые умельцы создают такое ПО для программатора, которое позволяет обойти эту защиту.

Пишу это потому, что, заказав где-нибудь какуюлибо дефицитную версию процессора, можно получить процессор с приклеенной к нему бумажкой, на которой напечатаны нужные тип и версия ПО, а под бумажкой можно увидеть фабричную надпись (лазерную гравировку), в которой указана не только другая версия прошивки, но и абсолютно иной тип процессора. Обычно это не «развод», а процессор с измененными битами конфигурации и иной, чем указано на заводской маркировке, версией ПО.

 $2<sub>d</sub>$ 

#### Таблица. Назначение выводов процессоров UOC TDA12027H

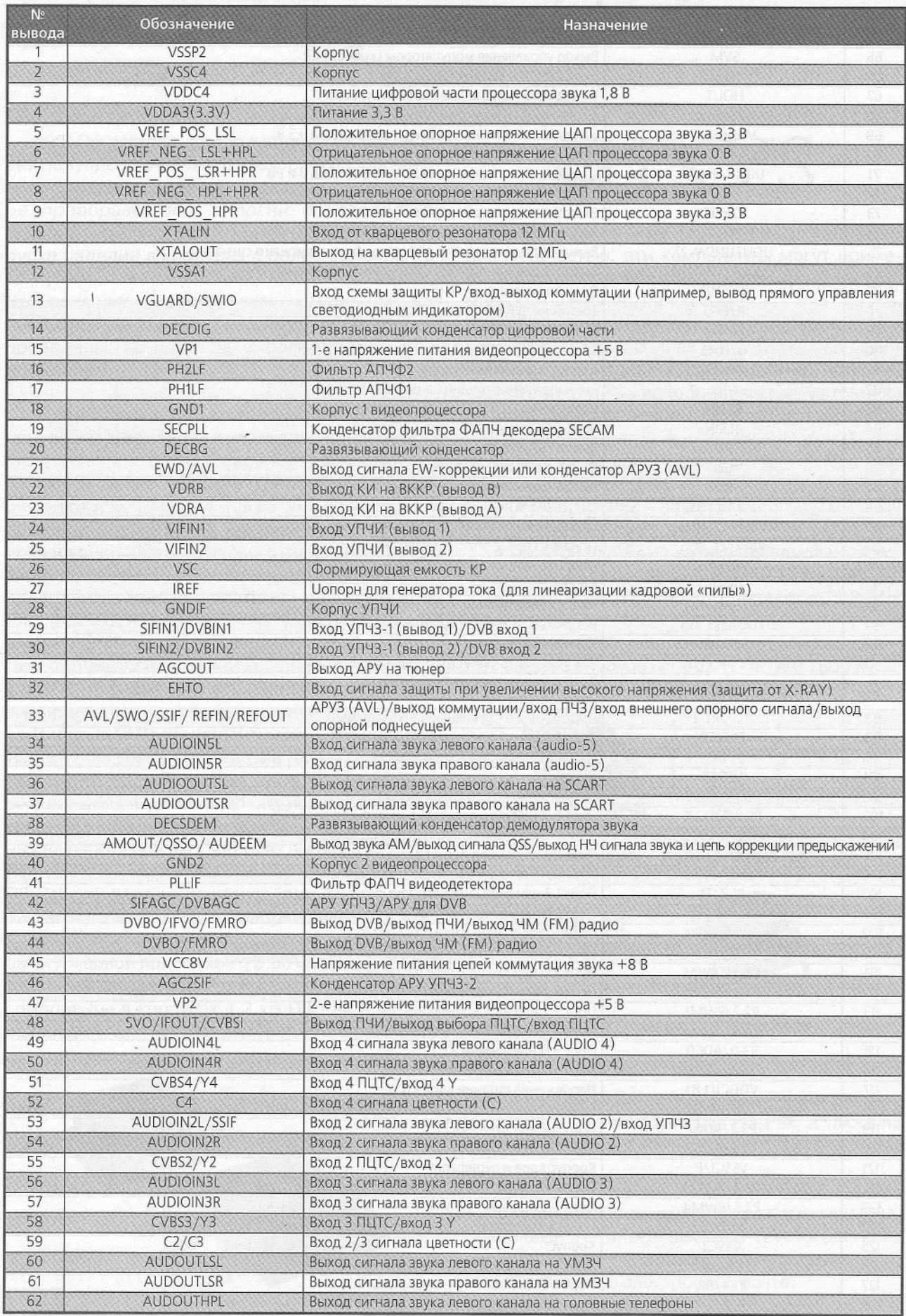

#### Таблица. Назначение выводов процессоров UOC TDA12027H

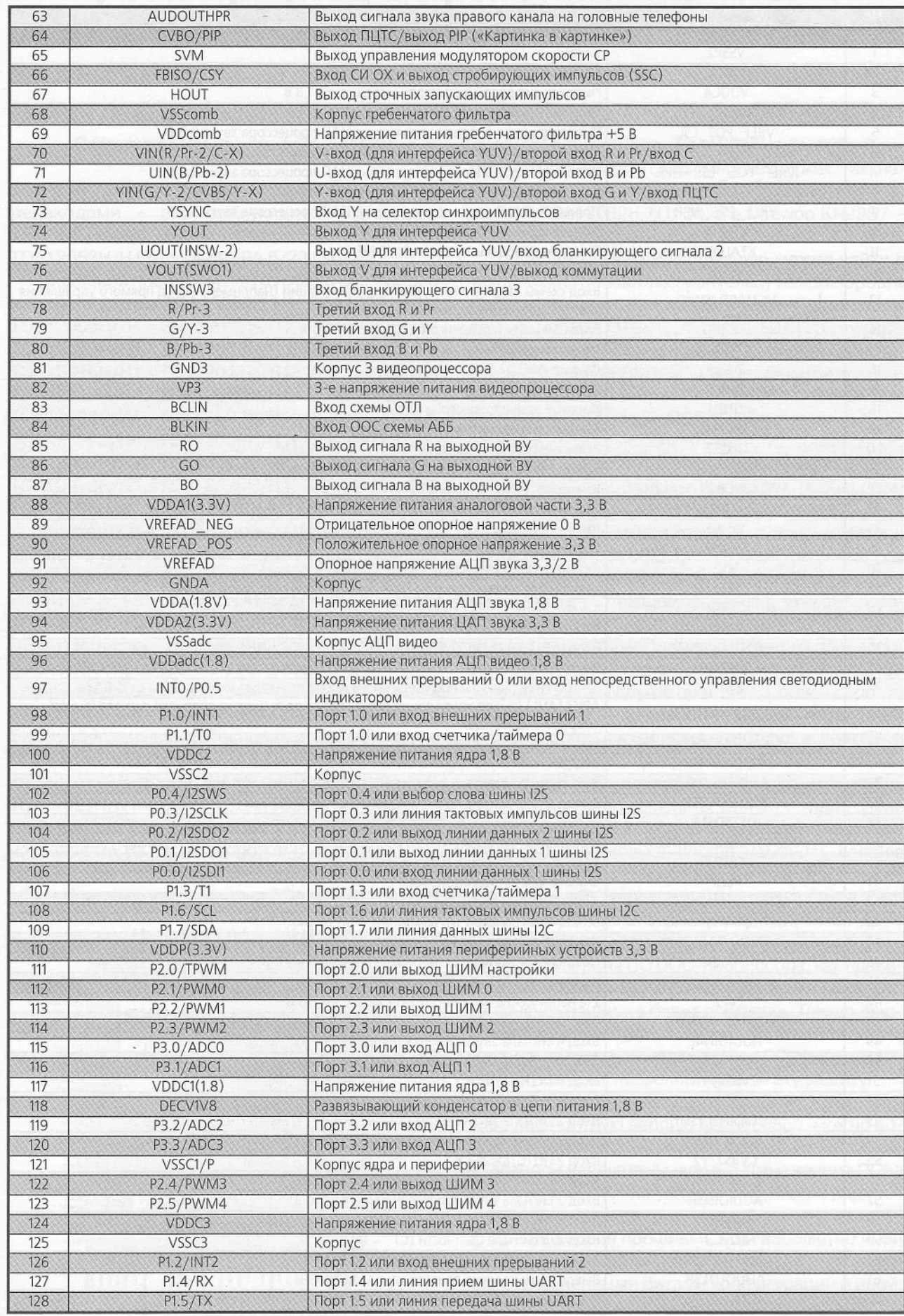

## **Мощные высоковольтные полупроводники OT IXYS в SMD-корпусах**

#### **Игорь Васильев,** г. Киев

*IXYS Corporation, лидер в производстве силовых полупроводников и Ю-технологии для энергоэффективных продуктов, используемых в сфере преобразования энергии и устройствах управления электродвигателями, объявил о запуске изделий в корпусах с более высоким током утечки D2-Pak (ТО-263) и D3-Pak (ТО-268). Что позволяет использовать компоненты для поверхностного монтажа (SMD) в силовых полупроводниковых приборах с более высоким напряжением.*

Современный рынок требует минимизировать размеры силовых полупроводников для решений на 1,2 и 1,8 кВ. Основной причиной этого являются более высокие требования к изделиям, которые реализуются на более высоких напряжениях, а не более высоких токах. При использовании более высокого напряжения, для схем управления мощностью, потери энергии в проводниках меньше, поэтому медные провода или дорожки на печатной плате могут быть уменьшены. SMD-корпуса позволяют повысить энергетическую эффективность, снизить затраты, уменьшить размеры и вес изделий, при использовании их в силовой электронике.

Силовые SMD-компоненты являются предпочтительной и более дешевой альтернативой модулям и другим громоздким дискретным узлам в создаваемых изделиях. До сих пор не существовало подобных решений для устройств, рассчитанных на работу при напряжениях выше, чем 1,2 кВ. Новые компоненты IXYS в корпусах D2-Pak и D3-Pak стандартных размеров (рис. 1), но с отсутствием «утечки» высокого напряжения.

Для корпуса D3-Pak расстояние между выводами и медной подложкой >5,80 мм, а для D2-Pak  $\geq$  4,70 мм. Это позволяет использовать силовые компоненты в корпусах 1,2 кВ D3-Pak в промышленных изделиях со 2-й степенью загрязнения.

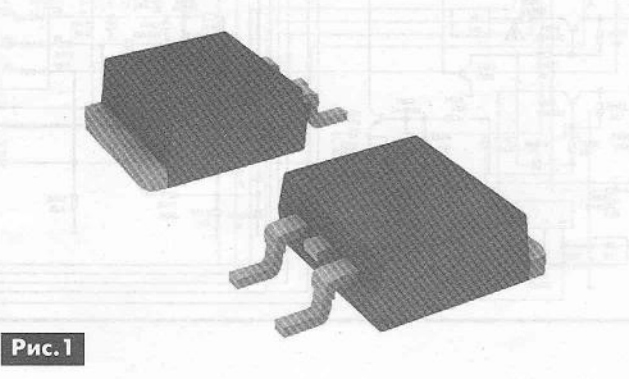

# **OIXYS**

Кроме промышленного применения, для управления мощностью, эти компоненты могут применяться и в других областях, где требуется максимальное значение напряжения 1,2 или 1,8 кВ. Новые силовые компоненты корпорации IXYS в корпусах D2-Pak и D3-Pak могут также использоваться в таких изделиях, как, например, источники питания, UPS, возобновляемые источники энергии, электроприводы, медицинские приборы и установки и т.д.

В настоящее время доступны для заказа следующие продукты (рис.2):

• СМА30E1600PZ - тиристор в корпусе D2-PakHV (30 А и 1600 В);

• DMA10Р1600PZ - два последовательно включенных диода в корпусе D2-PakHV(10 А и 1600 В);

• СМА50E1600TZ - тиристор в корпусе D3-PakHV (50 А и 1600 В);

• DSP45-16TZ - два последовательно включенных диода в корпусе D3-PakHV (45 А и 1600 В).

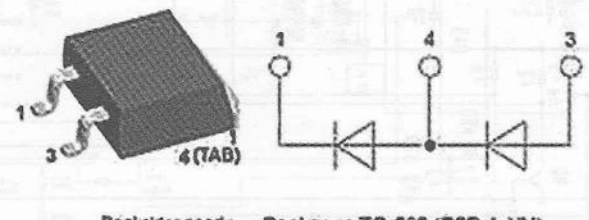

Bockside; anode Package; TO-263 (D2Pak-HV)

3

 $Pnc.2$ 

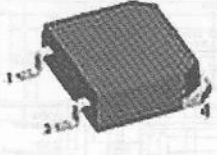

Package: TO-268AA (D3Pak-HV) Backside: anode

Стандартно компоненты поставляются на ленте для 02-Рак и в тубусе для ОЗ-Рак, а также на ленте по запросу.

За дополнительной информацией обращайтесь в отдел электронных компонентов Компании СЭА, официального дистрибьютора и многолетнего партнера корпорации 1ХУЭ, по телефону (044) 297-00-41 или по электронной почте: info@sea.com.ua.

## **COLOUR TV SCHEMA**

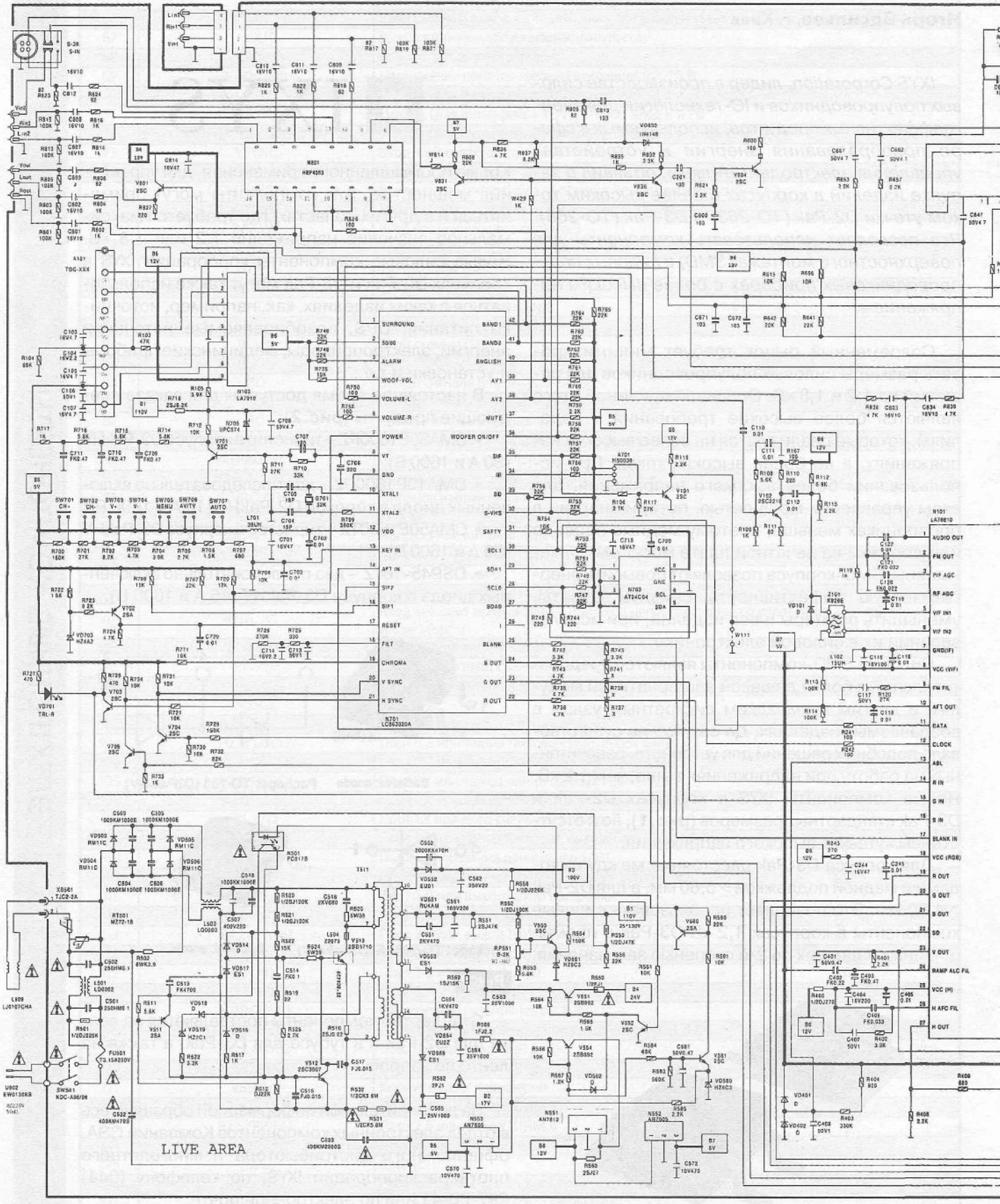

## **MAT IG DIAGRAM**

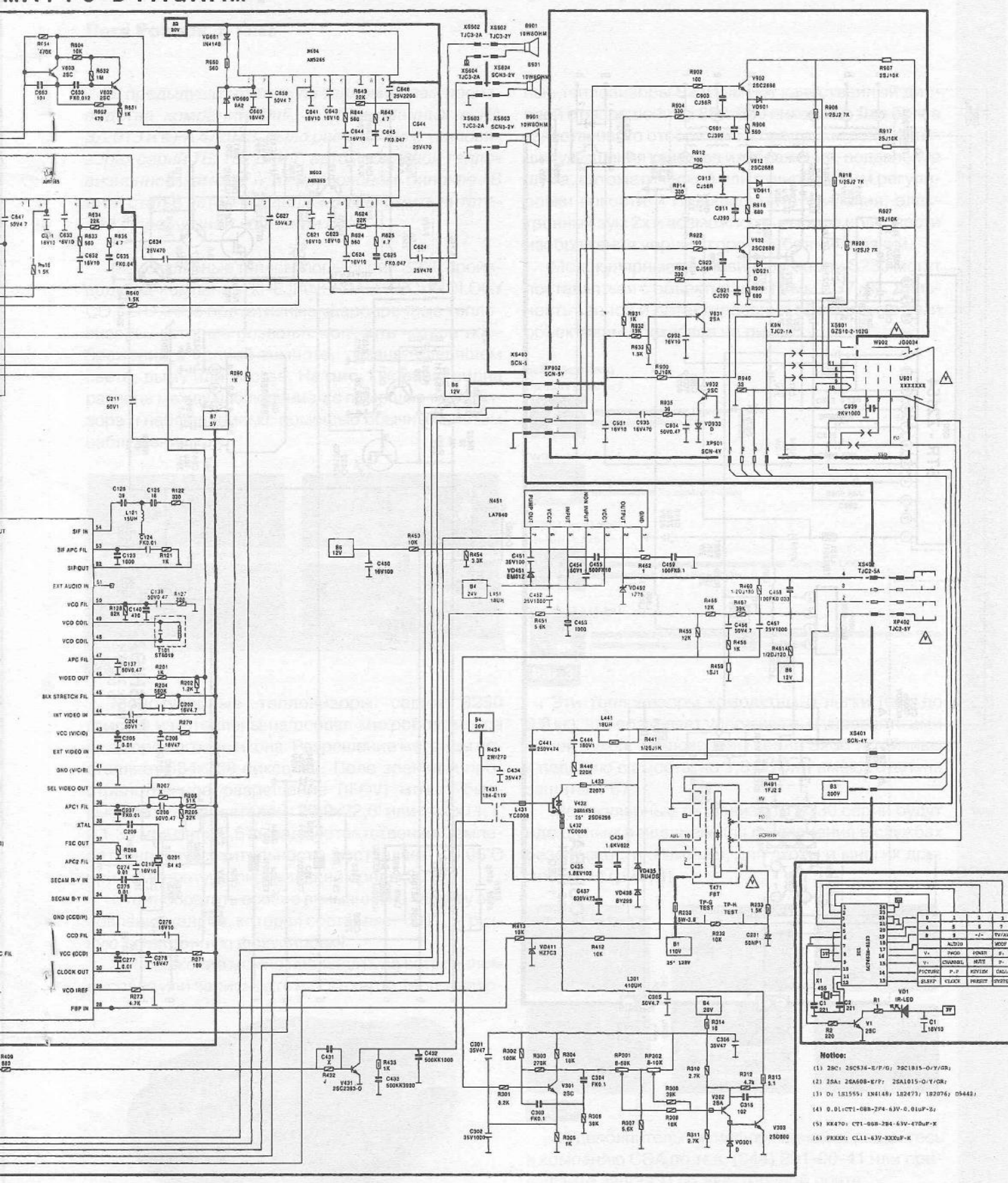

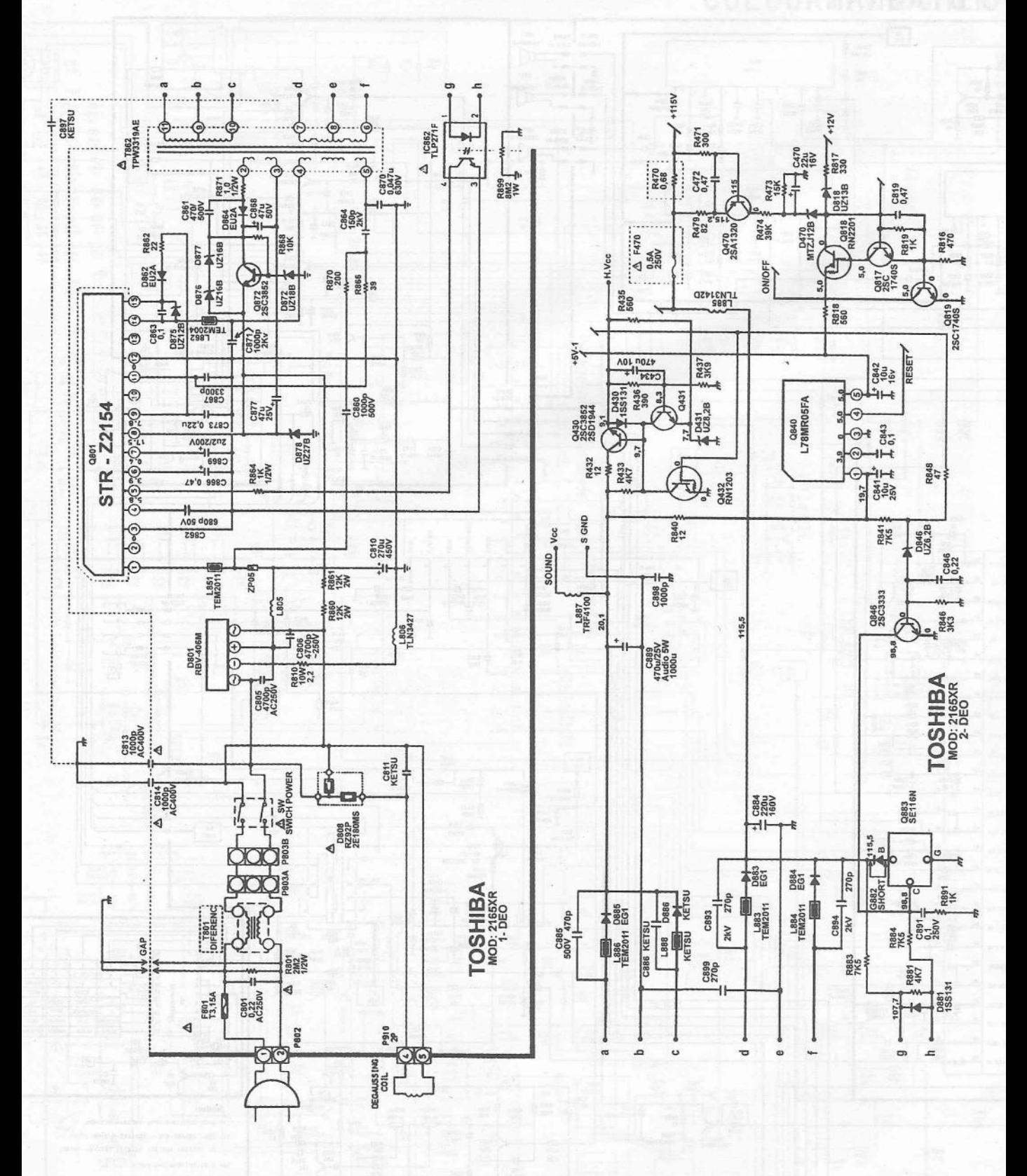

## **Обзор тепловизоров производства компании Dali.** Монокулярны® **тепловизоры серии §23®**

#### **Леся Рощюк, г. Киев**

*В предыдущих статьях по тепловизорам производства компании Dali, опубликованных в РА 3/2013 и в РА 4/2013, было рассказано о тепловизорах серий ТЕ, TEi, LTи Т, автомобильной тепловизионной камере и инфракрасном бинокле. В этой статье автор продолжает знакомить читателей с продукцией компании Dali.*

Монокулярные тепловизоры серии S230 производства компании ZHEJIANG DALI TECHNOLOGY CO., LTD - это портативные ударопрочные тепловизоры, которые позволят получить четкое изображение в полной темноте, тумане, слепящем свете, дыму или листве. На рис.1 хорошо видна разница между наблюдением с помощью тепловизора и наблюдением с помощью обычных систем наблюдения.

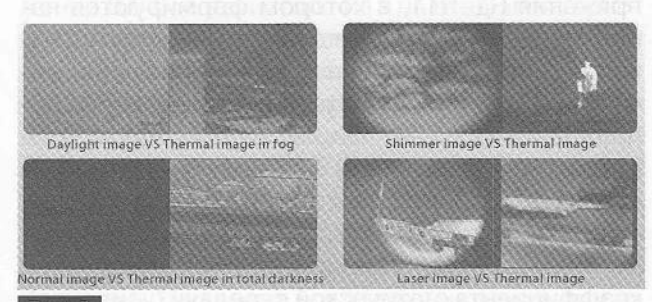

#### **Рис.1**

Монокулярные тепловизоры серии 5230 (рис.2) изготовлены на основе микроболометра из аморфного силикона. Разрешение матрицы составляет 384x288 пикселей. Поле зрения и пространственное разрешение (IFOV) может быть выбрано пользователем: 29,9x22,6° или 14,8x11,1° и 1,36 мрад или 0,67 мрад соответственно. Температурная чувствительность составляет <0,06°С при температуре окружающей среды 30°С.

Стоит обратить особое внимание на частоту обновления кадров, которая составляет 50 Гц, и ручную электронную фокусировку.

Изображение можно наблюдать на встроенном дисплее или записывать на CD-карту. Монокуляр-

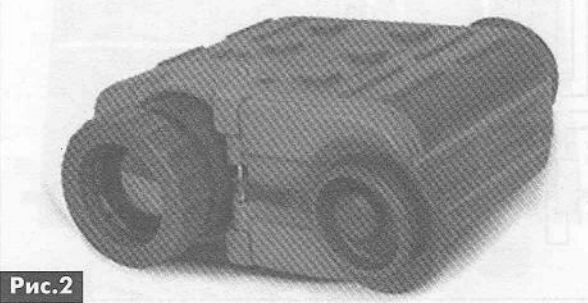

ные тепловизоры S230 имеют качественный дисплей с разрешением 800x600 пикселей. Для более качественного отображения предусмотрены функции улучшения качества изображения, подавление шума, автоматический или ручной режим регулировки яркости и коэффициента усиления, электронный зум 2х и возможность выбора полярности изображения черный горячий/белый горячий.

Монокулярные тепловизоры серии S230 могут поставляться с объективами 18 мм и 37 мм. Дальность записи и детектирования объектов с этими объективами показана на **рис.3**.

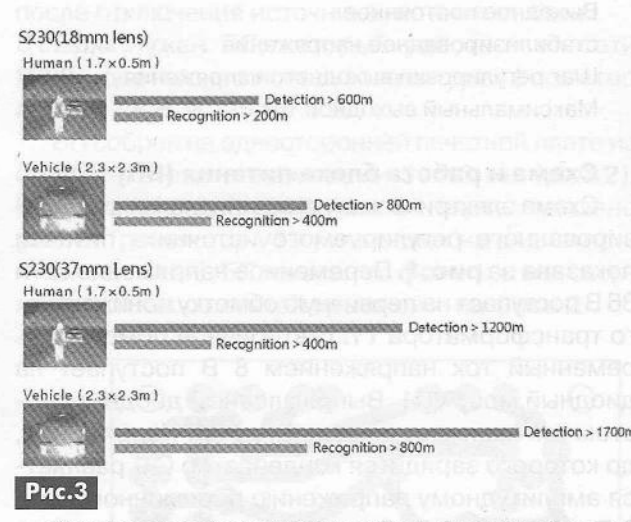

Эти тепловизоры компактны и легки (вес до 0,9 кг), что позволяет удерживать и управлять ими одной рукой. Тепловизоры серии Б230 устойчивы к падению с высоты до 1,8 м. Они имеют степень защиты 1Р67.

Монокулярные тепловизоры Б230 серии будут идеальным решением для применения в службах безопасности и охраны, для охоты и многих других задач (рис.4).

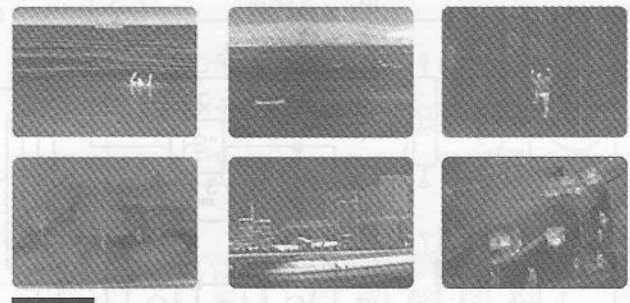

#### Рис.4

За дополнительной информацией обращайтесь в компанию СЭА по тел. (044) 291-00-41 или присылайте запросы по электронной почте: info@sea.com.ua. 31

## \ / **Стабилизированный регулируемый источник питания**

#### Владимир Хмара, г. Житомир

*Источник (блок) питания разработан для питания различной радиоаппаратуры в кружке радиоконструирования Житомирского городского центра научно-технического творчества учащейся молодежи. Поэтому для предотвращения поражения юных радиолюбителей электрическим током, он питается от сети 36 В, используемой для питания электропаяльников.*

*Источник (блок) питания имеет следующие технические характеристики:*

Входное переменное напряжение ................. 36 В Выходное постоянное стабилизированное напряжение............ 0,5...5 В

Шаг регулировки выходного напряжения .. .0,5 В Максимальный выходной то к ........................0,3 А

#### Схема и работа блока питания (БП)

Схема электрическая принципиальная стабилизированного регулируемого источника питания показана на рис. 1. Переменное напряжение сети 36 В поступает на первичную обмотку понижающего трансформатора Т1. С вторичной обмотки переменный ток напряжением 8 В поступает на диодный мост VD1. Выпрямленный диодным мостом ток заряжает конденсатор С1. Напряжение, до которого зарядится конденсатор С1, равняется амплитудному напряжению переменного тока 8 В х 1,4 = 11,2 В. Это напряжение поступает на вход (вывод 3) микросхемы интегрального стабилизатора напряжения DA1 типа 78L06, на выходе которого (вывод 2) будет стабильное напряжение 6 В. С2 - конденсатор фильтра на выходе микросхемы.

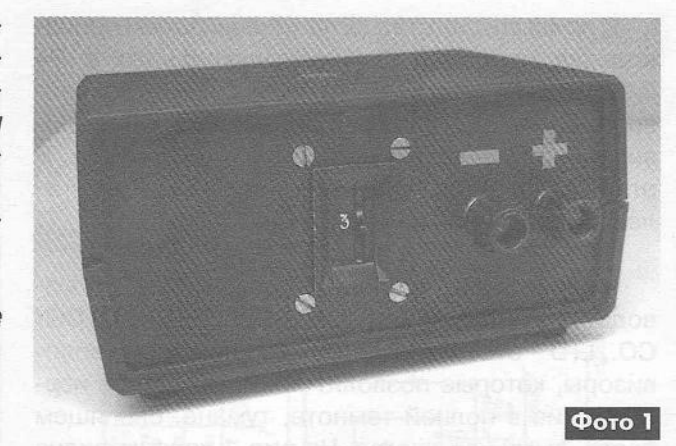

Напряжение 6 В используется в качестве опорного для получения выходных напряжений всего источника питания. Оно поступает на делитель напряжения R1-R11, в котором формируются напряжения, необходимые для получения выходных напряжений источника питания. Через переключатель ЭА1 одно из полученных на делителе напряжений поступает на вход эмиттерного повторителя, который нужен для получения низкого (меньше 1 Ом) выходного сопротивления источника питания. Выходное сопротивление эмиттерного повторителя уменьшается при увеличении коэффициента статической передачи (усиления), использованного в нем транзистора. Поэтому было принято решение использовать составной транзистор, усиление которого равняется произведению усилений транзисторов, которые входят в его состав. Эмиттерный повторитель построен на транзисторах разной структуры VT1 и VT2, которые образуют составной транзистор. В этом со-

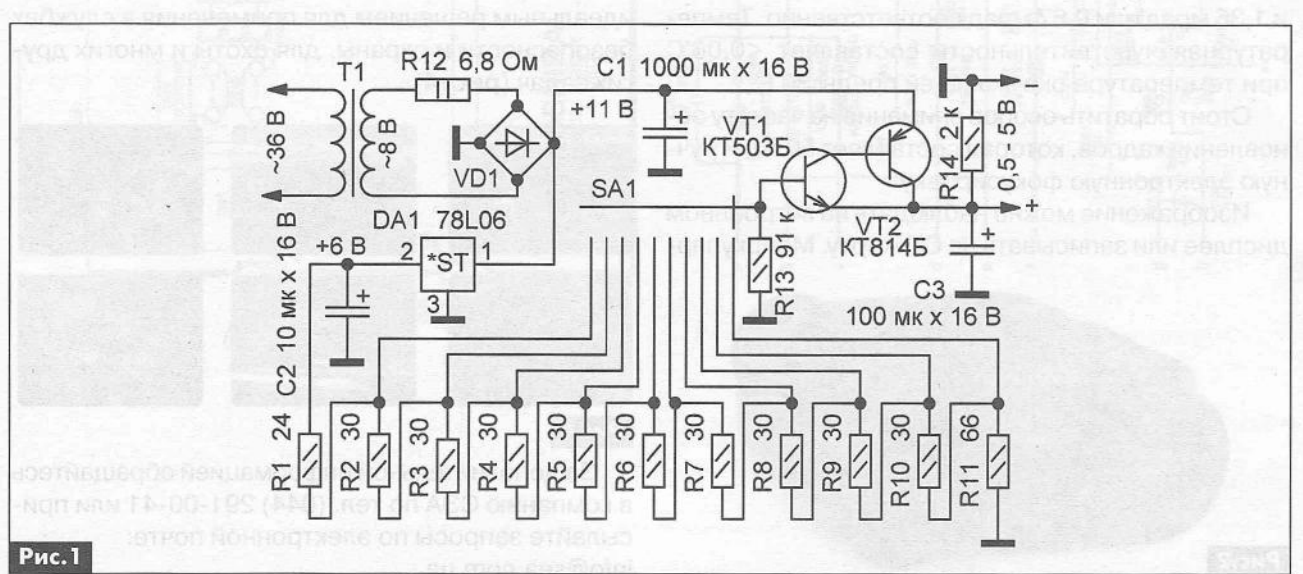

ставном транзисторе функцию базы выполняет база транзистора VT1, функцию эмиттера - соединенные между собой эмиттер транзистора VT1 и коллектор транзистора VT2, а функцию коллектора - эмиттер транзистора VT2. Таким образом, между базой и эмиттером такого составного транзистора есть только один р-n-переход, и при использовании его в эмиттерном повторителе выходное напряжение эмиттерного повторителя будет только на 0,6 В меньше входного, т.е. меньше на падение напряжения на одном открытом р-п-переходе кремниевого транзистора. Между базой и эмиттером составного транзистора на транзисторах одинаковой структуры два p-n-перехода, и выходное напряжение эмиттерного повторителя, собранного на таком составном транзисторе, будет на 0,6 В х 2 = 1,2 В меньше входного, поэтому использовать такой эмиттерный повторитель нецелесообразно.

Сопротивления резисторов делителя напряжения выбраны так, чтобы падение напряжения на резисторе R1 составляло 0,4 В, на резисторе R11 - 1,1 В, а на каждом из резисторов R2-R10 -0,5 В. Когда переключатель SA1 находится в положении 0,5 В, с резистора R11 на вход эмиттерного повторителя (ЭП) поступает напряжение 1,1 В, а на выходе его образуется напряжение 1,1 В - 0,6 В = 0,5 В. Когда переключатель находится в следующем положении (1 В), на вход ЭП поступает напряжение  $1,1 B + 0,5 B = 1,6 B$  (это падение напряжения на резисторах R10 и R11), а на выходе его образуется напряжение 1,6 В - 0,6 В = 1 В. Также образуются и другие выходные напряжения источника питания. Например, для получения выходного напряжения 5 В используется падение напряжения на резисторах R2-R11, которое составляет 5,6 В.

Для защиты БП от перегрузки использован резистор R12. Когда падение напряжения на нем превышает 2 В, входное напряжение интегрального стабилизатора напряжения 78L06 становится меньше 9 В и напряжение на его выходе резко уменьшается, что приводит к резкому уменьшению напря-

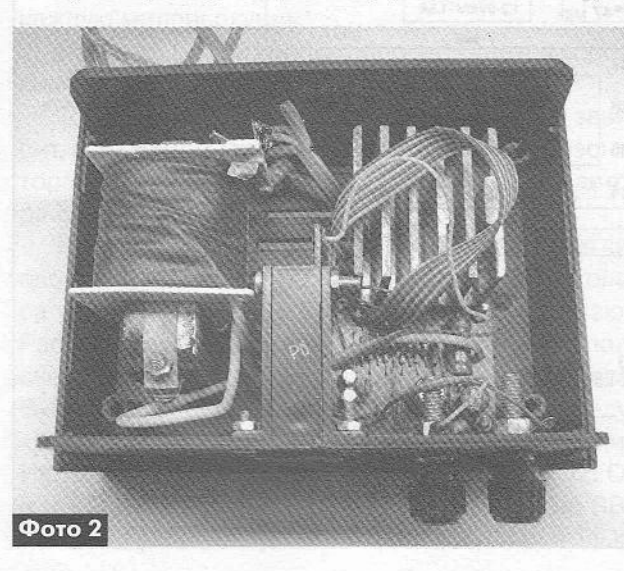

жения на входе эмиттерного повторителя и выходного напряжения источника питания. Это связано с особенностями внутренней структуры интегральных стабилизаторов напряжения серии 78, которые содержат источники тока и составной транзистор на транзисторах одной структуры и могут правильно работать только тогда, когда входное напряжение превышает их напряжение стабилизации на 3 В. При указанном на схеме сопротивлении резистора R12 ограничение тока наступает при 0,3 А. Изменяя сопротивление резистора R12, можно изменить порог срабатывания защиты от перегрузки.

Резистор R13 обеспечивает надежное закрывание составного транзистора при нарушении контакта в момент переключения переключателя SA1. Конденсатор СЗ блокирует выход источника питания по переменному току, а резистор R14 служит нагрузкой источника питания, когда к нему не подключен потребитель и разряжает конденсатор СЗ после отключения источника питания от сети.

Если нужен БП, который работает от сети 220 В, достаточно использовать трансформатор не 36 В / 8 В, а 220 В / 8 В.

БП собран на односторонней печатной плате из стеклотекстолита размерами 51х43 мм (рис.2). Расположение деталей на этой плате показано рис.3. Транзистор VT2 установлен на радиаторе.

Внешний вид БП показан на фото 1, а вид сверху на монтаж со снятой крышкой - на фото 2.

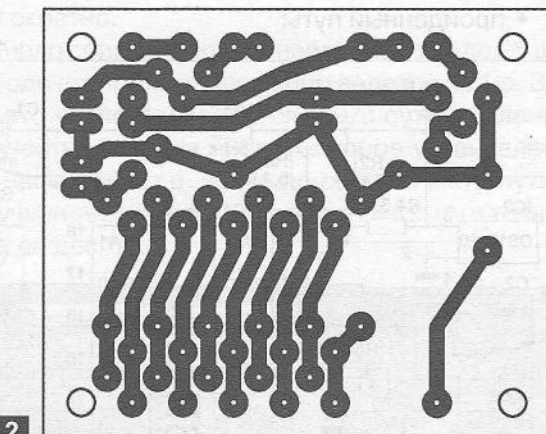

Рис.2

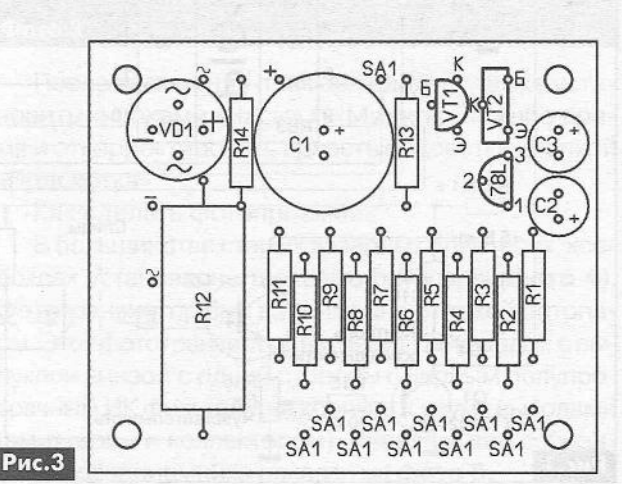

HAHMHAЮL **RIEL**  $\mathcal{A}$ 

### **Вед ©спидометр с дополнительным питанием ш солнечной батареи**

**Александр Маюнов,** г Мирный, Республика Саха (Якутия)

*Не для кого не секрет, что велосипедист, спешащий из пункта А в пункт Б, не имеющий перед глазами часов, спидометра, одометра, а иногда и термометра, может испытывать некоторые неудобства. Велосипедисты-радиолюбители могут решить для себя эту проблему, изготовив устройство, описание которого приведено в этой статье. Оно содержит в одном корпусе цифровой велоспидометр, одометр, термометр и часы.*

Погуляв по Интернету, автор нашел множество разных «прибамбасов» для велосипеда, произведенных в Китае, по ценам от 300 до 30000 руб. (от 10 до 1000 дол.). Изучив параметры и возможности «навороченных» экземпляров, пришел к выводу, что в них много функций, которые явно лишние. Это вдохновило на создание компактного, недорогого и простого для повторения устройства (фото 1), в котором на LCD-модуле демонстрируется всё необходимое для комфортного передвижения на велотранспорте. Прибор показывает на двухстрочном индикаторе:

- ® скорость;
- пройденный путь;

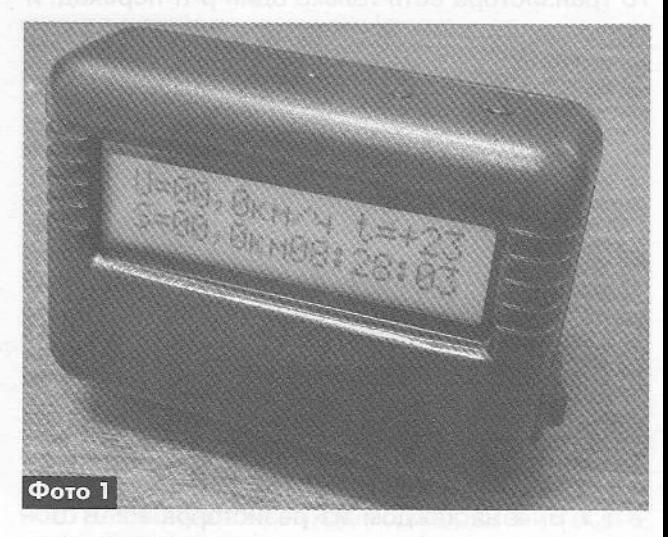

® время;

• температуру окружающей среды.

Принципиальная схема велоспидометра показана на рис.1.

Он содержит LCD-модуль **HG1** типа WH1602D-TML-CT, контроллер управления ІС1 на микроконтроллере (МК) типа PIC16F628A и датчик температуры ІС2 серии DS18\_20. Для универсальности

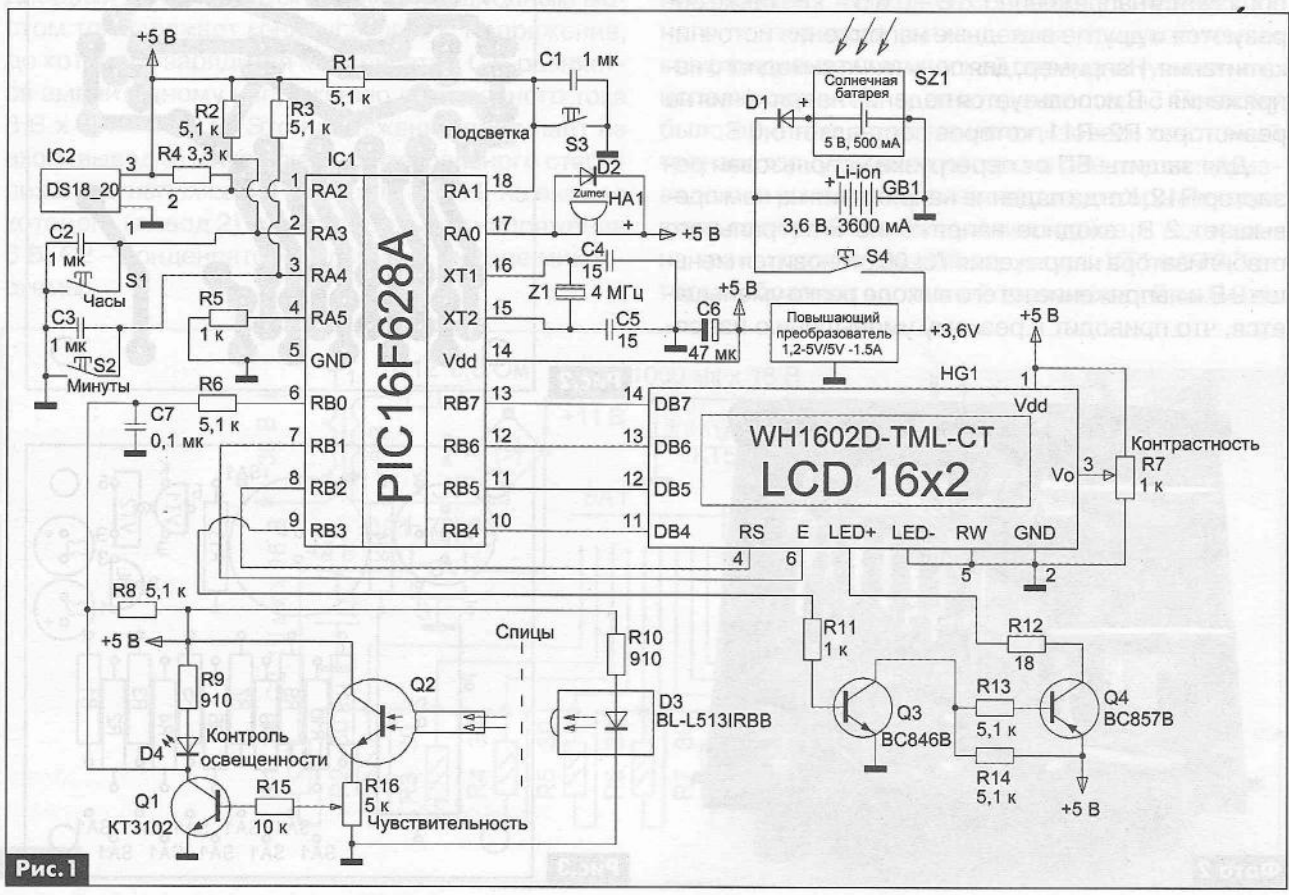

*BITEKTPOHMKA HA TPAHCHOPTE* ЭЛЕКТРОНИКА НА ТРАНСПОРТЕ

и более легкой повторяемости, программно было реализовано автоматическое определение типа подключаемого термодатчика. Поэтому прибор будет работать с любым датчиком: DS18B20, DS1820, DS18S20. Опрос термодатчика ведется каждые 2 с.

Велоспидометр питается от литий-ионного аккумулятора GB1 напряжением 3,6 В и емкостью 3600 мА ч через повышающий DC/DC-преобразователь напряжения (1,2...5V/5V) размерами 14,1x18,8x5,5 мм с максимальным выходным током 1,5 А. Так как максимальный ток потребления велоспидометра не превышает 100 мА, то этого преобразователя вполне достаточно для обеспечения его питания, В дневное время аккумулятор подзаряжается от водонепроницаемой ударопрочной солнечной батареи китайского производства размерами 13x15 см, весом всего 70 г.

МК тактируется внешним кварцевым резонатором Z1 4,000 МГц. Вход сброса MCLR (вывод 4 IC1) программно отключен, настроен на выход и заземлен через резистор R5 для снижения вероятности сброса контроллера.

Программа для МК написана на языке ассемблера. Исходник этой программы и файл прошивки (НЕХ-файл) для программирования МК PIC16F628A можно скачать с сайта издательства «Радиоаматор» [1].

Подсветка индикатора HG1 импульсная. На светодиоды индикатора поступают импульсы частотой 1 кГц с вывода 9 (RB3) IC1 через инверторы на транзисторах Q3, Q4. Яркость подсветки фиксированная. Она может устанавливаться (методом ШИМ) при нажатии кнопки «Подсветка» на уровне 0%, 33%, 66% или 99%.

Значения часов и минут инкрементируются (увеличиваются) по кругу при нажатии соответствующих кнопок. При нажатии кнопки «Минуты» происходит один инкремент минут и сброс регистра секунд и миллисекунд.

Ход часов и работа ШИМ организована от таймера TRM2, прерывание которого происходит каждую миллисекунду.

Нажатие любой кнопки сопровождается коротким сигналом пьезоизлучателя НА1.

Точность хода часов достаточно высока и зависит, в основном, от стабильности частоты резонатора Z1. За 24 ч непрерывной работы часы у автора спешат всего на 7 с.

При установке спидометра в него вводится число спиц, приходящихся на 1 м окружности колеса велосипеда, на который его устанавливают. Расчет пройденного пути происходит путем подсчета количества спиц вращающегося колеса. Схема фиксации пролета спицы работает следующим образом. В нормально открытом состоянии ИК диод D3 освещает ИК фототранзистор Q2. Q2 и Q3 будут открыты. В результате на выводе RB0 МК присутствует уровень лог. «0». Как только

щель фототранзистора будет перекрыта, на выводе RB0 появится лог. «1», и программа уйдет на обработку прерывания.

Для того чтобы адаптировать программу под конкретный велосипед, необходимо взять рулетку, вытянуть 1 м, наложить этот метр по периметру колеса прямо на протектор и посчитать, сколько спиц приходится в этот метр. Затем отключить питание прибора, нажать кнопку «Часы» и, удерживая ее в нажатом состоянии, включить питание, на индикаторе появится надпись «Число спиц=\_\_ шт.» (фото 2). Нажимая кнопку «Часы», следует установить число, равное количеству измеренных спиц на 1 м окружности колеса, затем нажать кнопку «Подсветка». На индикаторе появится надпись «Записано!!!» (фото 3). Это значит, что число спиц записано в ЕЕРВОМ-память МК. После этого надо выключить питание прибора и снова включить его. Прибор готов к работе.

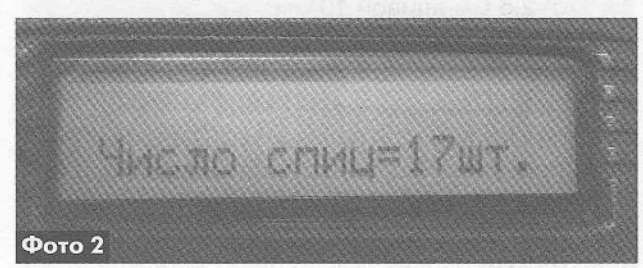

Заметим, что ЕЕРРОМ-память МК многоразовая. Поэтому записывать в нее число спиц можно многократно.

Число спиц можно устанавливать от 0 до 25 шт. Подсчет пролетевших спиц ведется за 1 с. Затем это число переводится в м/с путем деления количества спиц на число, которое установлено при настройке (т.е. на число спиц на метр пути). Полученное значение переводится в км/ч с точностью до десятых.

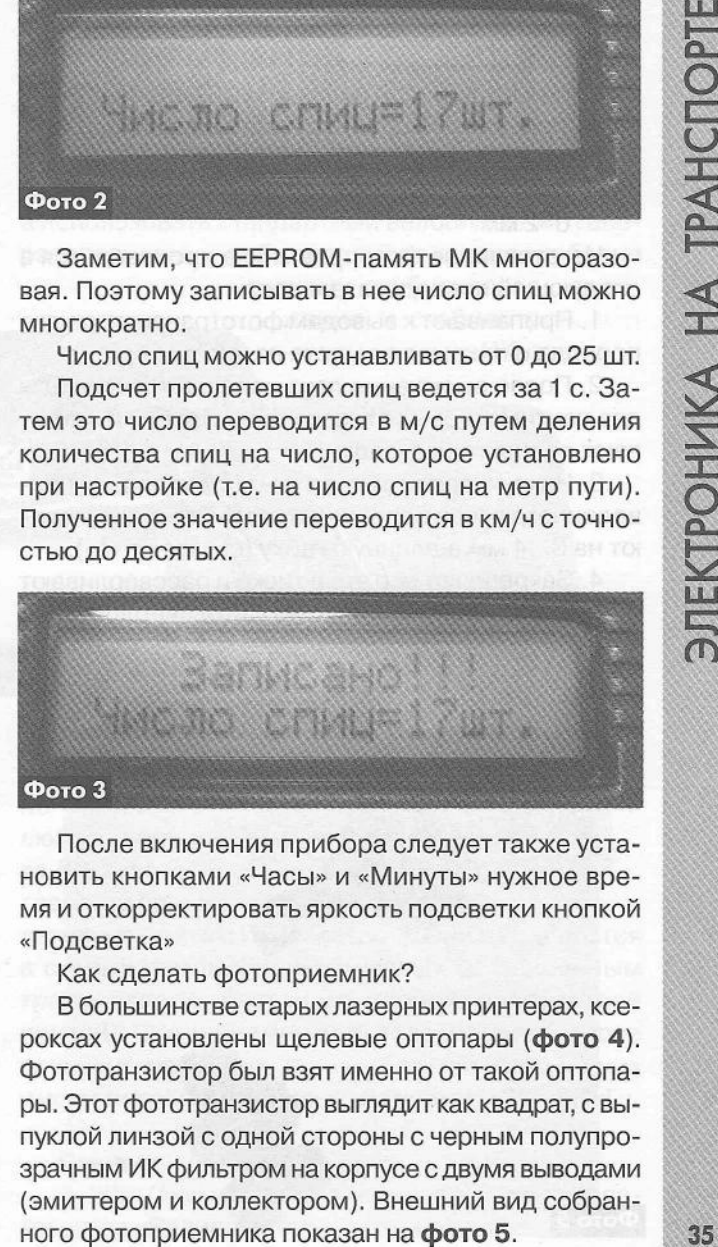

После включения прибора следует также установить кнопками «Часы» и «Минуты» нужное время и откорректировать яркость подсветки кнопкой «Подсветка»

Как сделать фотоприемник?

В большинстве старых лазерных принтерах, ксероксах установлены щелевые оптопары (фото 4). Фототранзистор был взят именно от такой оптопары. Этот фототранзистор выглядит как квадрат, с выпуклой линзой с одной стороны с черным полупрозрачным ИК фильтром на корпусе с двумя выводами (эмиттером и коллектором). Внешний вид собран-

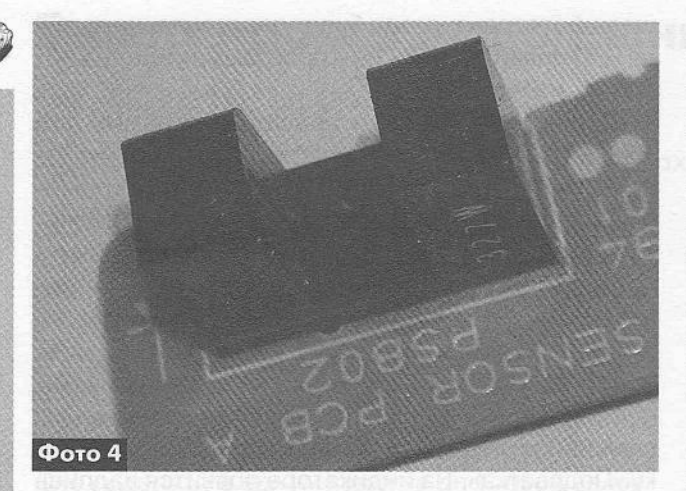

Для изготовления фотоприемника потребуется: а) латунная, алюминиевая или стальная длинная гайка М5 длиной 10 мм;

- б) отрезок колена телескопической антенны сі=2,5 мм длиной 10 мм;
- в) суперклей;
- г) сверло по металлу d=6 мм;
- д) сверло по металлу d=1 мм;
- е) герметик любой силиконовый непрозрачный;
- ж) прозрачный цапонлак или лак для ногтей;
- з) винт М5 длиной 12 мм с гайкой;
- и) отрезок термоусадочной трубки длиной 2 см, *6=2* мм.

Изготовление фотоприемника производится в следующей последовательности:

1. Припаивают к выводам фототранзистора два провода и покрывают места паек лаком.

2. После высыхания лака надевают на выводы два сантиметровых отрезка термотрубки и нагревают ее для термоусадки.

3. Накручивают гайку на винт (см. пункт «з» приведенного выше перечня), а затем винт вкручивают на 3...4 мм в длинную гайку (см. пункт «а»),

4. Закрепляют все это в тиски и рассверливают с обратной стороны длинную гайку сверлом 6 мм («г») аккуратно до упора.

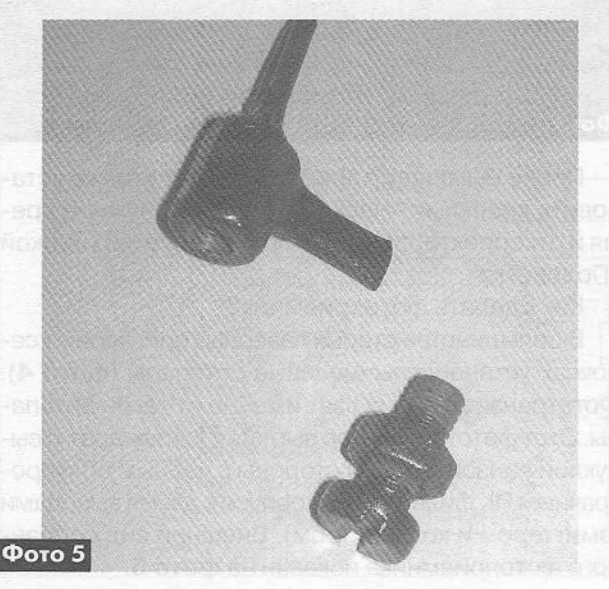

5. Вставляют фототранзистор в просверленное отверстие длинной гайки и ориентируют линзу фототранзистора перпендикулярно одной из граней длинной гайки.

6. Прикинув на глазок, где разместился в длинной гайке фототранзистор, вынимают его и просверливают в гайке отверстие миллиметровым сверлом («д»).

7. Вставляют фототранзистор в длинную гайку так, чтобы линза просматривалась через отверстие, при необходимости, винтом регулируют глубину установки фототранзистора.

8. Пассатижами расплющивают отрезок колена телескопической антенны («б») по всей длине так, чтобы внутри трубки была щель шириной 1 мм с самой узкой стороны.

9. Вынимают фототранзистор и плоскость длинной гайки с отверстием обрабатывают мелкой наждачкой или плоским надфилем, наносят на обработанную плоскость гайки тонкий слой суперклея, торец куска антенны приклеивают к плоской грани гайки так, чтобы отверстие на грани гайки полностью перекрывалось торцом трубки антенны, и дают клею просохнуть.

10. Вставляют фототранзистор в рассверленное место длинной гайки, линзой к щели трубки. Подперают фототранзистор с обратной стороны кусочком изоляции, небольшой капелькой суперклея фиксируют его внутри гайки. Не следует переусердствовать с клеем, чтобы не приклеить к резьбе вкрученный с другой стороны длинной гайки винт.

11. Покрывают герметиком выводы фототранзистора и место склеивания трубки антенны с гранью длинной гайки и высушивают герметик. Фотоприемник готов. Его внешний вид с деталями крепления показан на фото 6.

Если плата устройства уже готова, то проверить правильность подключения фототранзистора можно обычным пультом ДУ от телевизора, направив его прямо на фотоприемник через щельтрубки, на плате устройства должен мигать светодиод.

Изготовление ИК передатчика может быть произвольным. Корпусом может служить как брусок алюминия, так и кусок пластика, главное, чтобы ИК светодиод крепился к корпусу также жестко, как и фотоприемник, и был ориентирован линзой точно на линзу фотоприемника. Внешний авторского варианта ИК передатчика показан на фото 7.

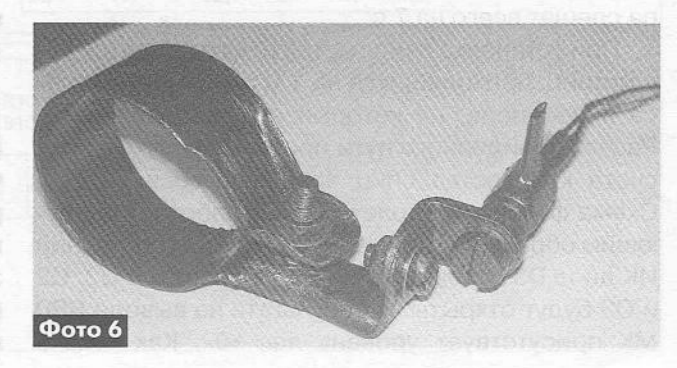

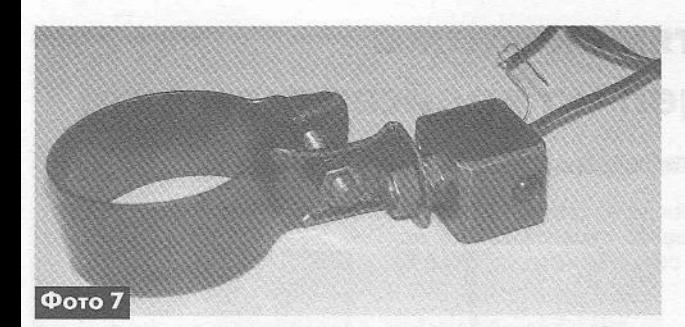

Настройка ИК диода на ИК фототранзистор производится по яркости свечения светодиода *04,* установленного в коллекторной цепи транзистора 01 КТ3102Д в следующей последовательности:

1. Устанавливают движок подстроечного резистора И16 5 кОм «Чувствительность» в среднее положение.

2. Закрепляют фотоприемник и ИК передатчик на вилке переднего колеса велосипеда с помощью заранее изготовленных металлических хомутов один напротив другого.

3. Подключают их к плате устройства и регулируют их установку по высоте и наклону, контролируя яркость свечения светодиода 04.

На фото 8 показано, как установлены фотоприемник и ИК передатчик на вилке переднего колеса велосипеда автора статьи.

После регулировки соосности ИК диода и фотоприемника устанавливают резистором R16 оптимальную яркость свечения контрольного светодиода 04. Вращая колесо при пере-

крытии спицы света от ИК диода, контрольный светодиод должен гаснуть и вспыхивать, как только спица пролетела щель приемника.

Печатная плата велоспидометра (фото 9 и фото 10) разрабатывалась под имевшийся в наличии пластмассовый корпус. Размеры платы 85x57 мм. Ее чертеж в формате Sprint-Layout 4.0. можно также скачать с сайта издательства «Радиоаматор» [1].

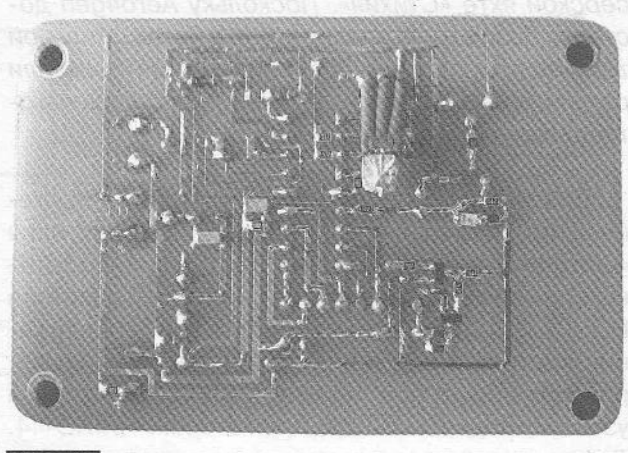

#### Фото 9

#### О замене элементов

Солнечную батарею можно не устанавливать, а использовать стандартный велосипедный генератор-динамку, работающий от колеса, добавив в схему стабилизатор напря-

> жения и стабилитрон. ИК све-

#### **Фото 10**

тодиод мож-НО ВЗЯТЬ ИЗ любого пульта ДУ, а фототранзистор же-

лательно брать с ИК фильтром. Они встречаются в старых компьютерных мышках со сдвоенным транзистором внутри (с черной пластиковой линзой). Фотоприемники от телевизоров, скорее всего, не подойдут, так как большинство из них имеют встроенный фильтр на частоты 30...38 кГц.

#### Ссылки

1. http://www.ra-publish.com.ua/ - сайт издательства «Радиоаматор».

## **О некоторых особенностях монтажа ветрогенератора Аего4деп на крейсерской яхте**

**Игорь Безвержний,** г. Киев, член экипажа яхты «Стихия»

*Эта статья посвящена опыту установки и использования ветрогенератора Аего4деп на крейсерской яхте «Стихия». Поскольку Аего4деп достался без устройства, которое в автомобильной технике принято называть реле-регулятором или регулятором напряжения, то его пришлось изготавливать самостоятельно.*

Бывший в употреблении 12-вольтовый ветрогенератор Аего4деп был подарен капитану яхты «Стихия» в конце 2007 года. Это послужило толчком для замены бензинового подвесного мотора HONDA-2, который использовался для передвижения в штиль и для маневрирования в Яхт-клубе, районах временной стоянки, маринах, шлюзах и узостях, подвесным электромотором RHINO-44. Для этого, кроме самого электромотора, был приобретен необслуживаемый кислотный аккумулятор ёмкостью 180 Ач фирмы BOSCH. Именно для подзарядки этого аккумулятора было решено использовать ветрогенератор. Следует заметить, что на «Стихии» имеется штатная система электропитания навигационного и осветительного оборудования с аккумулятором меньшей емкости, изменения в которую было решено не вносить.

Ветрогенератор Aero4gen был презентован «как есть»: без мачты и реле-регулятора. Перед установкой он был перебран и смазан в соответствии с рекомендациями фирмы-изготовителя компании LVM Ltd.

Самодельная мачта ветрогенератора высотой около 3 м была установлена на корме яхты «Стихия» в диаметральной плоскости (ДП). ДП - это вертикальная плоскость, которая делит корпус судна вдоль на две равные симметричные части.

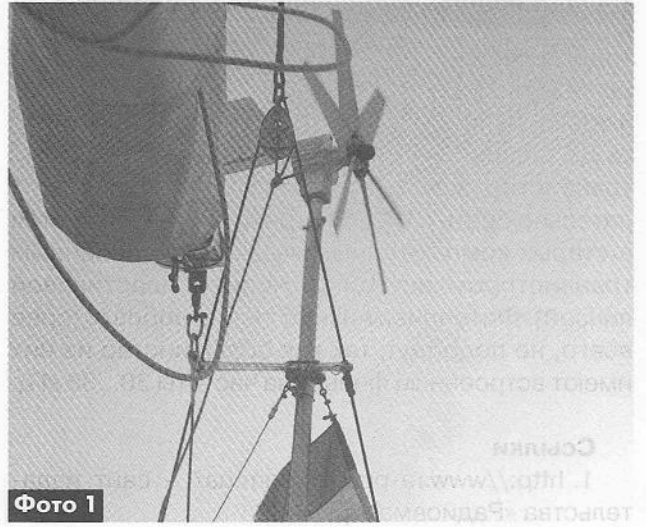

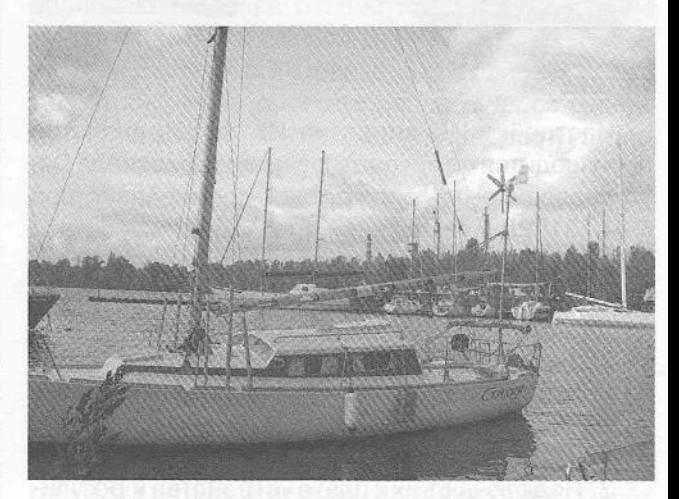

Мачта установлена на пятке в ахтерпике и закреплена хомутом на транце. Кроме того, она поддерживается за ахтерштаг двумя металлическими упорами, а в плоскости транцевой доски - двумя вантами (фото 1). Основным критерием выбора высоты мачты является требование техники безопасности: стоящий на корме человек с поднятой вверх рукой не должен доставать до лопастей вращающегося ротора ветрогенератора.

Для оптимальной совместной работы ветрогенератора, аккумулятора и электромотора был изготовлен электрощит в соответствии со схемой рис.1.

Силовая разводка от аккумулятора к соединительной колодке произведена проводами сечением 16 мм2 (красный «+», черный «-»). На колодке установлены клеммы (винты), к которым с помощью барашков подсоединяется подвесной электромотор. Подключение силового щита к колодке и ветрогенератору произведено двухжильным судовым кабелем КНР сечением 10 мм2.

Тумблер Б1 обеспечивает переключение ветрогенератора из рабочего режима в режим торможения и наоборот. Для измерения напряжения на аккумуляторе используется трехразрядный цифровой вольтметр ВПТ-0,56 (фото 2), а для измерения

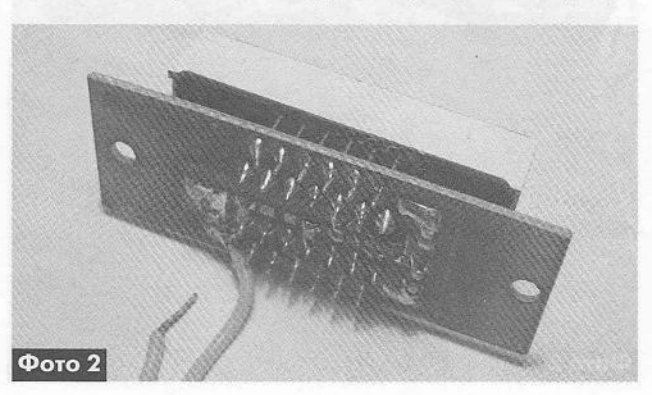

AJIPLEBHAINBHPE MCLOHHNKN SIEKLBOSHEBLNN АЛЬТЕРНАТИВНЫЕ ИСТОЧНИКИ ЭЛЕКТРОЭНЕРГИИ

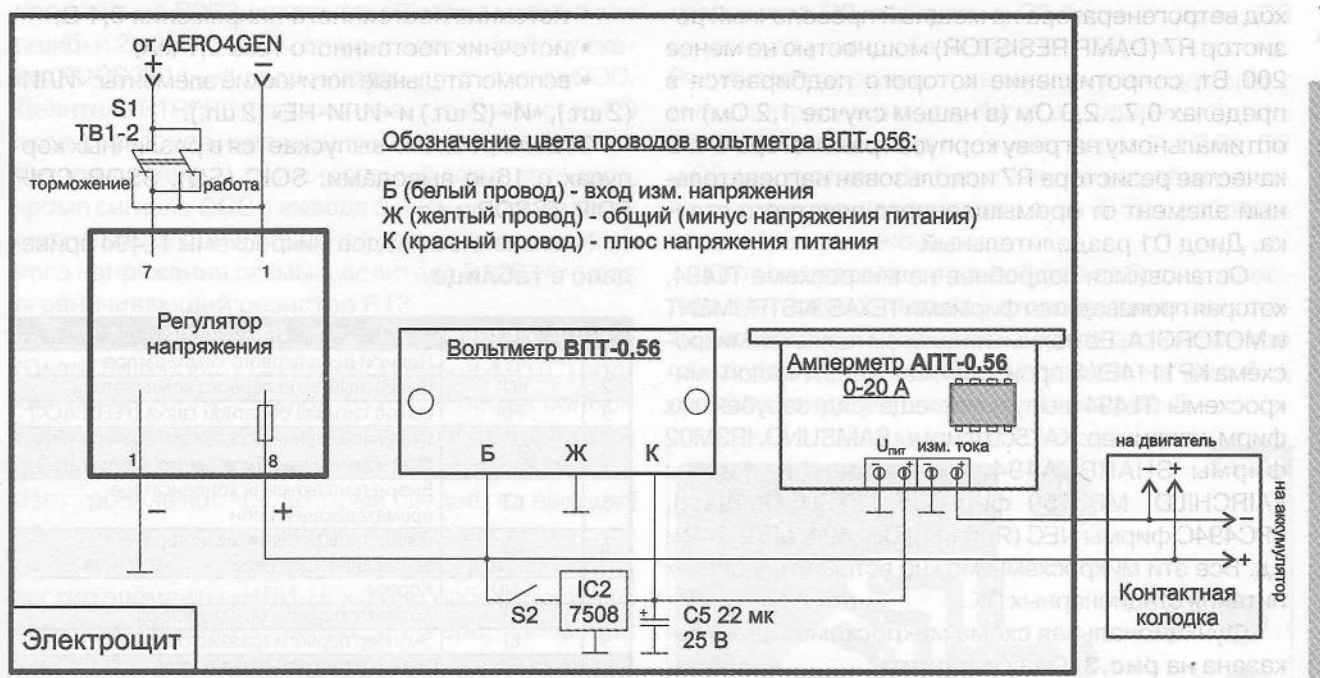

#### Рис.1

тока зарядки - трехразрядный цифровой амперметр АПТ-0,56 (фото 3).

Микросхема ІС2 типа 7508 обеспечивает получение стабильного напряжения питания +8 В для вольтметра и амперметра. Тумблер Б2 служит для включения-отключения измерительных приборов.

Основное назначение регулятора напряжения - ограничение максимального напряжения на аккумуляторе при зарядке значением 14,4 В, что обеспечивает его долговечность. Принципиальная схема регулятора напряжения показана на рис.2. Он представляет собой регулятор шунтового типа. Его регулирующий элемент (транзистор) включен параллельно нагрузке, в данном случае - параллельно аккумулятору. Регулятор напряжения ветрогенератора отличается также от аналогичных автомобильных регуляторов и тем, что не только ограничивает величину напряжения на аккумуляторе в процессе зарядки, но и при больших ветрах

притормаживает ветрогенератор за счёт увеличения тока потребления. Основой регулятора напряжения является широтно-импульсный модулятор (ШИМ) микросхемы IC1 типа TL494, который управляет транзисторным ключом 01, коммутируя вы-

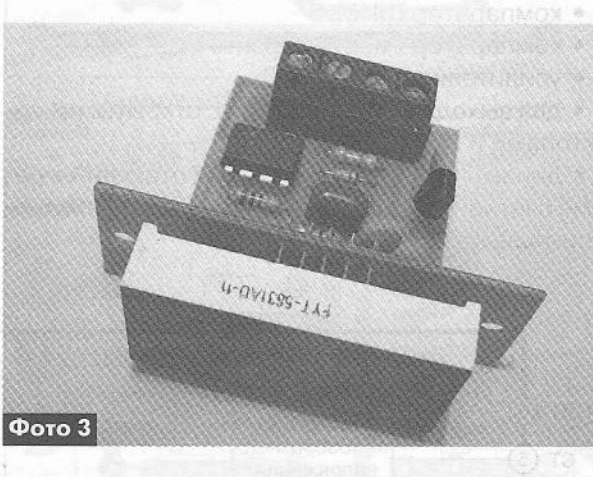

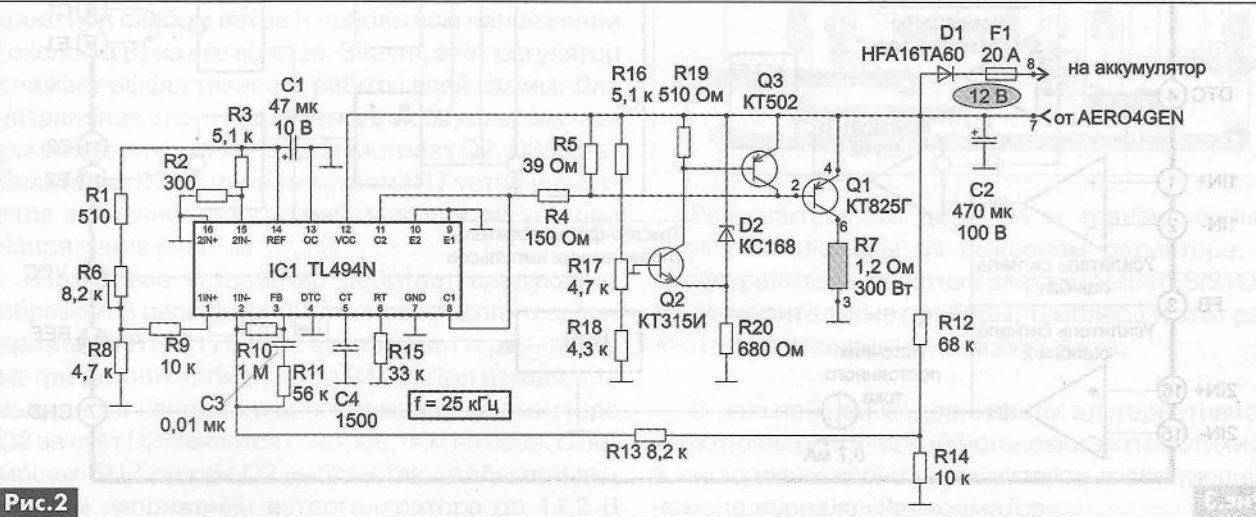

ход ветрогенератора на мощный проволочный резистор R7 (DAMP RESISTOR) мощностью не менее 200 Вт, сопротивление которого подбирается в пределах 0,7...2,0 Ом (в нашем случае 1,2 Ом) по оптимальному нагреву корпуса транзистора Q1. В качестве резистора R7 использован нагревательный элемент от промышленного печатного станка. Диод D1 разделительный.

Остановимся подробнее на микросхеме TL494, которая производится фирмами TEXAS INSTRUMENT и MOTOROLA. Её полным аналогом является микросхема КР1114ЕУ4, производимая в СНГ. Аналоги микросхемы TL494 выпускают еще ряд зарубежных фирм, например: KA7500 фирмы SAMSUNG, IR3M02 фирмы SHARP, A494 американской фирмы FAIRCHILD, MB3759 фирмы FUJITSU (Япония), uPC494C фирмы NEC (Япония), DBL494, M5T494P и т.д. Все эти микросхемы можно встретить в блоках питания стационарных ПК.

Функциональная схема микросхемы TL494 показана на рис.3. Она содержит:

• источник опорного стабилизированного напряжения ( $U_{ref}$ =+5 В) с внешним выходом (вывод 14);

• генератор пилообразного напряжения (ГПН), частота работы которого определяется номиналами резистора и конденсатора, подключенных к выводам 5 и 6. В схеме рис. 2 частота ГПН выбрана равной 25 кГц;

- компаратор ШИМ;
- компаратор «мертвой зоны»;
- усилители ошибки 1 и 2;

• два выходных транзистора с открытыми коллекторами и эмиттерами;

• динамический D-триггер, работающий в режиме счетного триггера, он делит частоту входного сигнала на 2;

- источник постоянного напряжения 0,1 В;
- источник постоянного тока 0,7 мА;

• вспомогательные логические элементы: «ИЛИ» (2 шт.), «И» (2 шт.) и «ИЛИ-НЕ» (2 шт.).

Эта микросхема выпускается в различных корпусах с 16-ю выводами: SOIC (SO), SSOP, CDIP, PDIP, TSSOP и т.п.

Назначение выводов микросхемы TL494 приведено в таблице.

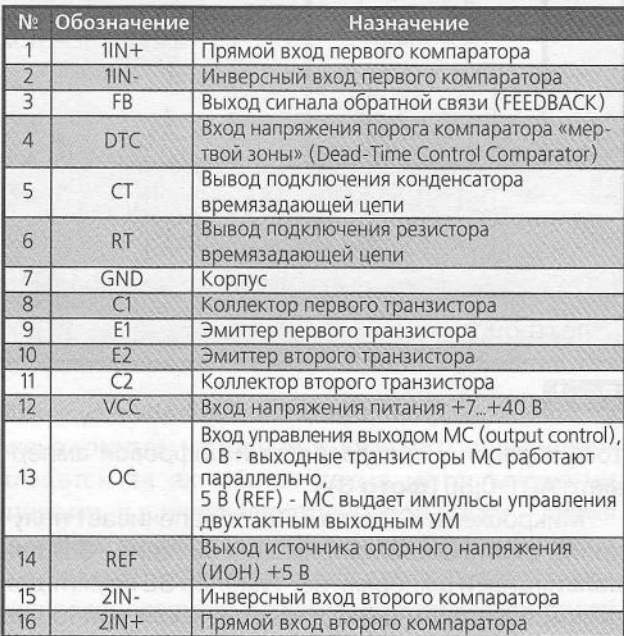

Рассмотрим назначение основных деталей обвязки и особенности включения микросхемы IC1 TL494N в соответствии со схемой (рис.2).

R15C14 - времязадающая цепь, задает частоту генератора (ГПН) равной 25 кГц. С1 - конденсатор фильтра опорного напряжения. Делитель

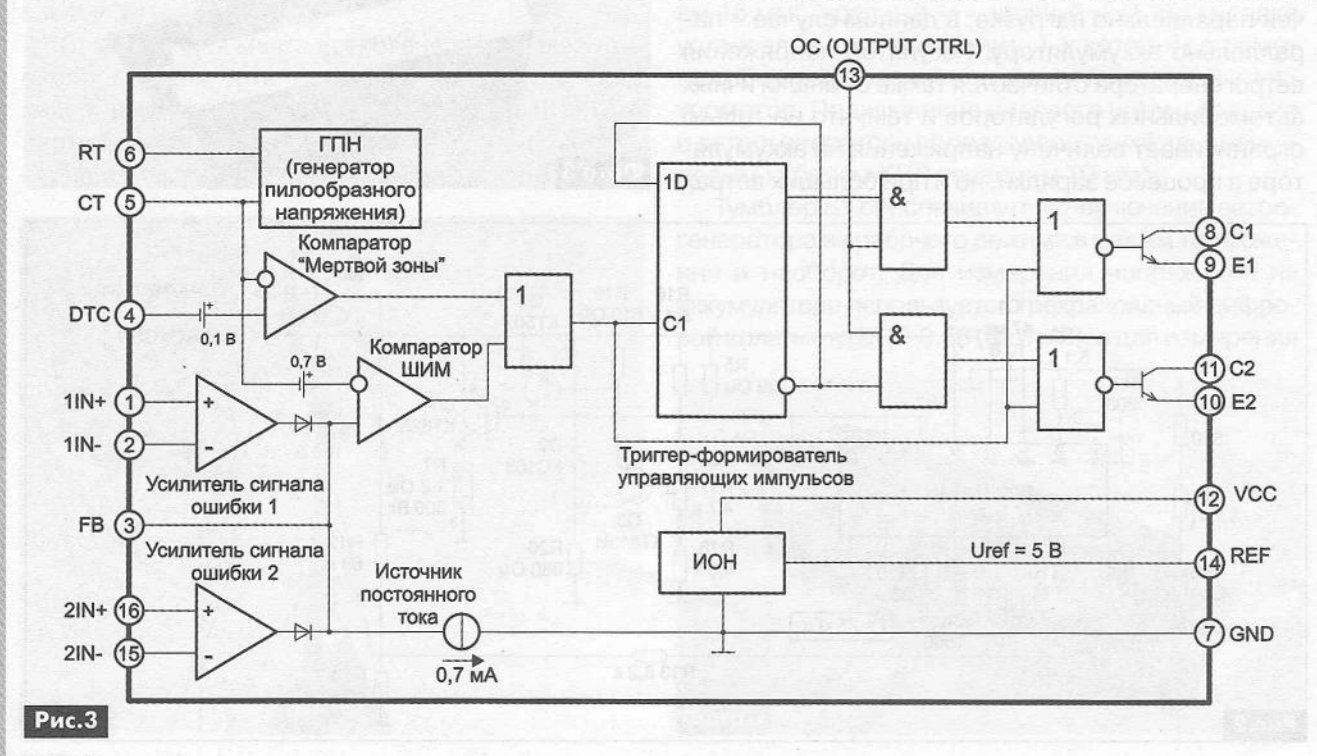

напряжения R2R3 задает такой режим усилителя ошибки 2, при котором он не влияет на работу схемы. R10C3R11 - фильтр нижних частот схемы ООС. Делитель R1R6R8 и ограничивающий резистор R9 задают опорное напряжение на прямом входе усилителя ошибки 1, на инверсный вход которого, кроме сигнала ООС с вывода 3 (FB), поступает сигнал регулирующей обратной связи - часть выходного напряжения схемы с делителя R12R14 через ограничивающий резистор R13.

Для отключения компаратора «мертвой зоны» (Dead-Time Control Comparator) вывод 4 (DTC) подключен на корпус. Вывод 13 (OC - output control) также соединен с корпусом. Это значит, что на входы элементов «И» микросхемы IC1 (рис.3) поступает уровень лог. «0», который создаёт на выходах этих элементов уровни лог. «0» независимо от логических уровней на других входах. Поэтому логические элементы «ИЛИ-НЕ» будут работать как инверторы сигнала с входа триггера, синфазно управляя выходными транзисторами микросхемы. Эмиттеры этих транзисторов (выводы 9 и 10) соединены с корпусом, а коллекторы (выводы 8 и 11) нагружены на делитель напряжения R4R5 и эмиттерный переход транзистора выходного ключа Q1 KT825F.

Теперь выясним, как осуществляется автоматическая регулировка выходного напряжения ветрогенератора. Чем сильнее ветер, тем больше ЭДС ветрогенератора. При этом ШИМ, в каждый период сигнала управления, увеличивает время открытого состояния силового ключа. Следовательно, среднее значение тока через DAMP RESISTOR R7 также увеличивается. Это, само по себе, приводит к уменьшению напряжения ветрогенератора. Кроме того, при больших значениях тока через R7 происходит большой отбор мощности от генератора, а значит, его притормаживание и уменьшение ЭДС на его выходе.

Практика использования описанного регулятора напряжения показала, что если не принять специальных мер, то регулятор напряжения включается и начинает шунтировать ветрогенератор даже при слабом ветре и небольшом напряжении (около 13 В) на его выходе. Значит, этот регулятор снижает эффективность работы всей схемы. Для устранения этого недостатка в схему введено пороговое устройство на транзисторах Q2, Q3 и стабилитроне D2. Потенциометром R17 устанавливается значение порога срабатывания регулятора напряжения равным 14,2 В.

Пороговое устройство работает следующим образом. В цепи базы Q2 установлен делитель напряжения R16R17R18, а в цепи эмиттера - параметрический стабилизатор R1D2. При изменении выходного напряжения, напряжение на эмиттере Q2 за счёт D2 меняется быстрее, чем на базе. С помощью R17 режим Q2 выбран так, чтобы при выходном напряжении ветрогенератора до 14,2 В

транзистор Q2, а значит, и Q3 были открыты. Q3 шунтирует участок база-эмиттер Q1, запирая его. Регулятор напряжения выключен и не шунтирует выход ветрогенератора. Когда выходное напряжение ветрогенератора превысит порог (14,2 В), Q2 и Q3 закроются и не будут влиять на работу ключа регулятора напряжения, и он будет работать так, как рассказано выше.

Детали порогового устройства собраны навесным монтажом с тыльной стороны печатной платы регулятора напряжения. Чертеж этой печатной платы размерами 43х36 мм показан на рис.4, а расположение деталей на ней - на рис.5.

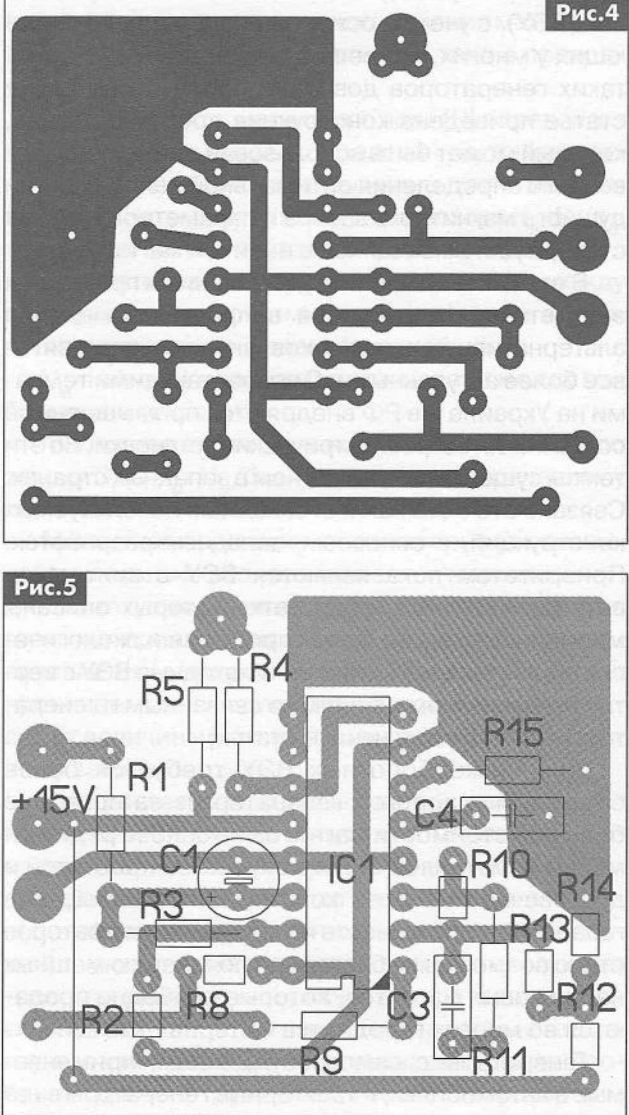

Разделительный диод D1 и транзисторный ключ расположены на выносном радиаторе, а предохранитель, печатная плата, DAMP RESISTOR R7, измерительные приборы, тумблера и этот радиатор размещены на силовом щите.

О дальнейшей модернизации альтернативной электроэнергетической установки яхты «Стихия» и ее ходовых испытаниях читайте в следующем номере журнала «Радиоаматор».

#### **Особенности конструирования генераторов для ВЭ**

**Анатолий Журенков,** г. Запорожье

*В редакцию поступает много звонков и писем от читателей, которые интересуются, как правильно сконструировать и изготовить такой важнейший элемент ветроэнергетической установки, как электрогенератор, без обмотки возбуждения. Об этом рассказано в данной статье.*

В статье даны рекомендации по конструированию генераторов для ветроэлектрических установок (ВЭУ), с учетом основных вопросов, возникающих у многих, кто решил построить ВЭУ. Расчет таких генераторов довольно сложен. Поэтому в статье приведена конструкция простого стенда, который может быть использован для ориентировочного определения оптимальной величины воздушного магнитного зазора и параметров катушек статора для имеющихся в наличии магнитов.

В связи с постоянным удорожанием природных энергетических ресурсов вопросы применения альтернативных источников энергии становятся все более актуальными. С возрастающими темпами на Украине и в РФ внедряются промышленные солнечные и ветроэлектрические установки. Но эти темпы существенно ниже, чем в западных странах. Связано это с большой стоимостью используемых конструкций, в основном, западных разработок. Приоритетом пока являются ВЭУ с винтовыми ветродвигателями, недостатки которых описаны многими авторами. Более простыми и экологически приемлемыми являются тихоходные ВЭУ с вертикальным валом, напрямую связанным с генератором (см. фото в начале статьи).

Для низкооборотных ВЭУ требуется более объемный и дорогой генератор из-за пока еще большой стоимости магнитов на основе редкоземельных металлов, но это окупается простотой и долговечностью всей конструкции. Уменьшение габаритов и доступность конструкции генераторов стало возможным, благодаря появлению мощных неодимовых магнитов, которые свободно продаются во многих городах и в Интернет-магазинах.

Генераторы с самовозбуждением, применяемые в автомобилях, и тракторные генераторы с намагниченным ротором могут работать только на больших оборотах, поэтому применяются в ВЭУ редко. Генераторы с ротором на постоянных магнитах и статором с катушками на стальных сердечниках имеют магнитное залипание, что требует определенной силы ветра для запуска ВЭУ Это не исключает их применение, но более приемлемыми стали генераторы с катушками без сердечников, так как запускаются они от слабого ветра. При малых оборотах напряжение на катушках, ЭДС сам-42 оиндукции и сила сопротивления ветродвигателю

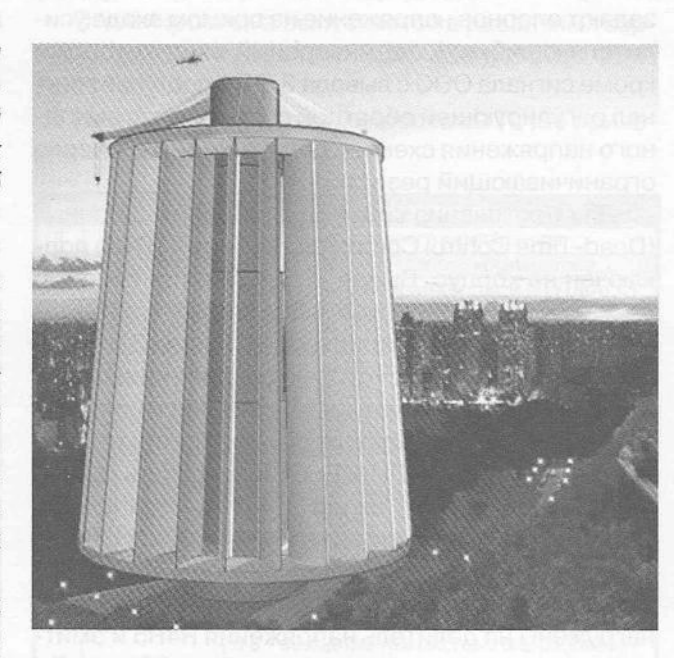

незначительны. При увеличении оборотов увеличивается мощность в нагрузке, ЭДС самоиндукции, порождающей силу сопротивления вращению ветродвигателя, но ВЭУ уже запущена и работает. Естественно, увеличение мощности в нагрузке требует увеличения мощности ветродвигателя.

Общие сведения о конструкции генераторов на неодимовых магнитах

По мнению автора, наиболее оптимальная в данное время является конструкция генератора переменного тока, состоящая из двух стальных вращающихся дисков ротора с закрепленными на них неодимовыми магнитами и неподвижного статора с катушками без сердечников. На схематическом рис.1 показаны:

- 1 диски ротора;
- 2 магниты;
- 3 катушки статора;
- Ф магнитный поток.

Общепринято считать направление магнитного потока от северного полюса к южному полюсу. Магниты установлены с чередующейся полярностью, поэтому количество магнитных полюсов генератора должно быть четным. Магниты обоих дисков направлены друг к другу разноименными полюсами. Между магнитами дисков в воздушном зазоре создается магнитный поток, который проходит через катушки неподвижного статора. Диски ротора со-

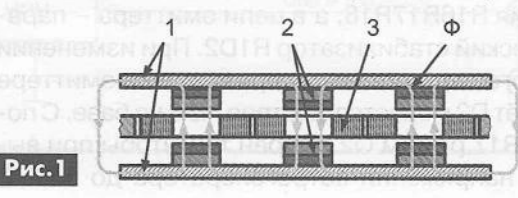

единены с валом ветродвигателя и, вращаясь, возбуждают ЭДС в катушках статора своими магнитными силовыми линиями путем изменения в них полярности магнитного потока. Эти генераторы могут быть однофазными и многофазными. Наиболее распространены трехфазные генераторы как более эффективные и дающие на выходе выпрямителя меньшие пульсации выпрямленного тока.

Возможен также вариант генератора с одним диском ротора и неподвижным кольцевым магнитопроводом под катушками статора. На рис.2 показаны:

- 1 диск ротора;
- 2 магнитопровод;
- 3 магниты;
- 4 катушки статора.

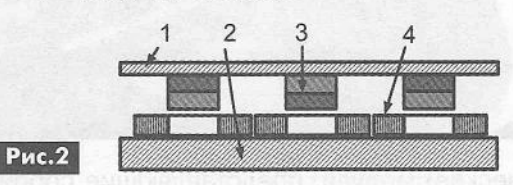

В этом варианте для получения мощности, аналогичной предыдущему варианту, необходимо в два раза меньше магнитов, но в два раза большей толщины, а значит, способных совершать большую работу.

Конструкция получается проще, если в ней использовать ленточный магнитопровод, существенно снижающий потери мощности на вихревые токи Фуко. Ширина ленты из электротехнической стали или пермаллоя должна быть в 1,5-2 раза больше толщины диска ротора, а ширина намотки кольца - не менее диметра магнитов. Можно применять и другие ленточные материалы из стали, но все их необходимо перед применением обжигать. Конструкция крепления диска ротора аналогична предыдущему варианту и описана ниже, но на валу ветродвигателя нужно предусмотреть мощную упорную втулку, жестко связанную с каркасом статора, препятствующую слипанию магнитов ротора с магнитопроводом.

Расчет таких генераторов даже по заключению специалистов довольно сложен из-за нелинейности материалов магнитных цепей и разброса параметров магнитов. В связи с этим часто возникают следующие вопросы:

• *Каким должен быть оптимальный зазор между магнитами?*

• *Какими должны быть параметры катушек статора для получения максимальной мощности генератора?*

Чем меньше зазор, тем меньше его магнитное сопротивление и больше магнитная индукция потокосцепления с катушкой, но это ограничивает высоту катушки и количество витков выбранного сечения провода. А от количества витков зависит величина ЭДС при заданной скорости вращения ротора и изменении магнитного потока. Наружный

размер каждой катушки ограничивается соседни- \, ми катушками, а ее высота - зазором между магнитами полюса. Основная задача состоит в определении величины зазора, размеров катушки, диаметра провода и количества витков при имеющемся количестве магнитов.

#### Основные физические процессы

Магнитный поток (Ф) - это сумма всех магнитных силовых линий цепи, создаваемых источником магнитного поля (в нашем случае - магнитом). Он аналогичен электрическому току в проводнике.

Магнитная индукция (В) - плотность силовых линий магнитного потока, проходящего через единицу площади поперечного сечения магнитной цепи (Б), и аналогична плотности тока в проводнике В=Ф/5.

Напряженность магнитного поля (Н) определяет магнитные потенциалы в определенных точках магнитной цепи и зависит от величины магнитной индукции В. Например, в воздушном зазоре  $H_\text{B} = B_\text{B}/\mu_\text{o}$ , где  $\mu_{\alpha}$  – магнитная постоянная, равная 1,256x10<sup>-7</sup>.

Разность магнитных потенциалов Uм между определенными точками магнитной цепи аналогична напряжению в электрической цепи.

U\_=НхІ, где I - длина магнитной цепи между выбранными точками.

Магнитное сопротивление Ям определяется по закону Ома R<sub>u</sub>=U<sub>u</sub>/Ф аналогично электрическому сопротивлению R=U/I.

Магнитная проницаемость материала показывает, во сколько раз увеличивается магнитная индукция катушки при внесении в нее сердечника из этого материала. При этом во столько же раз увеличивается и индуктивность катушки. Магнитная проницаемость - величина непостоянная и зависит от величины магнитной индукции по нелинейному закону.

При расчетах магнитных цепей учитываются магнитная проницаемость магнитопроводов, которыми являются диски ротора, и их геометрические размеры. Но, как было отмечено выше, из-за нелинейности магнитной проницаемости, зависящей также от сорта стали дисков и других параметров, математический расчет генератора получается довольно сложным. Приведенные выше параметры необходимы для рассмотрения особенностей конструирования таких генераторов. налогична плотности тока в провод-<br>
иссль магнитного поля (H) определяет<br>
и зависит от величины магнитной ини-<br>
и зависит от величины магнитной ини-<br>
илимер, в воздушном зазоре H=B<sub>/</sub>H<sub>2</sub>,<br>
магнитных потенциалов UM между

Энергия полностью намагниченного магнита определяется площадью петли гистерезиса, равной ВН<sub>с</sub>, где В – остаточная магнитная индукция после намагничивания магнита до насыщения, Нс – напряженность магнитного поля обратной полярности, которая может размагнитить магнит до В=0, называется она коэрцитивной силой. У ферритбариевых магнитов ВН $_{\rm c}^{\,}$ =10...30 кДж/м $^3$ , а у неодимовых магнитов (Nd-Fe-B) ВН $_{\rm c}$ =200...400 кДж/м<sup>3</sup>.

#### **Самодельные солнечные батареи для яхты**

#### **Геннадий Козак, г.** Киев

*Яхта «Миф-2» длиной 6,7 м построена Владимиром Горбаченко по армоцементной технологии в г. Переяславе-Хмельницком в 2003 г. Новый владелец яхты постоянно насыщал ее различным яхтенным оборудованием. На яхте, кроме освещения, ходовых и стояночных огней, имеется навигационное оборудование, ноутбук, радиостанция, зарядное устройство для мобильных телефонов и аккумуляторов типоразмера АА. Все это работает от необслуживаемого кислотного аккумулятора 12 В емкостью 56 А-ч фирмы BOSCH. За навигацию его приходится несколько раз заряжать на берегу, что бывает весьма проблематично. Поэтому было решено изготовить и оснастить яхту солнечными батареями, чтобы избавиться от этого недостатка. Солнечные батареи, описание которых приведено в этой статье, можно использовать и на берегу, например: на даче, на отдыхе в палаточном городке и даже на балконе.*

Перед тем, как начать работы по изготовлению солнечных батарей, был изучен рынок. Как оказалось, ни одна из доступных солнечных батарей (СБ) не подходила для использования на яхте с названием «Миф-2» по той простой причине, что СБ заводского изготовления нужной мощности негде разместить на небольшой яхте.

В кормовой части яхты «Миф-2» есть два люка, на крышках которых было решено установить по одной СБ. Размеры каждой крышки: 72x46 см. Другого свободного места на яхте нет. Поэтому было решено изготавливать СБ самостоятельно.

Заметим, что любая солнечная батарея состоит из некоторого количества солнечных элементов (фотоэлементов), изготовить которые в высоком качестве в домашних условиях не представляется возможным. В Интернете можно найти множество предложений по приобретению различных солнечных элементов, как качественных и дорогих, так и бракованных, дешевых, но вполне работоспособных.

Правда, многие эти предложения из далекого зарубежья, акачество работы отечественной почты, таможни и перевозчиков доверия не внушает. Тем более что Интернет пестрит «страшилками» и фотографиями разбитых солнечных элементов и батарей, приобретенных по дешевке у случайных продавцов. Значит, надо искать солнечные элементы поближе к дому.

Существует несколько предприятий, изготавливающих солнечные батареи в СНГ. Одно из них киевское ПАО «Квазар».

Заметим, что кроме солнечных элементов про-44 изводятся и, так называемые, солнечные (фото-

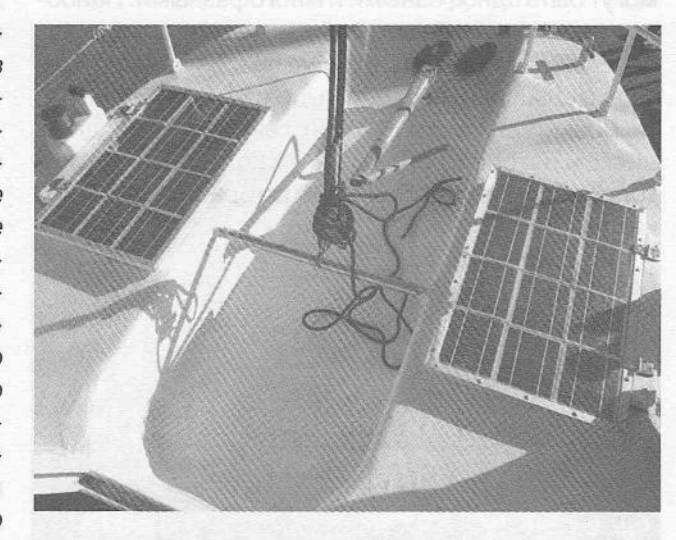

электрические) модули, представляющие собой несколько солнечных элементов, распаянных в матрицу и загерметизированных на едином основании. Такой модуль называют также ламинатом. Из этих модулей также можно изготавливать солнечные панели (батареи).

Было решено остановиться на «квазаровских» монокристаллических солнечных модулях-ламинатах К\/-3/5М. Каждый ламинат К\/-3/5М имеет номинальную мощность 3 Вт, номинальное выходное напряжение 5 В и номинальный выходной ток 600 мА. Этот модуль имеет размеры 140x170 мм.

Было приобретено 24 таких модуля-ламината, из которых было изготовлено 2 солнечных батареи (панели) размерами 72x46 см, каждая из которых собрана из 12-ти ламинатов.

Одна батарея (панель) состоит из четырех одинаковых ветвей, включенных параллельно. Каждая ветвь - это три солнечных модуля-ламината К\/-3/5М, соединенных последовательно. Несложно подсчитать, что одна солнечная батарея обеспечивает получение напряжения до 15 В при максимальном токе до 2,4 А. Максимальная мощность одной батареи 36 Вт.

Сразу заметим, что соединять солнечные модули непосредственно в батарею не желательно, так как при эксплуатации ее на яхте (и не только на яхте) на отдельные модули будет попадать тень, например, от парусов, мачты и такелажа яхты. При этом другие модули будут освещены оптимально. Это значит, что на выходе затененных модулей будет малое напряжение, и через них будет протекать ток от других модулей, нагревая их. Возможно также выгорание этих модулей, приводящее к выходу из строя всей солнечной батареи.

Для борьбы с этим недостатком необходимо параллельно каждому модулю-ламинату установить шунтирующий диод (в англоязычной технической литературе его называют bypass diode), а последовательно в каждую ветвь солнечной батареи следует включить разделительный диод (blocking diode), как показано на принципиальной схеме солнечной батареи (рис.1).

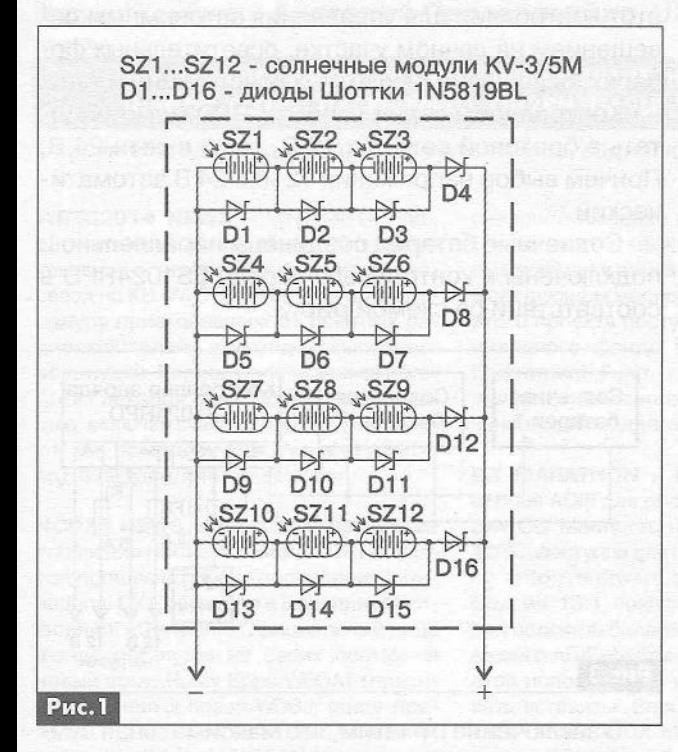

В качестве шунтирующих и разделительных диодов использованы диоды Шоттки типа 1N5819BL, но можно использовать и другие типы диодов Шоттки с максимальным прямым током не менее 1 А.

Для изготовления солнечных батарей кроме 24-х ламинатов К\/-3/5М и диодов понадобились и были приобретены следующие материалы:

» два алюминиевых уголка с размерами полочки 20 мм, длиной приблизительно 2,5 м каждый;

• два прозрачных поликарбонатных листа толщиной 4 мм, размерами 720x460 мм;

• два листа влагостойкой фанеры толщиной 9 мм, размерами 720x460 мм;

- грунт и белая краска Pinotex;
- влагостойкий герметик;
- 50 винтов-саморезов;

• термоусадочная трубка немного большего диаметра, чем корпус приобретенных диодов Шоттки;

• монтажные провода.

Каждая батарея представляет собой «бутерброд» (рис.2), состоящий из стекла (прозрачного карбонатного листа), солнечных модулей-ламинатов, соединенных по схеме рис.1, и защитного листа фанеры. Весь этот «бутерброд» помещен в раму из алюминиевого уголка и закреплен саморезами.

Изготовление солнечных батарей выполняется в следующей последовательности:

1. Загрунтовать и трижды покрасить лист ы фанеры белой краской для наружных работ Pinotex.

2. Из алюминиевого уголка изготавливают (фото 1) две рамы по размеру люков яхты (720x460 мм).

3. В каждой раме сверлят 25 отверстий под саморезы (см. фото в начале статьи) и отверстие для выведения выходных проводов солнечной батареи.

4. Размечают и сверлят отверстия под саморезы на листе прозрачного поликарбоната. При этом раму можно использовать как кондуктор. Можно также сразу просверлить более тонким сверлом отверстия в фанере для закручивания саморезов.

5. Раму размещают на полу. В нее укладывают лист поликарбонатного стекла, на котором размещают ламинаты.

6. Собирают схему в соответствии с рис. 1. При этом на контакты ламинатов и на диоды следует надеть термоусадочную трубку и прогреть ее.

7. Провода и диоды размещают в естественные щели между ламинатами. Ламинаты выравнивают. Из батареи выводят провода для подсоединения к внешней цепи и всю конструкцию скрепляют в черновую герметиком.

8. На ламитаты укладывают фанерный лист и прикручивают саморезами через отверстия в ра-

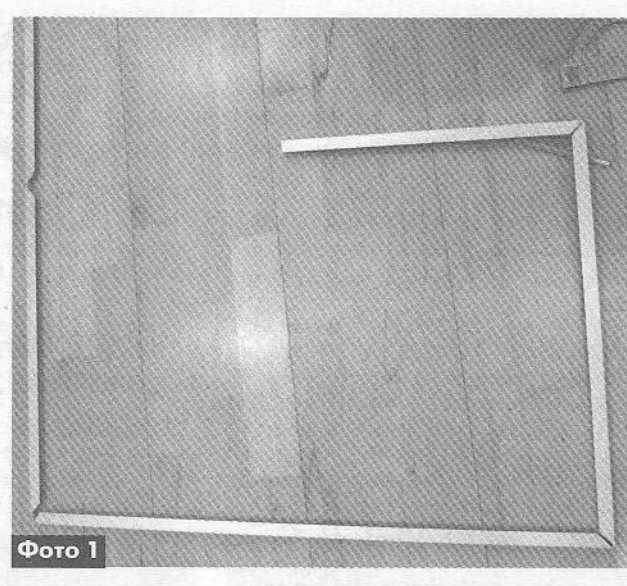

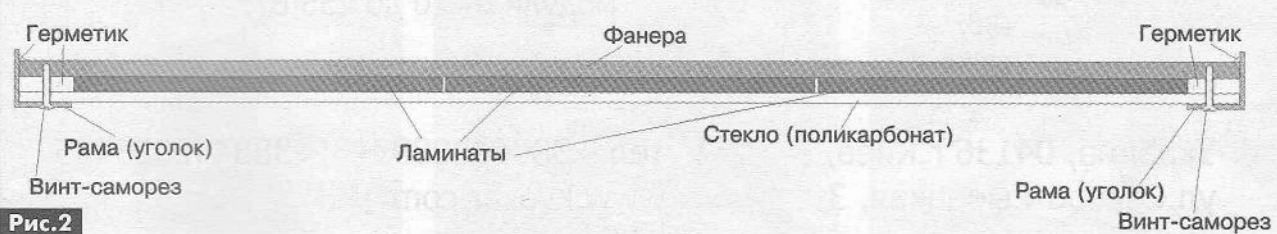

Винт-саморез

ме и карбонатном стекле так, чтобы фанера надежно удерживала ламинаты.

9. Щели между рамой и периметром листа фанеры заполняют герметиком.

Полностью собранные и установленные на яхте солнечные батареи показаны на фото в начале статьи.

После высыхания герметика обе солнечные батареи были закреплены на люках.

Для обеспечения оптимального режима заряда аккумулятора был приобретен контроллер заряда серии LandStar RPD типа LS1024RPD фирмы EPSolar (фото 2).

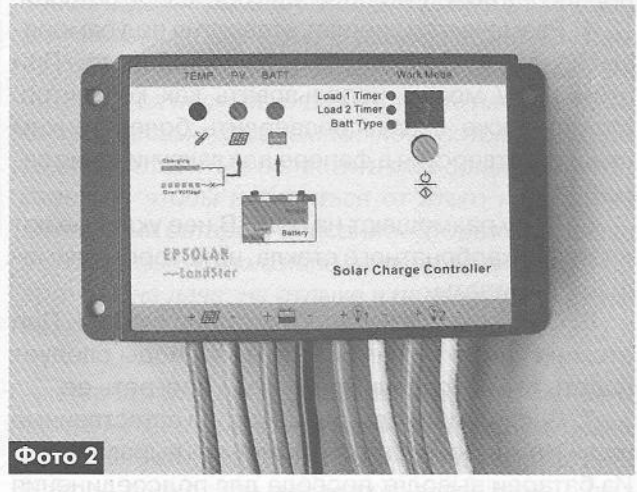

Контроллер выполнен в водозащищенном корпусе. Он обеспечивает ток заряда аккумулятора до

10 А, а также позволяет подключать потребители к двум независимым выходам. Он имеет два таймера: один на выключение освещения через определенное время после заката, другой - на выключение перед рассветом, что позволяет использовать этот контроллер для управления автономным освещением на дачном участке, осветительных фонарях, освещении рекламных конструкций и т.д.

Контроллеры серии LandStar RPD могут работать в бортовой сети как 12 В, так и в сети 24 В. Причем выбор напряжения 12 или 24 В автоматический.

Солнечные батареи соединены параллельно и подключены к контроллеру заряда LS1024RPD в соответствии со схемой рис.З.

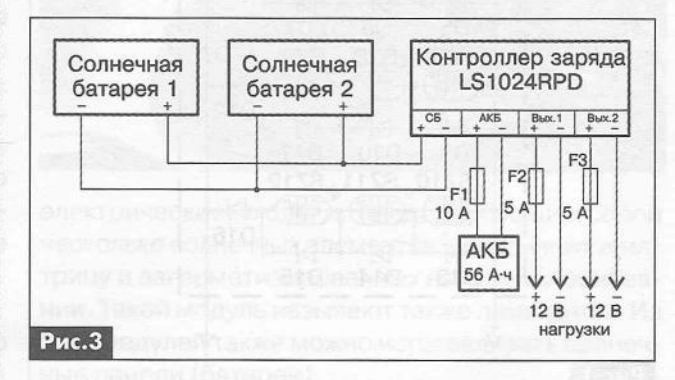

В заключение отметим, что максимальная суммарная мощность солнечных батарей, установленных на яхте, достигает 72 Вт, максимальный ток 4,8 А.

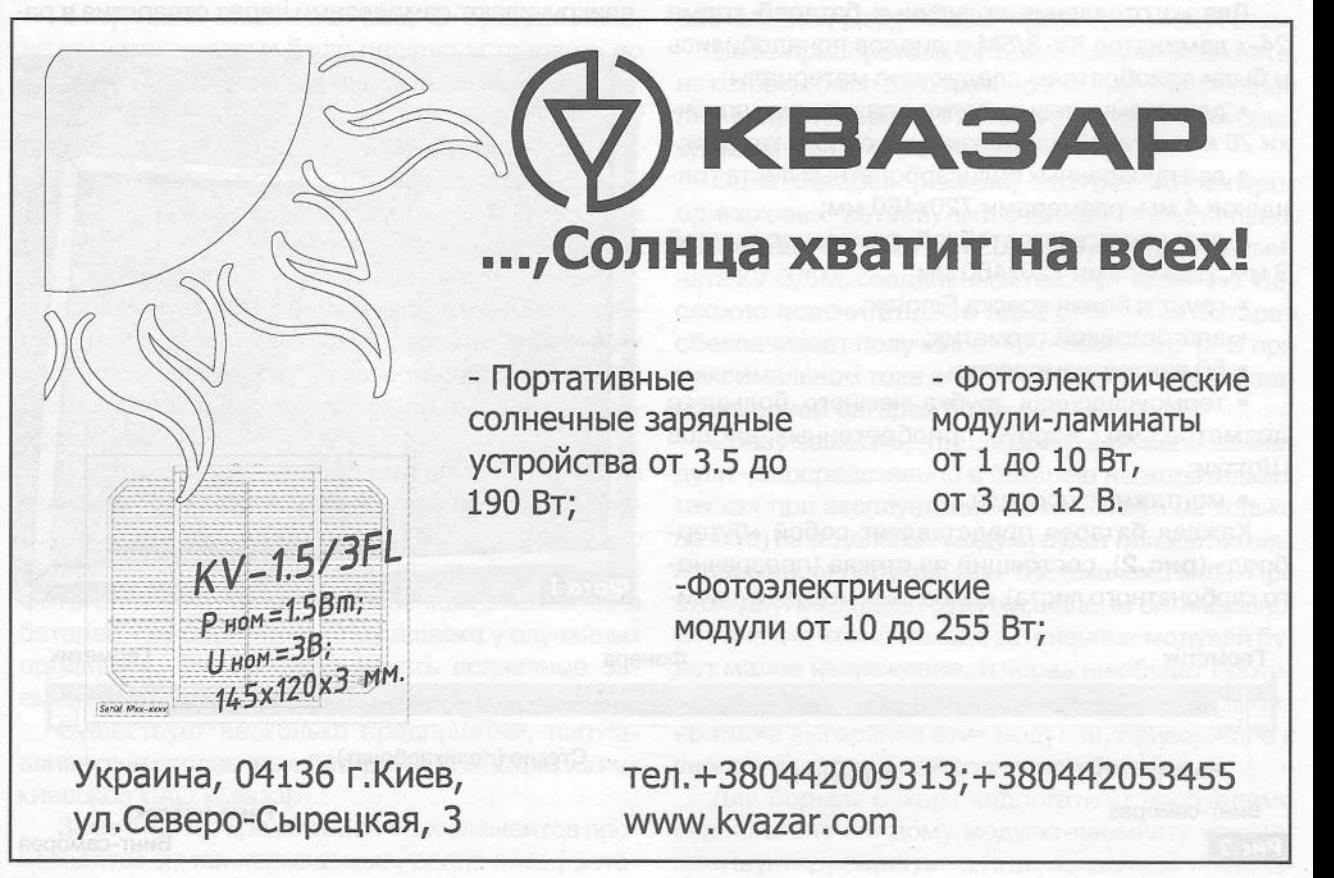

PA 6 '2013

## **БЮЛЛЕТЕНЬ КВ+УКВ**

#### **Любительская связь и радиоспорт**

#### Ведущий рубрики **Анатолий Перевертайло,** UX7UN

**(tnx НВ9АМО, F6AJA, LA4GHA, JI3DST, ZS1HF, НА5ВА, I1JQJ, SV8CYV, TA1HZ, MMODFV, NG3K, JN6RZM, G3TXF, UXOFF, F6FLO, ОН2ВН, UA9LP, LY5W, SP5APW, PB2JJ, ON8ZL, PS7AB, VA3RJ)**

*Особая благодарность за постоянную помощь радиолюбителям г. Омска RW9MC и UA9MHN*

**WRTC2014 NEWS - WRTC2014, Inc.,** организация, проводящая Открытый командный чемпионат мира по радиосвязи на KB (WRTC) 2014 г., начала процедуру приема заявок от опытных радиолюбителей, желающих выполнять роль судей. Период подачи заявок истекает 1 декабря 2013. Полную информацию, включая скачиваемую форму заявки, см. по адресу http://www.wrtc2014. org/qualifying/referee-selection/

**NCDXF NEWS** - Ежегодное заседание правления Northern California DX Foundation прошло во время проведения International DX Convention в Висалии, Калифорния, 20 апреля. Официальные лица фонда останутся на своих постах на новый срок: Rusty Epps/W60AT (президент), Glenn Johnson/WOGJ/ (вице-президент), Don Greenbaum/N1DG (казначей) и Kip Edwards/W6SZN (секретарь). Членами правления переизбраны Ned Stearns/AA7A, Glenn Rattmann/K6NA, Steve Merchant/K6AW, Tom Berson/ND2T, John Miller/K6MM, Glenn Vinson/W60TC и Ken Anderson/K6TA.

Вклады клубов и частных лиц остаются существенными, что помогает NCDXF оказывать помощь в покрытии все увеличивающихся расходов на DX-экспедиции в редкие, удаленные и опасные территории. Для вступления или продления своего членства посетите сайт vwwv.ncdxf.org NCDXF официально предоставил грант в сумме \$50,000 DX-экс педиции FT5ZM на о-в Амстердам. Это второй по величине грант за всю 41 -летнюю историю NCDXF.

За этот период NCDXF оказал поддержку более чем 500 DX-экспедициям на общую сумму свыше \$1,8 миллионов долларов. Northern California DX Foundation также прилагает усилия по подготовке молодых DX-менов и контестменов.

NCDXF полностью оплатит обучение радиолюбителей в возрасте не старше 25 лет в DX University и Contest University в

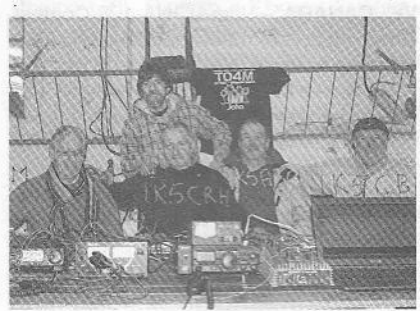

северной Америке в следующем году. Это относится также к занятиям, которые пройдут в рамках Dayton Hamvention в следующем месяце. Деньги на оплату этого проекта поступают со счета специального фонда NCDXF Scholarship Endowment Fund, существующего отдельно от основного фонда, предназначенного для поддержки DX-экспедиций.

**DX MARATHON** - Совершенно новая версия ADIF для программы конверсии для CQ Marathon, написанная Jim'OM/ AD 1C, доступна для скачивания по адресу http://software.ad1c.us/marathon/. Версия 13.1 создает полную таблицу для подсчета баллов для DX Marathon из вашего ADIF-файла - больше не требуется использовать команды «скопировать/вставить». Версия 13.1 будет работать только с DX Marathon Scoresheet версии 2013.5 или более поздней (которую можно скачать по адресу http:// www.dxmarathon.com ).

**3V, TUNISIA** - Операторы и клубы, участвующие в экспедиции TS8TI на остров Djerba (AF-083): 3V8ESG, 3V8SA, 3V8SF, 3V8ST, Leopoldo/I8LWL, Antonello/IK2DUW, Stefano/IK6JRI, Fred/!K7JWX, Ampelio/ ISOAGY, Rosy/IW2NLC, Vincenzo/IZ8LFI, Ashraf/KF5EYY и Heathem/YIIUNH. Они планируют работать CW, SSB и цифровыми видами на всех диапазонах, включая диапазон 6 метров. QSL via IK2DUW.

**5В, CYPRUS** - Gabriele, I2VGW, будет активен позывным 5B4/I2VGW из четырех различных мест на побережье Кипра (AS-004). Как обычно он сконцентрируется на работе цифровыми видами на диапазонах 30, 17 и 12 метров. QSL via I2VGW.

**5Z & 6 0 , KENYA & SOMALIA** - Roger, LA4GHA, активен в настоящее время из Кении (5Z4/LA4GHA) и Сомали (600LA),

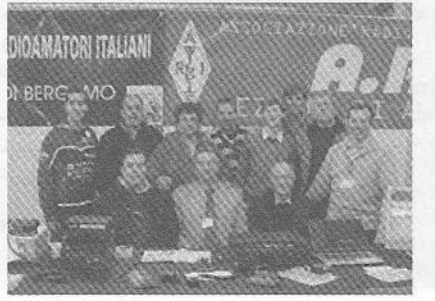

в ходе командировки по линии Управления по борьбе с преступностью и наркотиками ООН. Он будет работать в эфире на диапазонах 160-6 метров CW, SSB и цифровыми видами до декабря 2014 г. QSL via LA4GHA.

**6W, SENEGAL** - Luc, F5RAV, снова будет активен позывным 6V7T из Сенегала. Он будет работать SSB и PSK и примет участие в Helvetia Contest. QSL via F5RAV.

8Q, MALDIVES ISL. - Pai, VU2PAI, и Krish, W4VKU (VU2VKU), будут активны позывным 8Q7KP с Мальдивских островов (AS-013). Они будут работать SSB, CW и RTTY на диапазонах 80-10 метров, используя две станции. Они планируют создать OQRS на Club Log, а также загружать лог в LoTW, eQSL и qrz.com.

**9A, CROATIA** - Pista, 9A/HA5AUC, Ed. 9A/HA5BWW, и Karl, 9A/HA7PC, будут активны с острова Rab (EU-136). Они будут работать в основном CW на КВ-диапазонах и диапазоне 6 метров. QSL via home calls.

**9Н, MALTA - Floris, PA1FW (9Н3Е), Ja**sper, PB2JJ (9H3JN), Rinus, PA2HEM (9H3MS), Marion, PD3MV (9H3MV), Wim, PG9W (9H30N), Andre, PA3HGP (9H3S) и Sjirk, PE10FJ (9H3YM), будут активны с Мальты (EU-023). Они будут работать на диапазонах 80-6 метров, используя личные позывные, а также 9H25 (QSL via PI4KGL) - специальный позывной, выданный в честь их 25-й поездки на Мальту.

9M2, WEST MALAYSIA - Piju/9M2PJU, Khairul/9M2KRZ, Rizal/9M2RDX и Jacek/ SP5APW будут активны позывным 9M2SE с острова Perhentian Besar (AS-073) (Jacek позже продолжит работу позывным 9M2/SP5AP). У них будут два трансивера (100 Вт), вертикальная антенна и трехдиапазонная yagi, они будут

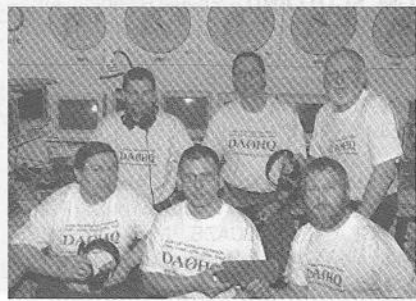

47

**КВ + УКВ**

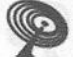

KB + УКВ

работать CW, SSB и цифровыми видами на диапазонах 40-10 метров. QSL via SP5APW.

**A3, TONGA** - Masa, JA0RQV, будет активен позывным A35JP из Tongatapu (ОС-049), Тонга. Он будет работать на диапазонах 80-10 метров CW и SSB в свое свободное время, в основном в вечерние и ночные часы, мощностью 100 Вт на GP. QSLvia JA0RQV.

**DL, GERMANY** - DJ60l/p будет активен с островов Fehmarn (EU-128) и Helgoland (EU-127). QSLvia DJ60I.

**DU, PHILIPPINES** - Dindo, DV1UD, в апреле был активен позывным DX8DX из Bongao, группа IOTA Tawi Tawi (ОС-174). Сейчас планируется работа с островов Turtie (ОС-225). QSLvia МООХО.

**El, IRELAND** - Большая группа операторов из Westnet DX Group будет активна позывным EJ7NET сострововАгап (EU-006). QSLvia EI6FR.

**F, FRANCE**-Tim/ON5HC, Jurgen/ON5MF, Patrick/ON7PQ, Geert/ON7USB и Francis/ ON8AZ будут активны позывным ТМЗВ с острова Batz (EU-105). Они будут работать SSB, CW и цифровыми видами на диапазонах 80-10 метров. QSLvia ON8AZ.

**FM, MARTINIQUE** - Члены International Police Association F6FLO, FM5AM, FM5CW, FM5CY и FM5GI будут активны SSB, CW, RTTY и PSK позывным T04IPA из St. Pierre, Мартиника (NA-107). QSLvia HA3JB.

**G, ENGLAND** - Специальные станции GB70BOA (из форта Perch Rock на входе в Ливерпульский залив) и GB70WA (с маяка Leasowe) будут активны по случаю 70-летия Битвы за Атлантику во время II мировой войны. Работа планируется на диапазонах 80-10 метров (а также на 144 и 432 MHz) всеми видами излучения.

GJ, JERSEY ISL. - Peter/ON8ZZ, Frederik/ON8ZL и Frank/ON5NQ будут активны позывным MJ/OT9Z с острова Джерси (EU-013) 2-9 августа. Они будут работать SSB, CW и цифровыми видами на КВ-диапазонах и диапазоне 6 метров. QSLvia ON8ZL.

**GM, SCOTLAND** - Члены Riverway Amateur Radio Society будут активны позывным MS0RWR с острова Skye (EU-008). Они планируют работать на диапазонах 160-10 метров всеми видами излучения. QSLvia G7TCW.

**GW, WALES** - Шестеро операторов из Gordano Amateur Radio Group (Peter/ 2E0GKA, Lyns/G0AZE, Michael/G1UPP, Malcolm/G4KPM, Martin/MOHCT и Jim/ 48 M0JWB) примут участие в Международном маркониевском дне, работая позывным GB5IMD с острова Flat Holm (EU-124). Они планируют работать двумя станциями на диапазонах 80-10 метров. Для запроса карточки шлите данные QSO по адресу lynsowen@blueyonder.co.uk

**НА, HUNGARY** - Klara, НА5ВА, получила свою индивидуальную лицензию в 1973 г., когда ей было 16 лет. В честь 40 летия своей работы в эфире она будет активна позывным НА1973ВА до 31 декабря. Она работает в основном CW. QSLvia НА5ВА.

**HR, HONDURAS** - Dan, HM2DMR, организуеттри ЮТА-экспедиции, которые он планирует провести в период с конца мая по июль: на острова Cayos Cochinos (NA-160, запрошенный позывной HQ3W), Vivorillos Bank (NA-223, запрошенный позывной HQ8D), Swan (NA-035, HQ8S). Вероятно, он начнет работу с острова NA-160. QSLvia KD4POJ.

**I, ITALY** - Операторы из ARMI Taranto (IQ7UJ) будут активны позывным II7WARD по случаю Всемирного дня радиолюбителя. QSLvia IZ7AUH.

**JA, JAPAN** - Toku, JA6TNY, будет активен позывным JA6TNY/0 с острова Awa (AS-117). Он будет работать CW и SSB на диапазонах 160-10 метров, но в основном на диапазоне 20 метров.

**LY, LITHUANIA** - Станция LY550W активна по случаю Дней Каунаса, ежегодных культурных мероприятий, проводимых в честь предоставления Каунасу городского права в 1463 г. Великим князем Казимиром IV Ягеллоном. QSL via LY5W.

**LZ, BULGARIA** - Специальная станция LZ2013KM будет активна на всех диапазонах всеми видами излучения в течение по случаю Дня Кирилла и Мефодия. QSLvia LZ1BJ.

**OX, GREENLAND** - Henning, OZ1BII, снова будет активен позывным XP2I из Kangerlussuaq, Гренландия (NA-018). Он будет работать только CW и примет участие в CQ WW WPX CW Contest. QSLvia OZ1BII.

**РА, NETHERLANDS** - По случаю вступления на трон короля Виллема-Александра операторы из Kempische Amateur Radio Club (PI4KAR) 30 апреля работали позывным PA00KING.

PY, BRAZIL - Pedro/PR8ZX, Ronaldo/ PS8RV, Gabriel/PU8RGV, Fernando/PU8WZT, Ewerton/FY8AA и Renato/FY8WW будут активны позывным PX8Z с острова Cotijuba (SA-060) 26-28 июля. Они будут работать SSB и CW и примут участие в IOTA Contest. QSL via PY8WW.

**SM, SWEDEN** - Joakim, SA7BGN, будет активен с острова Krokholmen (EU-043). Он будет работать на диапазонах 40, 20 и 17 метров, QSLvia SM5DJZ.

**SP, POLAND** - Специальный позывной HF550 будет использоваться в честь 55 летия отделения Польского союза коротковолновиков в Опольском воеводстве. QSL via SP6PAZ.

**SV, GREECE** - Laci, HA0HW, будет активен позывным SW8WW с острова Thassos (EU-174), в том числе в CQ WWWPX CW Contest. До и после контеста он будет работать CW, SSB и RTTY на КВдиапазонах и диапазоне 6 метров. QSLvia HA0HW.

**SU, EGYPT** - Андрей, RW3AH, активен в настоящее время позывным SU9AF из Египта. Его лицензия действительна по 31 декабря и дает ему право работать на диапазонах 160, 40, 20, 17, 15, 12 и 10 метров (диапазоны 80, 30 и 6 метров не разрешены). Он работает мощностью 100 Вт на delta loop на диапазонах 20 и 10 метров и на вертикальную антенну на других диапазонах. QSLvia UA3DX.

**ТА, TURKEY** - Операторы из TC Special Wireless Activity Team (www.tcswat.org) снова будут активны позывным ТС57А, отмечая роль 7-го пехотного полка («Alay») турецкой 5-й армии в Дарданельской операции 1915 г. QSL via TA1HZ.

**UA, RUSSIA** - RA9LR, UA9LAC, UA9LEW, UA9LP, UA9LT, UB9LAG и UB9LBS будут активны позывным RT9L/8 из Природного парка «Бажовские места». Они будут работать CW, SSB и цифровыми видами на диапазонах 80-10 метров. QSLvia UA9LP.

**UA, RUSSIA** - Большое число станций со специальными префиксами R27, RA27, RT27 и RU27 будет активны с 18 апреля по 17 июля по случаю проведения XXVII летней Универсиады (Всемирных студенческих игр, организуемых Международной федерацией университетского спорта), которая будет проходить в Казани 6-17 июля.

**UA, RUSSIA** - Множество специальных станций из России с префиксом RP68 (в котором буква Р означает «Победа») были активны 9 мая в честь 68-летия победы в Великой Отечественной войне.

**VE, CANADA** - Члены «NA-128 Contest Group» будут активны позывным CF2I с острова Ile Verte (NA-128) 24-28 июля, в том числе в ЮТА Contest. Они будут работать несколькими станциями из дома смотрителя маяка на нескольких диапазонах разными видами излучения (SSB, CW и RTTY, PSK63) до и после контеста. QSL via VE2CQ и LoTW.

**W, USA** - Операторы из клуба HAMCOW (http://hamcow.net) снова будут активны позывным W1ACT/p с острова Martha's Vineyard (NA-046). QSL via N1JOY.

**XE, MEXICO** - По случаю Всемирного дня радиолюбителя и 88-летия IARU операторы из DXXE Group (www.dxxe.org) активны на диапазонах 160-6 метров и satellites позывным 4A8DMR. QSL via N7RO.

**XW, VIETNAM** - Многонациональная DX-экспедиция во Вьентьян, Лаос, намечена на 6-16 сентября. Ее участники 9M6DXX, 9V1YC, ЕА2ТА, EA3NT, ЕА5КА, F4BKV, G3XTT и MM0NDX планируют работать пятью станциями на диапазонах 160-6 метров CW, SSB и RTTY Сайт экспедиции сейчас в работе и скоро будет доступен. Позывной и другие подробности будут объявлены позже.

**XZ, MYANMAR** - «есть возможность, что я буду работать позывным XZ1К из штата Tanintharyi», - сообщил Simon, HS0ZIB. «Я буду работать только PSK-31 в свое свободное время. С 1 июля я буду работать в Лаосе, но каждые выходные постараюсь активировать XZ1K. QSL можно будет получить только с помощью онлайновой верификации. Я могу выслать бумажную QSL за каждое QSO, верифицированное онлайн. Я располагаю копией лицензии, выданной мне в прошлом мае и разрешающей работу позывным XZ1K. Я отправил экспресс-почтой эту копию и другие необходимые документы в ARRL, как для DXCC так и для LoTW, таким образом, я смогу загружать новые QSOs в LOTW».

YB, **INDONESIA** -Adhi,YB3MM, и Teti,YB2TET, планируют работать в «отпускном стиле» позывными YB3MM/2 и YB2TET/p с острова Karimunjawa (ОС-186). Они собираются работать на диапазоне 15 метров SSB с 10 по 23 UTC. QSL via IZ8CCW.

**YB, INDONESIA** - По случаю 90-летия Radio Malabar специальная станция YE90PK будет активна с территории бывшей радиостанции в Gunung Puntang на Западной Яве. QSL viaYBI LZ (OQRS на Club Log) и LoTW.

**YN, NICARAGUA** - Eric, K9GY, закрыл свою станцию T6MO 28 апреля и покинул Афганистан. Теперь он будет работать позывным YN2GYиз Никарагуа, в том числе в СО WW WPX CW Contest в категории SOAB Low Power. Вне контеста он сконцентрирует свои усилия на диапазонах 30, 17, 12 и, возможно, 6 метров CW. QSL via K9GY

**YN, NICARAGUA-** Luca, IK2PFL, будет активен позывным YN/IK2PFL из Никарагуа. Он будет работать CW на KB-диапазонах и диапазоне 6 метров и примет участие в ARI International DX Contest.

**Z8, SOUTH SUDAN** - Первая активация Южного Судана (ST0R) имела своей целью «закрыть» новую страну DXCC, за ней последовали несколько отдельных операторов, использовавших позывные с префиксом Z8. Однако в Южном Судане «радиолюбительская инфраструктура пока отсутствует. Это относится к регулированию, процедурам выдачи лицензий, лицензиям для иностранных операторов и соображениям, относящимся к выдаче позывных местным любителям. Radio Arcala выступило с инициативой провести работу с местными компетентными органами и оказать им помощь и поддержку». Olli, ОНОХХ, и Martti, ОН2ВН, уже находятся в столице страны - Джубе и в свое свободное время работают оттуда под позывным Z81X. QSL via ОНОХХ.

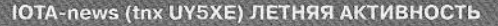

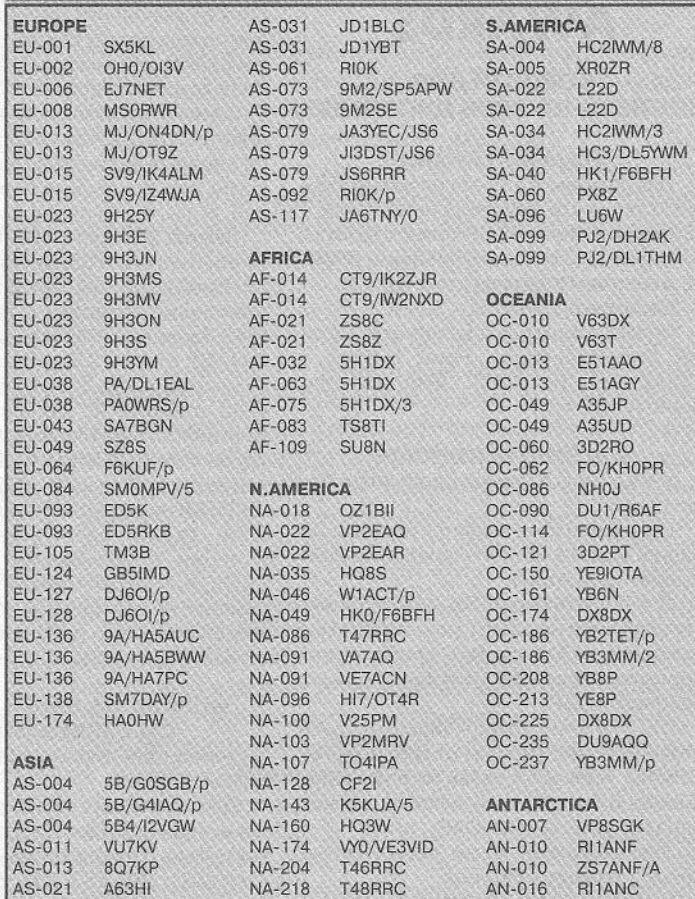

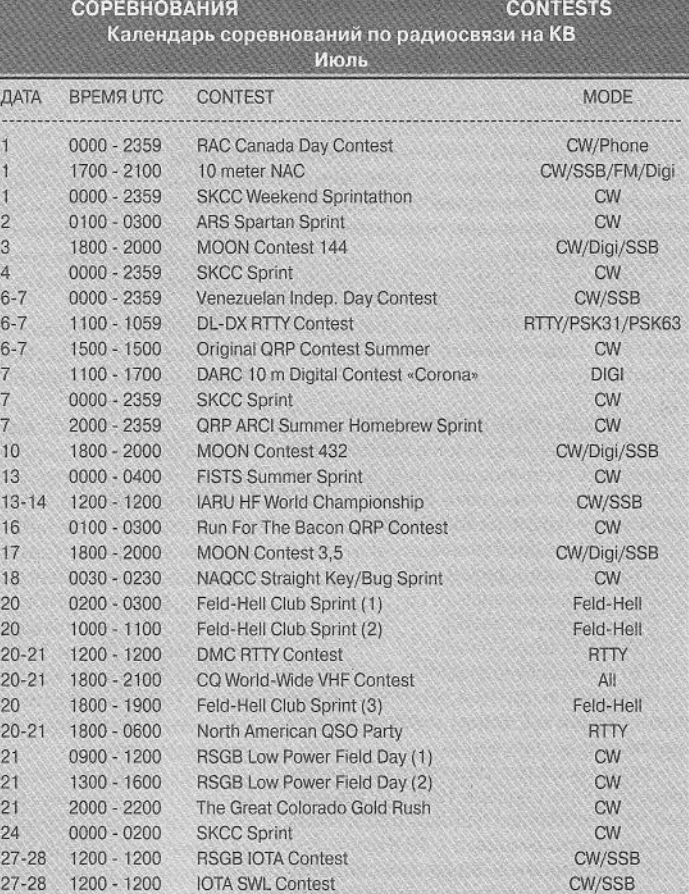

## **^ дипломы AWARDS**

#### **НОВОСТИ ДЛЯ КОЛЛЕКЦИОНЕРОВ ДИПЛОМОВ**

#### **FLAMINGO AWARD**

Для получения этого диплома необходимо провести двухсторонние связи с клубной станцией ZS4IPA плюс с четырьмя другими клубными станциями IPARC не менее чем в двух других странах.

Стоимость диплома - 10 IRC.

Заявку и оплату направлять по адресу: Award Manager: Franz Heidler ZS4AE, P.O. Box 1902, 9460 Welkom, South Africa.

#### **TOP BAND CERTIFICATE**

Учредитель диплома South Africa Radio League.

Целью диплома является поощрение радиосвязей с Южной Африкой на диапазоне 160 метров.

Для получения диплома DX станции, находящиеся на расстоянии до 10ОО км от границы ЮАР, должны провести радиосвязи стремя радиолюбительскими районами ЮАР.

DX станции, находящиеся на расстоянии более 1000 км от границ ЮАР, должны провести связи с двумя радиостанциями Южной Африки, из них одна обязательно из ЮАР.

Засчитываются связи, проведенные после 1 января 1960 года.

Радиосвязи проводятся в диапазоне частот от 1800 до 2000 КГц.

Южноафриканские станции могут работать на передачу между частотами 1810 и 1850 КГц. За работу одним видом излучения выдается наклейка.

Иностранные соискатели направляют в адрес дипломного менеджера заявку, составленную на основании полученных QSL-карточек и заверенную официальным лицом местного радиоклуба, либо двумя лицензированными радиолюбителями.

Стоимость диплома и его пересылки 10 IRC. Адрес менеджера: The Awards Manager, South African Radio League, PO Box 1721, Strubensvallei, 1735, Republic of South Africa.

#### **WAZS (WORKED ALL ZS)**

Для получения диплома необходимо установить радиосвязи (наблюдения) со 100 радиостанциями различных радиолюбительских районов ЮАР:

- ZS1 16 радиосвязей
- ZS2 8 радиосвязей
- ZS3 1 радиосвязь
- ZS4 6 радиосвязей
- ZS5 13 радиосвязей
- ZS6 56 радиосвязей

Наклейки выдаются за установление радиосвязей на одном диапазоне или одним видом излучения.

Засчитываются радиосвязи, проведенные после 1 января 1958 г. Ограничений по диапазонам и видам работы нет.

Стоимость диплома - 10 IRC.

В дополнение к базовому диплому **50** выдаются дипломы за каждые дополнительные 100 QSO с ZS станциями. Заявитель на высший диплом (ZS-200 и т.д.) должен выполнить минимальные условия по количеству связей с отдельными районами или указать в заявке номер предыдущего диплома.

Заявка, составленная на основании полученных QSL-карточек и заверенная официальным лицом в местном радиоклубе или подписями 2 радиолюбителей, высылается по адресу:

Awards Manager SARL, P.O.Box 1721, Strubensvallei, 1735, South Africa.

*Примечание:* засчитываются только станции на материке. Станции ZS3 из Юго-Западной Африки (сейчас Намибия V5), старые ZS позывные из Лесото, Ссвазиленда и Ботсваны и заморские станции из Уолфиш-Бей, о-ва Пингвинов, о-ва Марион, Антарктиды и т.п. не засчитываются. Спецпозывные с материковой части ZS9ARA, ZT6Z, ZS25TUK не засчитываются. Засчитываются только различные позывные. Станции с позывными типа ZS6XY, ZS6XY/6, ZS6XY/P - считаются одним позывным, но станция ZS6XY/4 из другого географического района считается отдельным позывным.

#### **WORKED ALL SOUTH AFRICAN CALL AREAS AWARD**

Учредитель диплома: M. Poppie Oosthuizen, ZS1AFZ.

Для получения этого диплома необходимо провести двухсторонние QSO с каждым из радиолюбительских районов ЮАР (ZS1, ZS2, ZS3, ZS4, ZS5 и ZS6). За выполнение условий диплома на одном диапазоне или одним видом модуляции выдаются наклейки.

Заявка в виде выписки из аппаратного журнала, заверенная двумя лицензированными радиолюбителями. К заявке следует приложить конверт размерами 297x210 мм (A4) с вложенными двумя кусками картона для предохранения диплома при пересылке. Стоимость наклейки - 3 IRC. Если заявка на наклейки посылается отдельно, то также приложить конверт (уже меньшего размера) с купонами на оплату почтовых расходов.

Адрес для отправки заявки: М. Poppie Oosthuizen, 4 Lavalle Street, Shirley Park, BELLVILLE, 7530 South Africa.

#### **F.I.R.A.C. AWARD**

Для получения диплома необходимо провести связи с группами членов этого многонационального общества, работающими на железной дороге. Такие группы активны в Германии, Франции, Великобритании, Венгрии, Швейцарии, Италии, Норвегии, Люксембурге, Болгарии, Австрии, Финляндии, Чехии, Словакии, Бельгии, Дании, Голландии, Швеции, Польше, Румынии, Канаде и Югославии. Члены FIRAC из других стран также засчитываются. Диплом выдается также наблюдателям.

Связи на КВ засчитываются после 1 января 1966 года, на УКВ - после 1 сентября 1975 года. Засчитываются связи на всех диапазонах любыми видами модуляции. Связи cross band не разрешаются.

Диплом имеет 6 классов:

D - как минимум 25 очков за связи с членами как минимум 4 различных FIRAC групп с максимум 8 связей в группе;

С - как минимум 50 очков за связи с членами как минимум 6 различных FIRAC групп с максимум 10 связей в группе;

В - как минимум 100 очков за связи с членами как минимум 9 различных FIRAC групп с максимум 15 связей в группе;

А - как минимум 150 очков за связи с членами как минимум 12 различных FIRAC групп с максимум 20 связей в группе;

АА - как минимум 300 очков за связи с членами всех FIRAC групп с максимум 30 связей в группе;

На УКВ как минимум 25 очков за связи с членами как минимум 3 различных FIRAC rpynn.

В настоящее время существуют следующие национальные группы:

DL, F, G, НА, НВ, I, LA, LZ, LX, LZ, ОЕ, ОН, ОК/ОМ, ON, OZ, РА, SM, YO, YU, Z3 и МС.

Члены F.I.R.A.C. других стран входят в группу МС.

Каждая связь дает 1 очко. Связь с членами группы МС дает 2 очка. Каждая станция засчитывается только один раз на одном диапазоне.

Список членов FIRAC можно получить, заглянув на сайт http://webplaza. pt.lu/firac/members.html

Стоимость диплома - 10 IRC. Заверенную заявку направлять по адресу:

Emiel Lutgen LX1LE, 11 Rue Nangeroni, L-4758 Petange, Luxembourg.

#### **DIPLOME DU GABON**

Диплом выдается всем легально лицензированным радиолюбителям и наблюдателям, кто получил и по требованию может представить подтверждения двухсторонних радиосвязей с габонскими радиостанциями. Диплом имеет три класса:

Класс 1 (DDG1) - надо провести связи с 8 различными радиостанциями на любых КВ диапазонах.

Класс 2 (DDG2) - 12 радиостанций как минимум на трех КВ диапазонах.

Класс SPECIAL (DDG SPECIAL) - как минимум одна станция на пяти разных КВ диапазонах, включая диапазоны 80 и 40 метров.

Минимальный RST/RS - 339 CW или 33SSB.

Письменная заявка, в которой должны быть указаны позывной корреспондента, дата, диапазон, RS(T) и вид модуляции, должна быть заверена либо официальным лицом местной радиолюбительской организации, либо двумя лицензированными радиолюбителями.

В случае возникновения сомнений AGRA может потребовать присылки заказным почтовым отправлением за счет заявителя QSL-карточек на проверку, возврат также оплачивает заявитель. Решение AGRA, каким бы оно ни было, является окончательным.

Для оплаты диплома и стоимости пересылки вместе с заявкой следует приложить 10 IRC. Заявку и, в случае необходимости, SASE по всем возникшим вопросам посылать по адресу: A.G.R.A., ВР 1826, LIBREVILLE, GABON.

**Отвечаем на вопросы и письма наших читателей**

Последние полтора месяца редакторская почта переполнена письмами наших российских подписчиков с сообщениями о том, что они не получали журналы нашего издательства в этом году, на которые заранее была оформлена подписка в почтовых отделениях разных регионов и городов России.

Как выяснилось, причиной этого явилось форс-мажорное происшествие, случившееся не по вине издательства «Радиоаматор». Более того, мы даже не были извещены вовремя о случившемся.

Дело дошло даже до того, что один из наших подписчиков из г. Ульяновска в середине апреля подал исковое заявление в суд против Ульяновского филиала «Почты России», о чем сообщил нам в своем письме.

Не зная причин происшедшего и думая, что это региональные сбои в доставке нашей печатной продукции «Почтой России», администрация издательства в ответных письмах рекомендовала обращаться с заявлениями в почтовые отделения, где была произведена подписка, а в дальнейшем оформлять подписку на наши издания через ОАО «Роспечать» или подписное агентство «Идея», с которыми издательство «Радиоаматор» работает в России напрямую.

Что произошло, стало понятно только во второй половине мая, когда пришел факс от ГП «Пресса» **(рис.1),** в котором сообщалось, что это украинское предприятие своевременно и в полном объеме обеспечило отправку номеров 1-4 журнала «Радиоаматор» российскому партнеру. Он известил руководство ГП «Пресса», что N92 и №3 РА доставлены получателям, а вследствие непре-

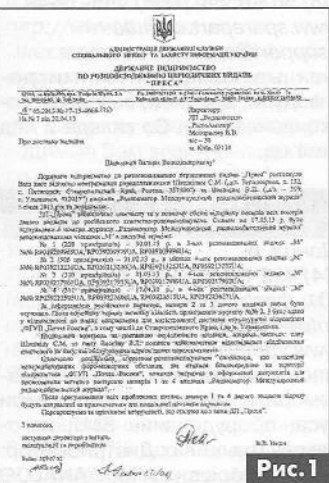

жорных обстоятельств, которые произошли непосредственно на территории ФГУП «Почта России», возникла задержка в оформлении документов для прохождения таможенного контроля номеров 1 и тор». По заверениям российской стороны, после урегулирования возникших проблем, номера 1 и 4 журнала «Радиоаматор» будут отправлены по назначе-

двиденных форс-ма-

нию для дальнейшей доставки адресатам.

Уважаемые российские подписчики, мы крайне огорчены происшедшим и искренне сочувствуем, что вы не смогли получить выписанные журналы вовремя. Пока будет происходить разбирательство форс-мажорной ситуации, администрация издательства приняла решение разослать по электронной почте всем пострадавшим подписчикам высококачественные электронные версии (в формате РОР) тех номеров журналов, которые были утеряны. Для этого необходимо выслать в адрес редакции по электронной почте письмо с указанием недошедших номеров и копией (сканом) подписной квитанции, и мы перешлем на адрес отправителя этого письма соответствующие электронные версии наших журналов.

Все же мы считаем, что происшедший форс-мажор - это не система, а явление единичное. Поэтому просим наших подписчиков не забыть подписаться на наш журнал на второе полугодие этого года.

А теперь, как всегда, обычные вопросы наших читателей. По электронной почте в редакцию пришло письмо от Виталия Шункова. Он пишет: «В журнале много интересных статей, за что хочу сказать спасибо. Особенно интересны статьи о микроконтроллерах. Я научился воспроизводить звук WAV-формата, и меня очень заинтересовала тема воспроизведения звука в формате МРЗ. В Интернете я не нашел ничего о воспроизведении этого формата. Единственное (вычитал на форуме), что ресурсов простого МК не хватит для воспроизведения этого формата. И все же, мне очень хочется понять алгоритм декодирования и воспроизведения МРЗ, но не использовать готовые библиотеки или аппаратные декодеры. Прошу вас напечатать в журнале статью по этой теме. Пусть даже не на МК, а просто в компьютерной программе. Заранее спасибо».

Тема действительно интересная, но в редакторском портфеле пока нет статей по этой тематике. Мы внесли в план эту тему и подыскиваем авторов, специалистов в этой области, которые готовы поделиться своими знаниями с читателями нашего журнала.

**Андрей Васильевич Кочет** из Запорожья пишет: «Много лет пользуемся телевизором Hyundai HU-TV 2060 (видеопроцессор LA76810A, процессор управления LC863320A, кадровая микросхема LA7840). В последнее время он начал барахлить. При «вскрытии» аппарата обнаружилось множество некачественных паек с кольцевыми трещинами, после восстановления которых телевизор заработал. Надолго ли? Принципиальной схемы этого телевизора у меня нет, если возможно, опубликуйте ее в журнале или вышлите мне по почте». **главный пользовать готовые библиоте-**<br>**главный пользовать в пользовать в недакторский пользовате спасибо»**. Прошу важе не на МК, а<br>герной порторамме. Заранее спасибо».<br>
главным и идыскиваем авторов, специа-<br>Бласти, котор

4 журнала «Радиоама- 2165ХR, которой интересовался Сергей Близнюк, позво-Этот телевизор собран на шасси 21685-ЗА. Это шасси используется также в телевизорах Hyundai HU-TV 1460 и HU-TV 2160. Схему телевизионного шасси 2168S-3A можно найти на стр. 28, 29 этого номера, а на стр. 30 размещена схема блока питания телевизора ТОБНІВА нивший нам из. г. Белая Церковь, Киевской области.

> К сожалению, мы не всегда можем с гарантией в 100% отыскать схемы, которыми интересуются наши читатели. Так, **Бевз И .Н .** из Хмельницкой области и **Андрей Смирнов** просили разыскать схему видеоплеера AIWA XG800, которую нам пока найти не удалось.

#### **Внимание! КОНКУРС 2013**

В новом году мы объявили новый конкурс, - конкурс статей с описаниями конструкций на 555-ом таймере, посвященный 40-летию этой микросхемы. Лучшие статьи, присланные на конкурс, будут опубликованы, а победители будут награждены призами. В этом номере опубликована конкурсная статья наших постоянных авторов А. Алексеенцева и Р. Проця «Три схемы автономных источников питания на 555-м таймере».

Свои статьи, вопросы и пожелания присылайте, как обычно, на адрес редакции: а/я 50, 03110, Киев-110, Украина, или на электронный адрес: ra@sea.com.ua.

*От имени редакции на вопросы отвечал*

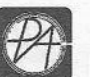

ВИЗИТНЫЕ КАРТОЧКИ

BM3MTHBIE KAPTOYKM

#### «сктв»

#### **ЗАО«РОКС»**

*Украина, 03148, г. Киев, ул. Г. Космоса, 2Б т/ф: (044)407-37-77; 407-20-77, 403-30-68 e-mail: pks@roks.com.ua http://www. roks. com.ua*

Спутниковое, эфирное ТВ. Многоканальные цифровые системы с интегрированной системой условного доступа МИТРИС, MMDS.

Телевизионные и цифровые радиорелейные линии. Модуляторы ЧМ, QPSK, QAM 70 МГц, RF, L-band. Охранная сигнализация, видеонаблюдение.

#### **НПФ «Видикон»**

*Украина, 02099, Киев, ул. Зрошувальна, 6 тел.: 567-74-30, 567-83-68, факс: 566-61-66 е-таіі.¥сЬ@уісіікоп. kiev.ua*

*Ш р://\т м . уібікоп.кіеу. иа*

Разработка, производство, продажа для КТВ усилителей домовых и магистральных, фильтров и изоляторов, ответвителей магистральных и разъемов, головных станций и модуляторов.

#### **«ВИСАТ» СКВ**

*Украина, 03115, г. Киев, ул. Святошинскоя, 34, т/ф: (044) 403-08-03, тел: 452-59-67, 452-32-34 e-mail: visat@i.kiev.ua http://www. visatUA.com*

Спутниковое, кабельное,радиорелейное 1,5...42ГГц. МИТРИС, MMDS-оборудование. MB, ДМВ, FM передатчики. Кабельные станции BLANKOM. Базовые антенны DECT; PPC; 2.4 ГГц; MMDS 16 dBi; GSM, ДМВ 1 кВт. СВЧ модули: гетеродины, смесители, МШУ, усилители мощности, приемники, передатчики. Проектирование и лицензионный монтаж ТВ сетей. Спутниковый интернет.

#### **«Влад+»**

*Украина, 03134, г. Киев, ул. Булгакова, 18, т/ф: (044) 458-56-68, тел.: (044) 361-22-89, (044) 383-87-13.* e-mail: vlad@vplus.kiev.ua www.vlad.com.ua

Оф. представитель фирм ABE Elettronika-AEV-CO. EI-ELGA-Elenos, ANDREW. TB аналоговые и цифровые передатчики, FM транзисторные передатчики, радиорелейные линии, студийное оборудование. Антенны передающие для ТВ и FM, фидер для тракты ТВ и FM, модернизация и ремонт ТВ передатчиков. Доставка оборудования из-за границы и таможенная очистка груза. Услуги таможенно-лицензионного склада. Монтаж печатных плат.

#### **Beta tvcom**

*Украина, 83004, г. Донецк, ул. Гаражная, 39, т/ф. (062) 381-81-85, 381-98-03, 381-87-53, 386-36-33, 386-36-45 http://www. betatvcom.dn.ua, e-mail: office@betatvcom.dn.ua* Производство сертифицированного оборудования: полный спектр оборудования для цифрового ТВ; ГС на цифровых

и аналоговых модулях для КТВ, цифровые и аналоговые ТВ и FM передатчики 1 - 2000 Вт, системы MMDS, МИТРИС, ЦРРСдиапазона7-40ГГцдо 155 Мбит/с, оптические передатчики 1310 и 1550 нм. Измерительные приборы 5-26000 МГц.

#### **РаТек-Киев**

*Украина, 03056, г. Киев, пер. Индустриальный, 2 тел: (044) 277-67-41, т/ф: (044) 277-66-68 e-mail: ratek@torsat.kiev.ua* Спутниковое, эфирное, кабельное ТВ. Производство радиопультов, усилителей, ответвителей, модуляторов, фильтров. Программное обеспечение цифровых приемников. Спутниковый интернет.

#### **ЭЛЕКТРОННЫЕ КОМПОНЕНТЫ**

#### **ООО НЛП «ПРОЛОГ-РК»**

*Украина, 04212, г. Киев, ул. Маршала Тимошенко, 4а, к. 74 тел: (044) 451-46-45, 451-85-21, факс: 451 -85-26 e-mail: prolog@ipnet.ua*

Оптовые и мелкооптовые поставки импортных и отечественных р/электронных компонентов, в том числе с приемкой «1», «5», «9».

Техническая и информационная поддержка, гибкая система скидок, поставка в кратчайшие сроки.

#### **ООО «АМел»**

02098, м. Київ, *пр-т. Тичини, буд. 4, оф. 9 тел: (044) 294-26-84 факс: (044) 294-24-66 http://www. amel. com.ua e-mail: info@amei.com.ua* Активные и пассивные радиоэлектронные компоненты импортного производства (NXP.Atmel), коннекторы, кабельнопроводниковая продукция, изготовление и монтаж печатных плат. Гибкие цены, доставка.

#### **«РКС КОМПОНЕНТЫ»**

*Украина, 03087, г. Киев, ул. Чоколовский бульвар, 42а, 1 -й этаж, тел./факс: (044) 220-01-72 e-mail: rcs1@rcs1 .relc.com www. rcscomponents. kiev. ua* Склад ЭЛЕКТРОННЫХ КОМПОНЕНТОВ в Киеве. Прямые поставки от производителей.

#### **ООО «РТЭК»**

*Украина, 04119, г. Киев, ул. Дегтяревская, 62, офисный центр «Ферммаш», оф. 46. тел: (044) 456-98-69, (044) 456-51-27, (044) 520-04-77, 520-04-78, 520-04-79 e-mail:chip@roinbow. com. ua http://www. rainbow, com.ua http://www. rtcs. ru* Официальный дистрибьютор на Украине ATMEL, MAXIM/DALLAS, INTERNATIONAL RECTIFIER, NATIONAL SEMICONDUCTOR,

#### **ООО «Никс-Электроникс»**

*02002, г. Киев, ул. Раисы Окипной, 3, офис 2*

ROHM.

*т/ф: (044) 516-85-13, 516-59-50 e-mail: chip@nics.kiev.ua www. nies. kiev. ua*

Комплексные поставки электронных компонентов. Более 20 тыс. наименований со своего склада: Analog Devices, Atmel, Maxim, Motorola, NXP, Texas Instruments, STMicroelectronics, International Rectifier, Power-One, PEAK Electronics, Meanwell, TRACO, Powertip.

#### **Компанія CEA**

*Україна, 02094, м. Київ, вул. Краківська, 13Б. тел.: (044) 291 -00-41 (багатоканальний) т/ф: 291-00-42 e-mail: info@sea.com.ua http://www.sea.com. ua Регіональні представництва: Дніпропетровськ: dnipro@sea. com. ua; Харків: kharkiv@sea.com.ua Львів: lviv@sea.com.ua; Севастополь: sevastopol@sea.com.ua; Одеса: odessa@sea.com.ua; Донецьк: den@sea.com.ua.* Електронні компоненти; електротехнічна продукція; промислові комп'ютери; бездротові компоненти; світлотехнічна продукція; AC/DC-, DC/DC-, DC/AC- перетворювачі; вимірювальні пристрої; лічильники електроенергії; паяльне обладнаня; контрактне виробництво.

#### **SPARE-PART**

*Украйна, 03150, г. Киев, ул. Большая Васильковская, 80 тел. (098) 561-8558, (066) 355-39-44 http://www.sparepart. com. ua e-mail: support@sparepart.com.ua* Электронные компоненты: микросхемы, модули, дисплеи, лазерные головки, конденсаторы. Со склада и под заказ, от 1 ед.

#### **VD MAIS**

*Украина, г. Киев, 03061, ул. М. Донца, 6 тел: (044) 492-88-52 (многокан), 220-0101, факс: 220-0202 e-mail:info@vdmais. kiev. ua http://www. vdmois. kiev. ua* Эл. компоненти, системы промавтоматики, измерительные приборы, шкафи и корпуса, оборудование SMT, изготовление печатных плат. Дистрибьютор: Agilent Tehnologies, AIM, ANALOG DEVICES, ASTEC POWER, Cree, DDC, ELECTROLUBE, ESSEMTEC, FILTRAN, GEYER ELECTRONIC, IDT, Hameg, HARTING, KINGBRIGHT, Kroy, LAPPKABEL, LPFK, MURATA, PACE, RECOM, Rittal, Rohm, SAMSUNG, Siemens, SCHROFF.

#### **«ТРИОД»**

*Украина, 03194, г. Киев-194, ул. Зодчих, 24 т/ф: (044) 405-22-22, 405-00-99 e-mail: ur@triod.kiev.ua http://www. triod. kiev. ua* Радиолампы пальчиковые 6Д.., 6H.., 6П.., 6Ж.., 6С и др. Генераторные лампы Г, ГИ, ГМ, ГМИ, ГУ, ГК, ГС и др. Тиратроны, кенотроны. Магнетроны, лампы бегущей волны, клистроны, раз-

рядники. Электронно-лучевые трубки, видиконы, ФЭУ. Контакторы ДМР, ТКС, ТКД и др. Автоматы защиты АЗР, АЗСГК и др. СВЧ модули 1ГИ...1УИ.., 1УСО и др. Сельсины, двигатели. Высоковольтные конденсаторы К15-11,К15У-2 и др. Гарантия. Доставка. Скидки. Продажа и закупка.

#### **ООО «Дискон»**

*Украина, 83008, г. Донецк, ул. Умова, 1 т/ф: (062) 385-49-09, (062) 385-48-68 e-mail: sales@discon.ua http://www. discon.ua*

Поставка эл. компонентов (СНП импорт) со склада. Всегда в наличии СПЗ-19. СП5-22, АОТ127. АОТ128, АОТ101. Пьезоизлучатели и звонки. Стеклотекстолит фольгированный одно и двухсторонний. Трансфор-

маторы, корпуса и аккумуляторы.

#### **ООО «ПАРИС»**

*01013, г. Киев,*

*ул. Промышленная, 3 тел: (044) 286-25-24, 284-58-24/25, т/ф: 285-17-33*

*е-таИ:раг1з@таИ.рапз. к/еу. иа www. рапвдгоир. сот. иа*

Разъемы, соединители, кабельная продукция, сетевое оборудование, выключатели и переключатели. Электрооборудование: шкафы, щиты, короба, лотки, пускатели. ЖКИ, светодиодная продукция. Инструмент.

#### **ФИРМА ТКД**

*Украина, г. Киев, бул. И. Лепсе, 8 тел/факс: (044) 497-72-89, 454-11-31, 408-70-45 e-mail: tkd@iptelecom.net.ua http ://www. tkd. com. ua*

Электронные компоненты стран СНГ и импортные: конденсаторы, кварцевые резонаторы, дроссели, трансформаторы, ферриты, резисторы и другие необходимые Вам электронные компоненты со склада и под заказ.

#### **GSM СТОРОЖ**

*Украина, г. Ровно, Тел.: (097) 48-13-665 http://www.gsm-storozh. com.ua e-mail: info@gsm-storozh.com, mapic@mail.ru*

Охранные устройства с оповещением по каналу сотовой связи - охрана объектов с оповещением на телефон (звуковое, SMS и GPRS сообщения), дистанционное управление устройствами, определение координат автотранспорта (GSM и GPS навигация), возможность дистанционного контроля группы объектов (DTMF, CSD, GPRS диспетчер). Разработка, производство, внедрение. Гибкие цены, гарантия, доставка по СНГ.

#### **ООО «НЬЮ-ПАРИС»**

*01013, г. Киев, ул. Промышленная, 3 Тел.: (044) 277-35-87, 277-35-89 факс: (044) 277-35-88 e-mail: newparis@newparis.kiev. ua http ://www. newparis. kiev. ua*

Электронные компоненты: соединители, оптические компоненты, шкафы и распределительные элементы, кроссовое оборудование, источники бесперебойного питания.

*Украина, 69000, г. Запорожье, Украина, 03150,* г. *Киев, пр. Ленина, 152, (левое крыло), оф. 309 пр. Краснозвездный, 130 т/ф: (061 >220-94-11, т/ф: (044) 525-19-41, 524-03-87 e-mail: eicom@eicom.zp.ua http://www.komis.kiev.ua*

портного производства со склада и под Киеве. Поставка импорта под заказ.<br>заказ. Спец. цены для постоянных поку- Спец. цены для постоянных клиентов. заказ. Спец. цены для постоянных покупателей. Доставка почтой. Продукция в области проводной связи, электроники и **ДП «ЭЛФА Электронике»** j коммуникаций. Разработка и внедрение. *04071, г. Киев, ул. Оболонская, 47*

*Украина, г. Киев, ул. Шутова, 16 тел: (044) 599-32-32, 599-46-01 e-mail: briz@nbi.com.ua* Радиолампы 6Д, 6Ж,6Н,6С, генераторные ГИ, ГС, ГУ, ГМИ, ГК, ГМ, тиратроны TP, ТГИ, магнетроны, клистроны, разрядники, ФЭУ, лампы бегущей волны. Проверка и перепроверка. Закупка и продажа.

#### **ОЛЬВИЯ-Электро «СИМ-МАКС»**

*Украина, 03113, г. Киев, ул. Дружковская, 10, оф. 711 тел.: (044) 503-33-23, 599-75-50, (067) 504-76-54, (099) 738-01-28 е-таИ: korpus@oe.net.ua, andrey@oe.net.ua http://www. оЫ. сот. иа Корпуса пластиковые для РЭА, кассетницы. Пленочные клавиатуры. Кабельно-проводниковая продукция.*

*Украина, 03168, г. Киев, ул. Авиаконструктора Антонова, 5, оф. 108 e-mail: rekon@rekon.kiev.ua http://www. rekon.kiev.ua* Поставки электронных компонентов. Гибкие цены, консультации, доставка.

*Україна, 79015, м. Львів,* вул. Героїв УПА, 71д *тел.: (032) 295-21-65, (032) 245-25-24, т/ф: (032) 244-04-62 e-mail: tehexpo@tehexpo. Iviv. ua* Прямі поставки зі складів ТМЕ (Польща). **ООО «РАДИОКОМ»** Електронні компоненти. Контрольно-вимі- *Украйна, 21021, г. Винница,* рювальна техніка. Паяльне обладнання та *ул. Келецкая, 60, к. 1* аксесуари. Виготовлення друкованих плат.

*тел.: (044) 594-29-25, http://www.radiocom.vinnitsa.com*

#### **, ООО «Имрад»** *\*

*Украина, 04112, г. Киев, ул. Шутова, 9 т/ф: (044) 490-2195, 490-21-96, 495-21-09/10 e-mail: imrad@imrad.kiev.ua http://www. imrad. kiev. ua* Высококачественные импортные электронные компоненты для разработки, производства и ремонта электронной техники со склада в Киеве.

**и «ЭлКом» I Велича, ООО «КОМИС»**<br>0, г. Запорожье, Велича, ОЗ150, г. Киев,  $e$ -mail: gold\_s2004@ukr.nel *http://www.eicom.zp.ua* Комплексные поставки всех видов оте-Эл. компоненты отечественного и им- чественных эл. компонентов со склада в

*тел: +38(044) 221-29-66, 221-29-67* і **ТОВ «Бриз ЛТД»** *e-mail:office@elfaelectronics. com. ua www. eifaelectronics. com.ua*

ДП «ЭЛФА Электронике» официальный представитель компаний ELFA, Visaton, Keystone в Украине. Осуществляет поставку импортных (от более 600 производителей) электрокомпонентов, акустических систем и электрооборудования общим объемом ассортимента 65 ООО наименований. Срок поставки 10-14 дней.

*Украина, г. Киев, пр. Лесной, 39 А, 2 этаж тел: (044) 502-69-17, 568-09-91, (063) 568-09-91, (095) 777-77-63, (067) 909-77-73 e-mail: simmaks. 5680991 @gmail. com http://www. simmaks.com.ua* Радиолампы, 6Н,6П, 6Ж, 6С и др. Магнетроны, тиратроны, клистроны, разрядники, ЛБВ. Проверка, гарантия, доставка.

#### *I* **ООО «РЕКОН» ООО «Радар»**

*Украина, 61058, г. Харьков, (для писем а/я 8864) ул. Данилевского, 20 (ст м. «Научная») тел.: (057) 754-81-50, факс: (057) 715-71-55 e-mail: radio@radar.org.ua* Радиоэлементы в широком ассортимен**і ТМЕ-УКРАИНА** те в наличии на складе: микросхемы, транзисторы, диоды, резисторы, конденсаторы, элементы индикации, разъемы, установочные изделия и многое другое. Возможна доставка почтой и курьером. пто//ими *simmaks.com.ua*<br>Pадиолампы, 6H,6R,6C и.др. Магне-<br>гроны, тиратроны, клистроны, разрядни-<br>ки, ЛБВ. Проверка, гарантия, доставка.<br>**ООО «Радар»**<br>Украина, 61056, г. Харьков,<br>Идля писем а/я 8864)<br>пр. Данилеского, 20

*(050) 523-62-62, (050) 440-79-88,* **ООО «СерПан»** *(068) 599-62-62 Украина, г. Киев, бул. И. Лепсе,8 e-mail: radiocom@svitonline.com*

*454-13-02, 454-11-00* Радиокомпоненты импортного и отече*e-m ail: cerpan@ cerpan.kiev.ua* ственного производства. Керамиче*www.cerpan.kiev.ua* ские, электролитические и пленочные Предлагаем со склада и под заказ: конденсаторы. Резисторы, диоды, моразьемы 2РМ, СШР, ШР и др.; сты, стабилизаторы напряжения. Ста-Конденсаторы, микросхемы, резисторы; билитроны, супрессоры, разрядники, Предохранители, диоды, реле и другие светодиоды, светодиодные дисплеи, радиокомпоненты. микросхемы, реле, разъемы, клеммники, предохранители.

> **ООО «ДЛС-РАДЮДЕТАЛІ» !/!ЛУИЛ** *ИДОЮВЕТАи. СОМ.***1***1А Киевский радиорынок «Караваевы дачи»павильон 9В тел.: (044) 362-04-24, (044) 242-20-79, (067)445-77-72, (095)438-82-08* **Электронные компоненты и оборудование для производства и ремон-**

## **Электронные наборы и приборы почтой**

Уважаемые читатели, в этом номере опубликован сокращенный перечень электронных наборов и модулей «МАСТЕР КИТ», а также измерительных приборов, инструментов, журналов и книг, которые вы можете заказать с доставкой по почте наложенным платежом. Каждый набор состоит из печатной платы, компонентов, необходимых для сборки устройства, и инструкции по сборке. Все, что нужно сделать, это выбрать из каталога заинтересовавший Вас набор и с помощью паяльника собрать готовое устройство.j Если все собрано правильно, устройство заработает сразу без последующих настроек. Если в названии набора стоит обозначение «модуль»(МК, МР, МТ), или «готовый; блок»(ВМ) значит, набор не требует сборки и готов к применению. Вы имеете возможность заказать эти наборы, измерительные приборы, инструмент и паяльное оборудова-: ние через редакцию. Стоимость, указанная в прайс-листах, не включает в себя почтовые расходы, что составляет при общей сумме заказа от 1 до 99 грн. - 20 грн., от 100 до: 199 грн. - 25 грн., от 200 до 500 грн. - 35 грн.

Для получения заказа Вам необходимо прислать заявку на интересующий Вас набор, или книгу по адресу: Издательство «Радиоаматор» («МАСТЕР КИТ»), а/я 50, Киев-110, индекс 03110. В заявке разборчиво укажите кодовый номер изделия, его название и Ваш обратный адрес. Заказ высылается наложенным платежом (оплата заказа при получении на почте). Срок получения заказа по почте 2-4 недели с момента получения заявки. Номер телефона для справок, консультаций и оформления заказов по Укра-: ине: с 12.00 до 18.00 по тел. (044) 291-00-29, (050) 1876220, e-mail: val@sea.com.ua, для жителей России и стран СНГ заказ через сайт http://www.masterkit.ru Ждем Ваших заказов. Более подробную информацию по комплектации набора и его техническим характеристикам Вы можете узнать из каталога «МАСТЕР КИТ-2010-2»; стоимостью 35 грн.

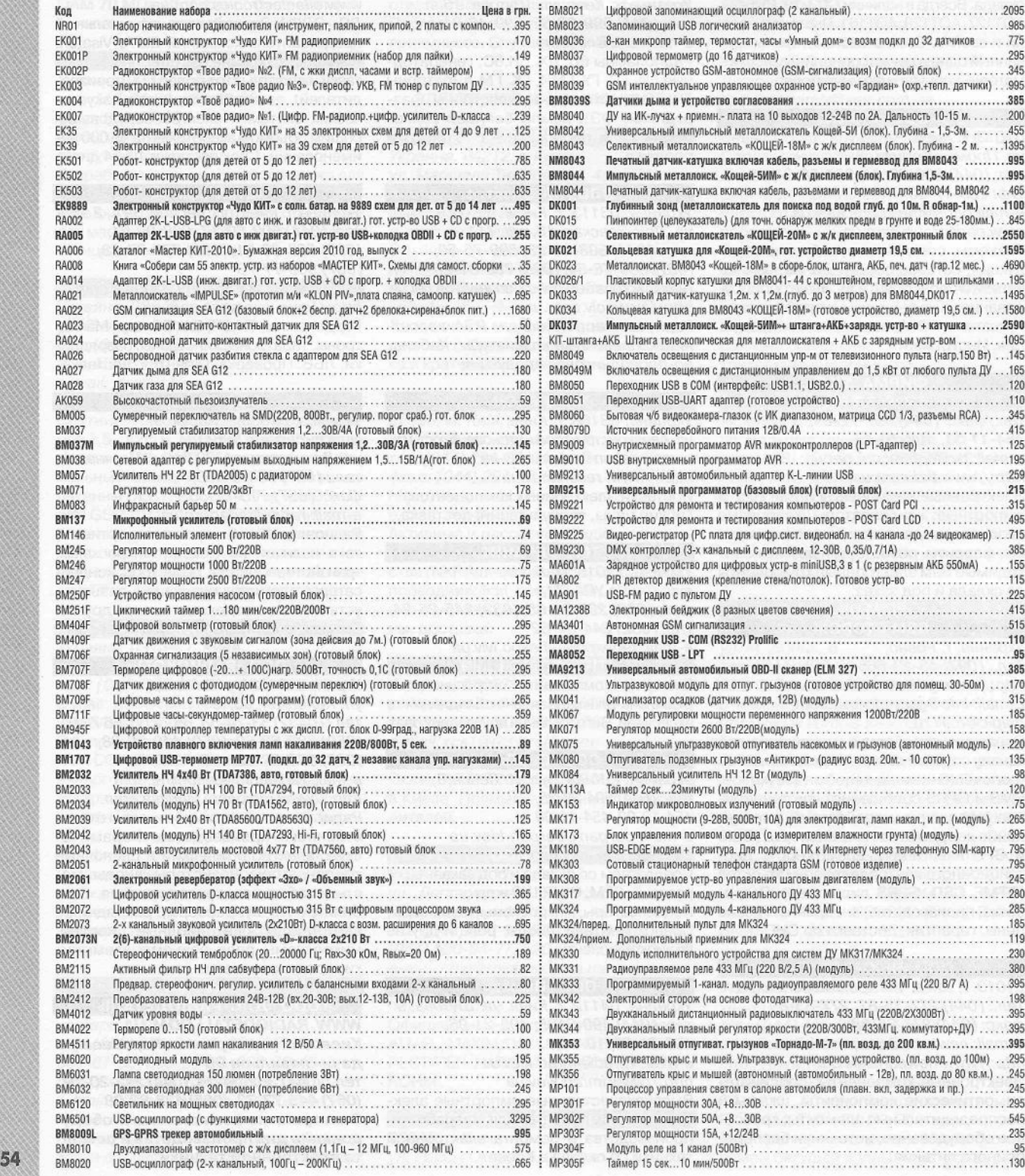

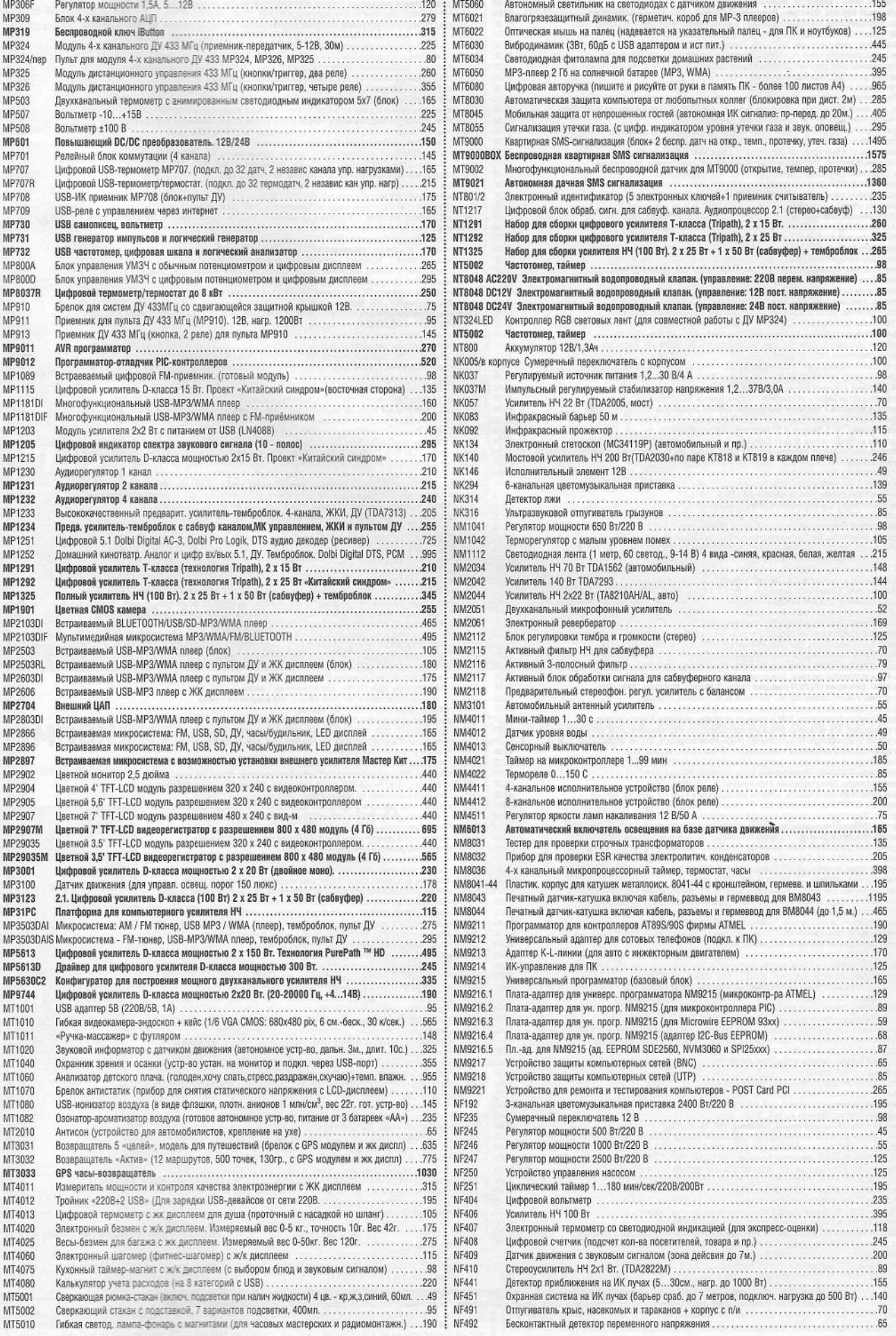

55

 $P_1$ 

**ТЕХНИЧЕСКАЯ ЛИТЕРАТУРА** Цены указаны в грн. Современная электросеть. Книга + видеокурс, Михайлов, НиТ, 201 Зг, 256с. 88.00 Сборник лучших публикаций журнала «Электрик». Инженерные решения + CD с журналами за 10 лет. 60.00 Диагностика и поиск неисправностей электрооборудования и цепей управл. Марк Браун, М.Додека, 328с. 105.00 Электротехнический справочник + DVD. Корякин-Черняк С.Л2009г. 464с.+ DVD 115.00 Справочник по ремонту электрооборудования. Книга+CD., Партала О.Н., 2010г., 416C.+CD 120.00 Типовая инструкция по эксплуатации линий воздушных электропередачи напряж. 35-800 кВ.,200с. 44.00 Теория и практика проведения электротехнич расчетов в среде MATHCAD и MULTISIM., 400с. +DVDHhT, 2012г. 195.00 Справочник дачного электрика. Бессонов В.В., НиТ, 2010г., 384с. 75.00 Справочник дачного мастера: вода, газ, электричество, отопление, охрана и не только..., НиТ, 2010, 352с. 88.00 Бытовые и автомобильные кондинционеры. Монтаж, установка, эксплуатация. Брошюра 25.00 Квартирный вопрос. Домашняя электросеть, шпионские штучки, освещение, сварка и не только.2009г.,320с. 55.00 Металлоискатели, конструкции. Мастерская радиолюбителя. Брошюра 25.00 GSM сигнализации из старой мобилки. (Простые конструкции без программаторов). Брошюра 20.00 Трехфазный электродвигатель в однофазной сети. Способы подключения. Брошюра 20.00 Изготовление бензина из воды и бытового газа. Конструкция и описание устройства. Брошюра 20.00 Высокочастотный сварочный аппарат. Мастерская радиолюбителя. Брошюра -схемы, конструкции 25.00 Домашний практик. Сварочный полуавтомат. Брошюра -схемы, конструкции, 2010г. 29.00 Монтаж и эксплуатация электропроводки. Справочное пособие. Брошюра - практич. руководство 2010г. 25.00 Охранные и пожарные системы сигнализации. Брошюра - схемы, конструкции, 2010г. 25.00 Электрошокеры. Брошюра -схемы, конструкции., 2011г. 29.00 Самодельный микроплазменный сварочный аппарат. Брошюра - схемы, конструкции, 2010г. 25.00 Самодельный электролизный сварочный аппарат. Брошюра - схемы, конструкции, 2010г. 29.00 Самодельный электростатический воздухоочиститель. Брошюра - схемы, конструкции, 2010г. 25.00 Самодельные установки для промывки инжекторных систем. Брошюра - схемы, конструкции, 2010г. 25.00 Самодельная установка для изготовления пенобетона. Брошюра - схемы, конструкции, 2010г. 25.00 Самодельная установка системы безинерционного отопления. Брошюра, конструкция, 2010г. 29.00 Самодельная электростатическая коптильня. Брошюра, конструкция, 2010г. 25.00 Самодельная печь на жидком топливе. Брошюра, конструкция, 2010г. 25.00 Печи для бани. В помощь домашнему мастеру. Конструкции, проекты. Брошюра 25.00 Системы совместного отопления. Теплогенераторы, газовые камины, печи-камянки. Брошюра 25.00 Теплицы, парники. Проекты и технология строительства. Брошюра. 25.00 Установка сантехники в загороднем доме и квартире. В помощь домашнему мастеру. Брошюра. 25.00 Экономное строительство загородного дома. Расчеты, выбор оптимальных вариантов. Брошюра. 25.00 Электронный регулятор сварочного тока. Брошюра. 20.00 Сварочный аппарат из компьютерного блока питания. Брошюра - схема-конструкция, 2010г. 15:00 Сварочный инвертор - это просто. В помощь домашнему мастеру. Брошюра -схемы, конструкции, 2008г. 30.00 Краткий справочник сварщика. Корякин-Черняк, НиТ, 2010г., 288с. 57.00 Самоучитель по установке систем защиты автомобиля от угона. Найман B.C., НиТ, 384с 39.00 Содержание драгоценных металлов в компонентах радиоэлектронной аппаратуры. Справочник, 208с. 35.00 Справочник по современным автосигнализациям том 1 и том 2. Корякин-Черняк, 2009г., по 320с. по 45.00 Вся радиоэлектроника Украины 2013. Каталог. К.:Радиоаматор, 2012г, 80 сЛ4 30.00 Мастер КИТ. Электронные наборы, блоки и модули. Описание и хар-ки. Каталог 2010г. Бумажная версия. 35.00 Собери сам 55 электронных устройств из наборов «МАСТЕР КИТ». Схемы для самостоятельной сборки., 272с. 35.00 Импульсные источники питания от А до Z. (+ CD). Санджай Маникатала, 2008г., МК, 256с. 94.00 Источники питания. Москатов E., МК, 2012г., 208с. 55.00 Источники питания. Расчет и конструирование. Мартин Браун., МК-Пресс, 2007г., 288с. 54.00 Как создать источники питания своими руками. Шмаков С.Б, 201 Зг, 288с. 115.00 Современные источники питания ПК и периферии. Полное руководство. Кучеров Д., НиТ, 2007г., 346C.+CD 69.00 Активные SMD-компоненты. Маркировка, характеристики, замена. Турута Е.Ф., НиТ, 2006г., 542с. 100.00 Энциклопедия радиолюбителя. Современная элементная база. Шмаков, НиТ, 2-е изд-е, 384с, 2012г. 105.00 Справочник по цветовой, кодовой маркировке и взаимозаменяемости элементов + цв. вклейки.2010г,320с. 88.00 Зарубежные микросхемы, транзисторы, тиристоры, диоды + SMD от А до Z. Том 1.(А...М), изд 4 доп. 816с. 100.00 Зарубежные микросхемы, транзисторы, тиристоры, диоды + SMD от А до Z. Том 2.(N...Z), изд 4 доп. 816с. 100.00 Зарубежные микросхемы, транзисторы, диоды 0...9. Справочник. Изд. 4-е переработанное и доп..,664с. 100.00 Транзисторы. Справочник. Том 1 ,т.2. Турута Е.Ф., НиТ, по 538с. по 95.00 Транзисторы в SMD исполнении. Справочник. Авраменко А.Ф., Т.1, т.2 МК-Пресс., 544с.+640с. по 55.00 Мощные транзисторы для телевизоров и мониторов. Справочник. НиТ, 444с. 50.00 Микропроцессорное управление телевизорами. Виноградов A.B., НиТ, 144с. 25.00 Микросхемы для CD-проигрователей. Сервосистемы. Справочник. НиТ, 268с. 38.00 5000 современных микросхем УМНЧ и их аналоги. Справочник. Турута Е. Ф., НиТ, 560с. 105.00 Измерение, управление и регулирование с помощью AVR микроконтролл. В. Трамперт, 2006г., 208C.+CD 59.00 Измерение, управление и регулирование с помощью PIC микроконтроллеров. Д. Кохц. МК, 2006г., 302C.+CD 59.00 Измерение, управление и регулирование с помощью макросов VBA в Word и Excel. Г. Берндт, 2008г., 256C.+CD 69.00 Микроконтроллеры PIC и встроенные системы. Применение Ассемблера и С для PIC18. МК., 2010г. 752с. 165.00 Имероватериа АНИК Семенства ИРАНОВ (миниание Philipper & Margine, Michama, 2406-40<br>Минороватериались АНИК Семенства ИРАНОВ (миниание Philippe S.6.0.4<br>Минороватериались и подавление подавление весни и совержение подавлени 150 полезных программ для Вас и вашего компьютера. Будрин А., НиТ, 2012г., 256с. 50.00 Англо-русский словарь-справочник для польз. ПК, ноутбуков, планшетных компьютеров,НиТ,2013г,304с. 65.00 Администрирование Windows 7. Практич. руководство и справочник администратора.НиТ,2013г.400с. 160.00 Бесплатные антивирусы + бесплатное использование платных антивирусов. НиТ, 2010г., 192C.+CD 59.00 Беспроводная компьютерная сеть WI-FI своими руками. Установка, настр., использование. Самоучитель 118.00 Все для работы с жестким диском, файлами и данными. Полное руков. + DVD. HmT,416c.+DVD 85.00 ными аль менения (1991) и политии подавления и политии подавления и политии подавления подавления подавления подавления подавления подавления подавления подавления подавления подавления подавления подавления подавления п UVU-H «Оупереоборних скем», векомендаций и техничературы для радиологостельно в 19500<br>DVD-R «Ремонт измерительной техники от А до Я» с Схемы + инструкции<br>DVD-R «Рыбанка, устройства для рыбанка, алектроусичке». Ссемы, инст JVU-R «Tenesissopi» «JVC, Akira» Схемотехника, модели 1990-2009 г.<br>
2010-R «Tenesissopi» «SONY» + аудиотехника, Схемотехника, модели 1990-2009 г.г.<br>
DVD-R «Tenesissopi» «PANASONIC, SANIU» (Хаматовский, модели 1990-2009 г. DVD-R «Ремонт микроволновых печей LG, Samsung, Daewoo и др « Схемотехника, модели 1990-2010 г.г. 55.00 DVD-R «Кондинционеры и холодильники.» Теория, практика, схемотехника. 55.00 DVD-R «Принтеры, ксероксы, факсы Samsung, HP, Canon, Lexmark» схемы и сервис мануалы, (1994-2011г.) 55.00 DVD-R «Ноутбуки. Инструкции по ремонту, схемы и сервисная документация.» 55.00 «Радіоаматор» №2-12-2003г, №1-12-2004г, №1-№12-2005г, №1-№12-2008г, №1-12-2008г, №1-12-2009г. по 10.00<br>«Радіоаматор» №1-12-2010г, №1-2,3,4,5,6,7,8,9,10,11,12-2015г, №1.42,3,4,5,6,7-8,9,10,11,12-2012г. по 20.00<br>«Электрик» **Оформление заказов по системе «Книга-почтой»** . Оплата производится по б/н расчету согласно выставленному счету. Для получения счета Вам необходимо выслать перечень книг, которые Вы хотели бы приобрести, по факсу (044) 291-00-29 В Доставка книг осуществляется наложенным платежем (оплата при получении посылки на почте).<br>Е Стоимость, указанная в прайо-листах, не включает в себя почтовые расходы, что составляет при<br>В общей сумме заказа от 1 до 99 гр

**Цены** действительны до момента выхода следующего номера. Срок получения заказа по почте 2-4 недели. **Полный прайс-лист смотрите на сайте www.ra-publish.com.ua**

или почтой по адресу: издательство «Радіоаматор», а/я 50, Киев-110, 03110. В заявке укажите свой

. номер факса, почтовый адрес, ИНН и № свидетельства платильщика налога.

**Осцилографи від експерта в РЧ вимірюваннях для будь-яких вимог і бюджету**

#### *Вимагайте безкоштовного тестування!*

#### *к & з ® кт о*

- *•* Повна смуга пропускання при чутливості від 1 мВ/діл.
- 1 млн. осцилограм в секунду
- Найнижчі власні шуми чутливість 1 мкВ в режимі ШПФ
- Апаратна реалізація ШПФ
- Повністю цифрова система запуску
- Гальванічна розв'язка між каналами 60 дБ
- Смуги пропускання 600 МГц, 1 ГГц, 2 ГГц, 4 ГГц
- 2 або 4 канали
- Опція MSO

#### R& S®RTM

- Повна смуга пропускання при чутливості від 1 мВ/діл,
- Найнижчі власні шуми
- Гальванічна розв'язка між каналами 50 дБ
- Смуга пропускання 500 МГц
- 2 або 4 канали

#### **НАМЕЄ НМО**

- Повна смуга пропускання при чутливості від 1 мВ/діл,
- Найнижчі власні шуми
- Смуги пропускання 70,100,150, 200,350 МГц
- 2 або 4 канали
- Опція MSO
- Вбудований компонент-тестер

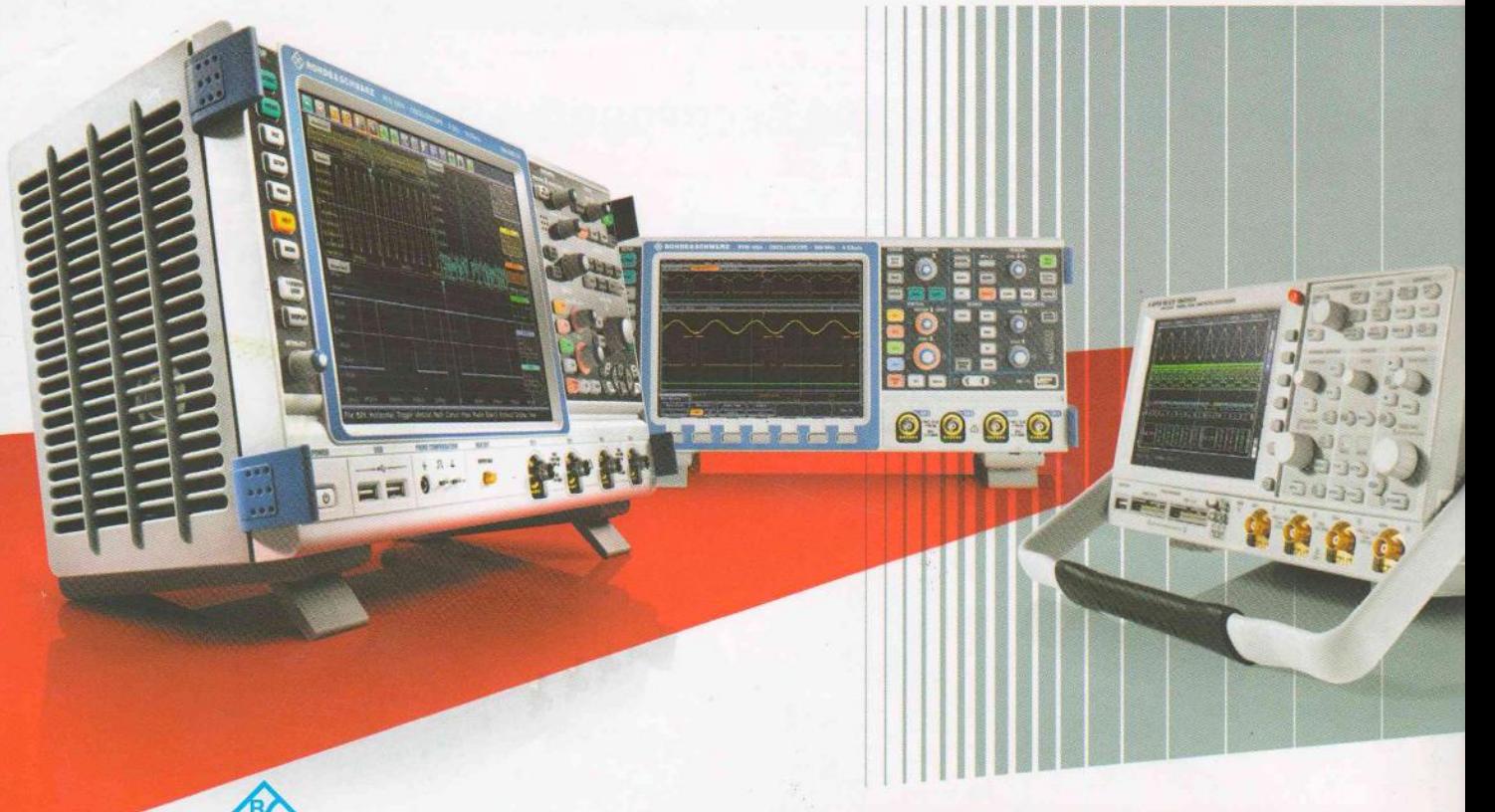

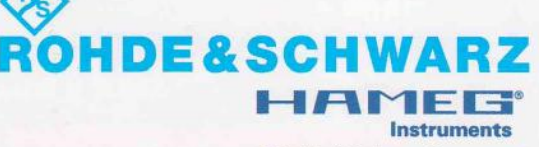

**A Rohde & Schwarz Company** 

**Представництво Rohde & Schwarz в Україні** вул. Червоноармійська, 9/2, оф. 68 01004 Київ Тел. 0 (44) 289-6055,206-0067, 289-8364 **www.rohde-schwarz.com www.hameg.com** info.rsua@rohde-schwarz.com